Mestrado em Engenharia Informática Estágio Relatório Final

# **Desenvolvimento de um sistema LowCost para acesso à Internet em regiões desfavorecidas**

Avelino Kossengue Manuel Kuyanga uc2012112042@student.dei.uc.pt

Orientadores: Prof. Vasco Pereira Prof. Jorge Miguel Sá Silva Data: 13 de Julho de 2015

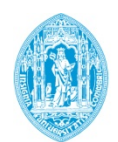

**FCTUC DEPARTAMENTO DE ENGENHARIA INFORMÁTICA** FACULDADE DE CIÊNCIAS E TECNOLOGIA UNIVERSIDADE DE COIMBRA

# **Resumo**

*"The Internet is for everyone*"1 , esta é a visão definida pela *Internet Society*. No entanto, em termos práticos, ainda é condicionada por diferentes factores desde aspetos tecnológicos, políticos e até mesmo culturais que podem variar em função do contexto de cada país.

Dados disponibilizados pela ITU revelam que o número de utilizadores da Internet em 2014 terá atingido a cifra dos 3 mil milhões, distribuídos nas seguintes regiões: Ásia com 45,7%, Europa 19,2%, América Latina 10,2%, América do Norte 10,2%, África 9,8%, Médio Oriente 3,7% e Oceânia/Austrália 0,9%. Angola representa apenas 0,15% de utilizadores a nível de África<sup>2</sup>. Embora a discussão estatística não constitua o escopo do nosso trabalho, é óbvio que carece alguma análise se olharmos pela discrepância que existe no acesso à Internet.

Neste projeto pretende-se desenvolver um sistema de baixo custo que facilite o acesso à Internet em zonas remotas. O referido sistema será implementado no Centro Santa Cruz em Angola de modo a possibilitar o acesso à Internet para os alunos e também a população que frequenta o Centro. Consideramos que a implementação deste sistema irá contribuir para aprendizagem dos alunos e também na dinamização social da região em si.

Foi então proposto um sistema de rede *Wi-Fi* composto por *Hotspots* baseados em energias renováveis para a sua auto-alimentação.

O projeto foi subdividido em duas fases. A primeira diz respeito ao levantamento das soluções tecnologias existentes e de todos o requisitos necessários, a segunda consiste na construção do protótipo laboratorial incluindo testes e análises.

# **Palavras-Chave**

Centro Santa Cruz, Hotspots, Internet baixo-custo, Tecnologias, Wi-Fi, Zonas rurais,

 <sup>1</sup> http://www.internetsociety.org/who-we-are/mission

<sup>2</sup> http://www.internetlivestats.com/internet-users/

# Índice

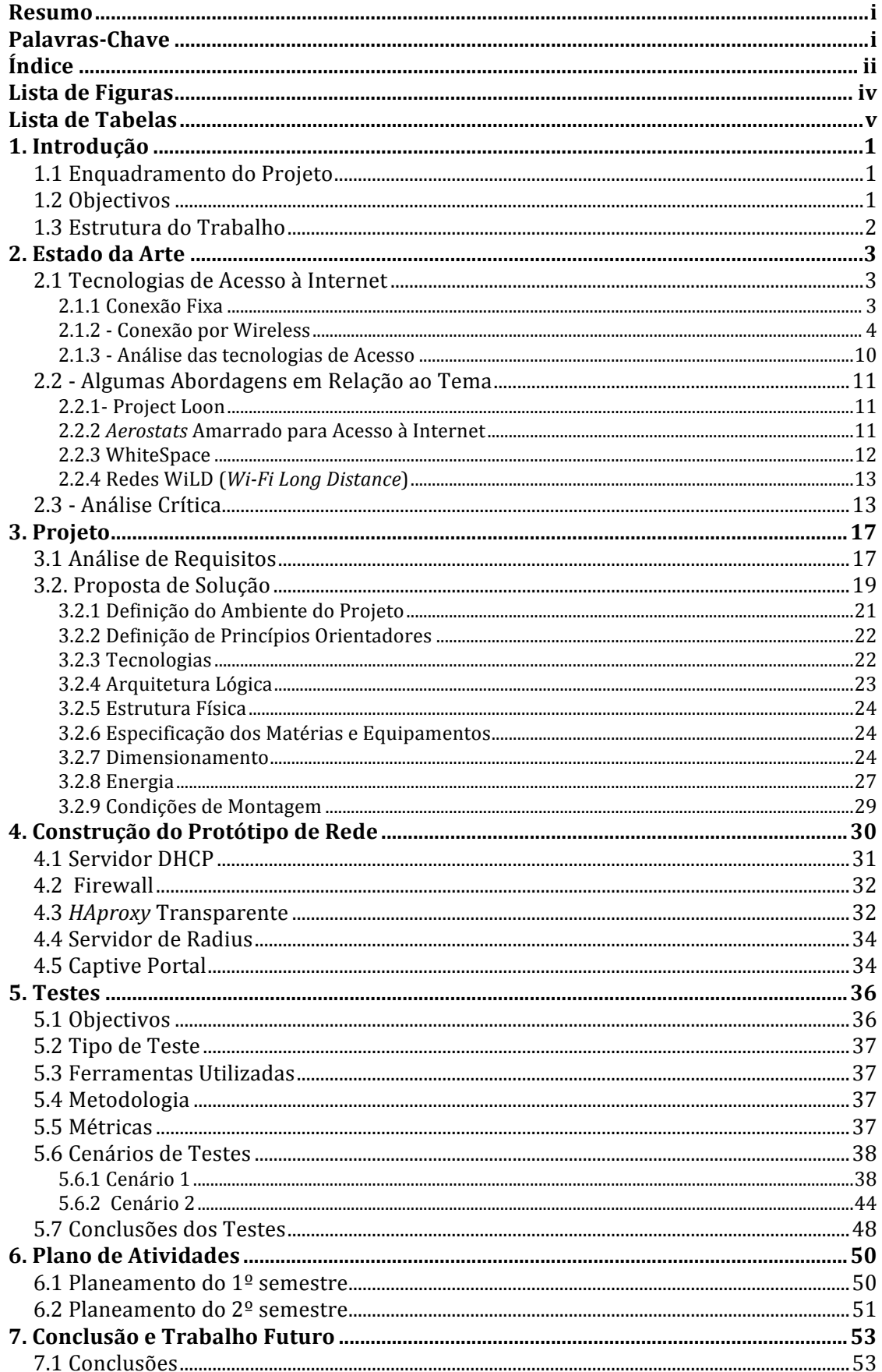

Desenvolvimento de um sistema Low cost para<br>acesso à Internet em zonas desfavorecidas

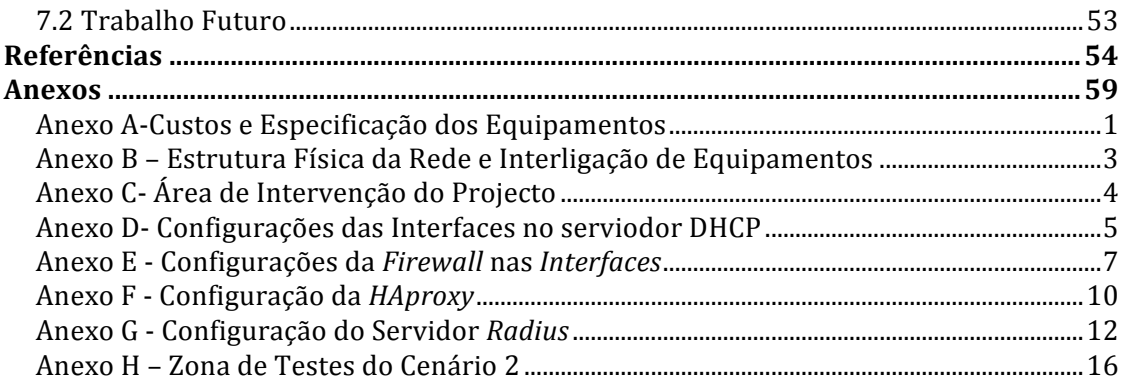

# **Lista de Figuras**

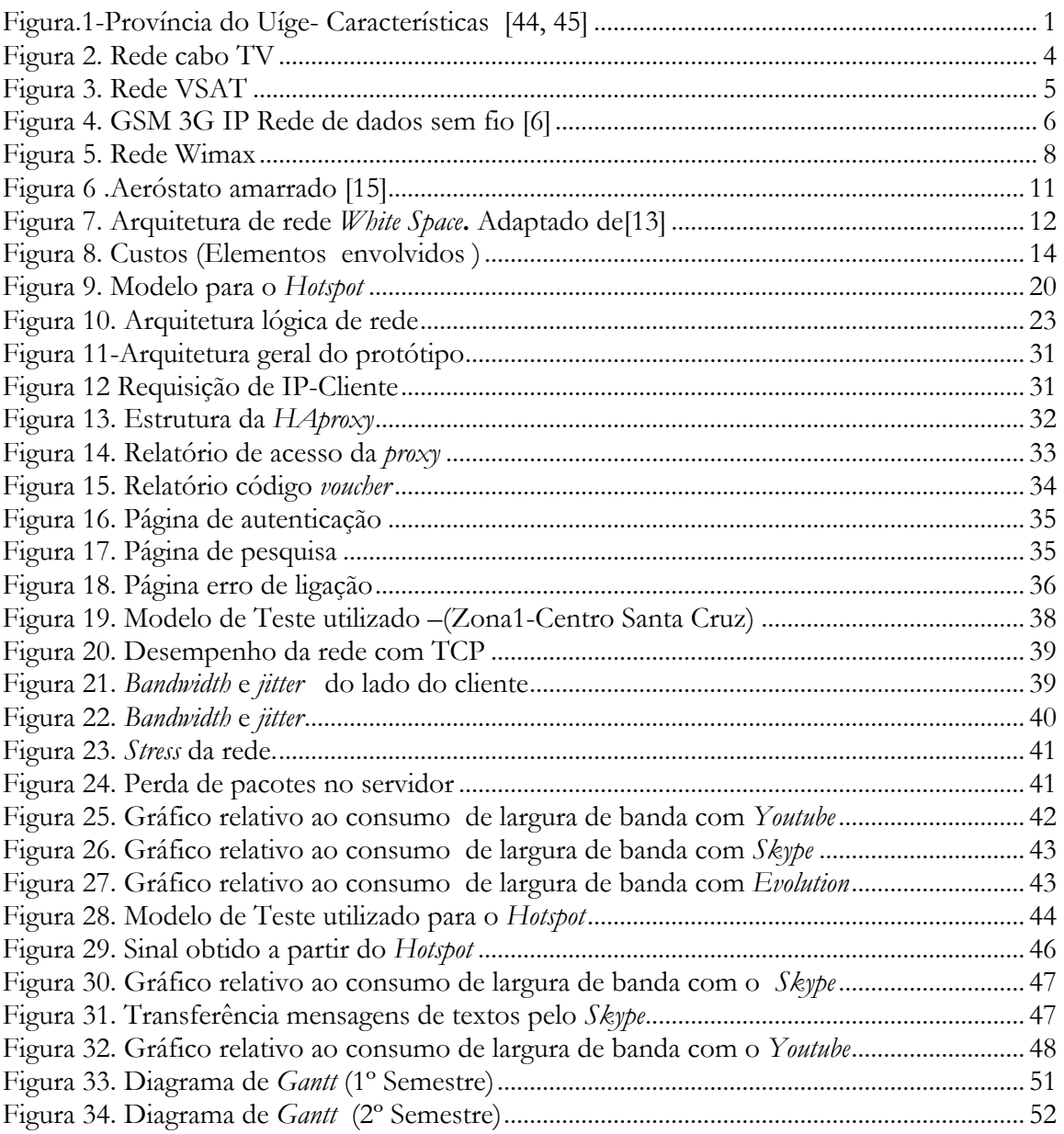

# **Lista de Tabelas**

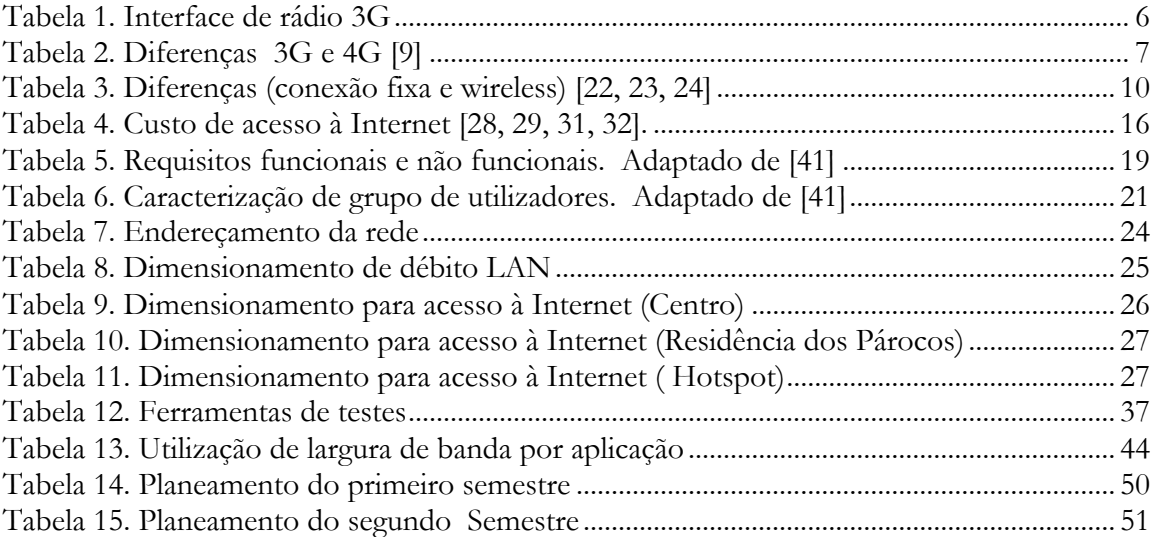

# **Lista de Abreviaturas**

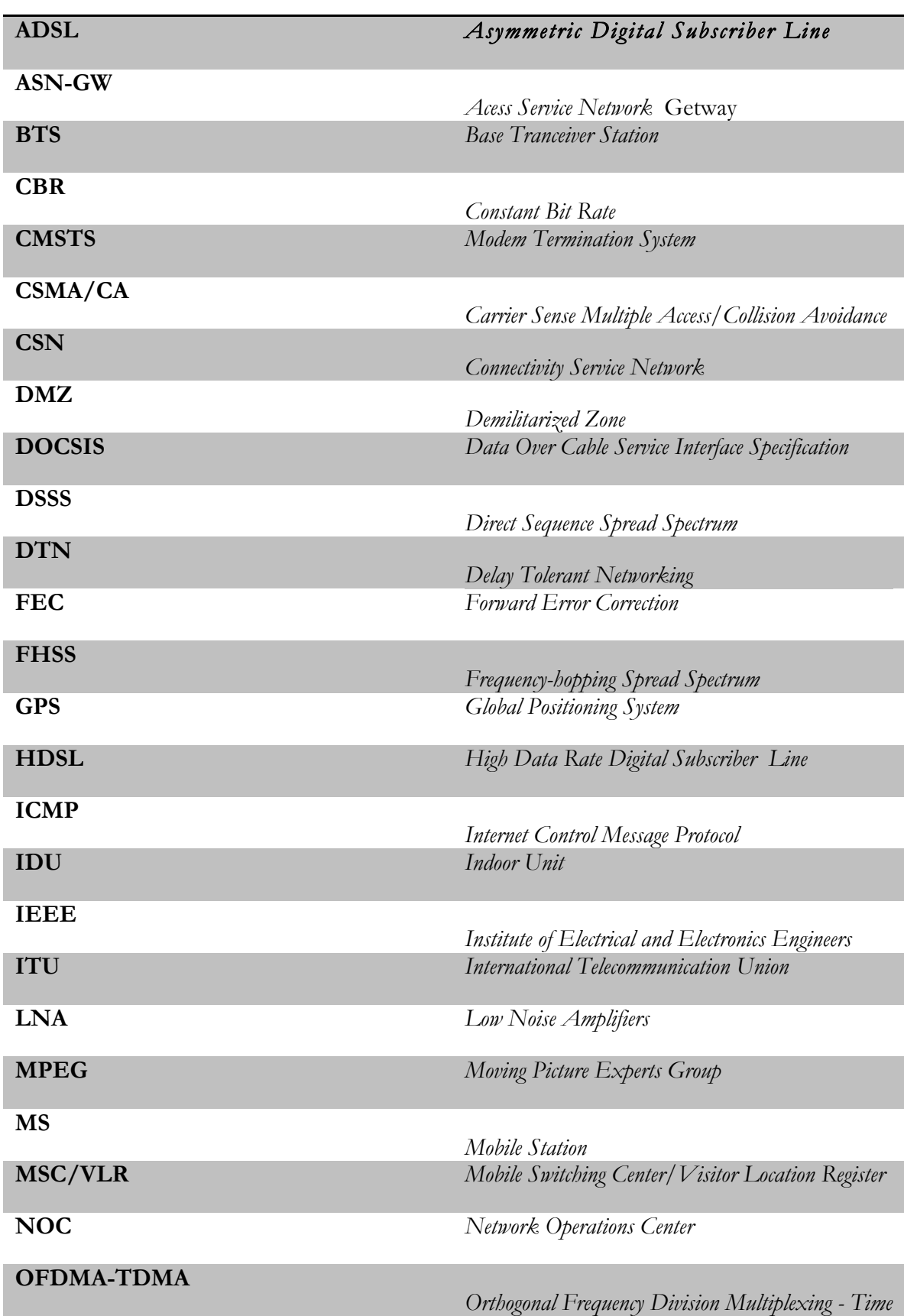

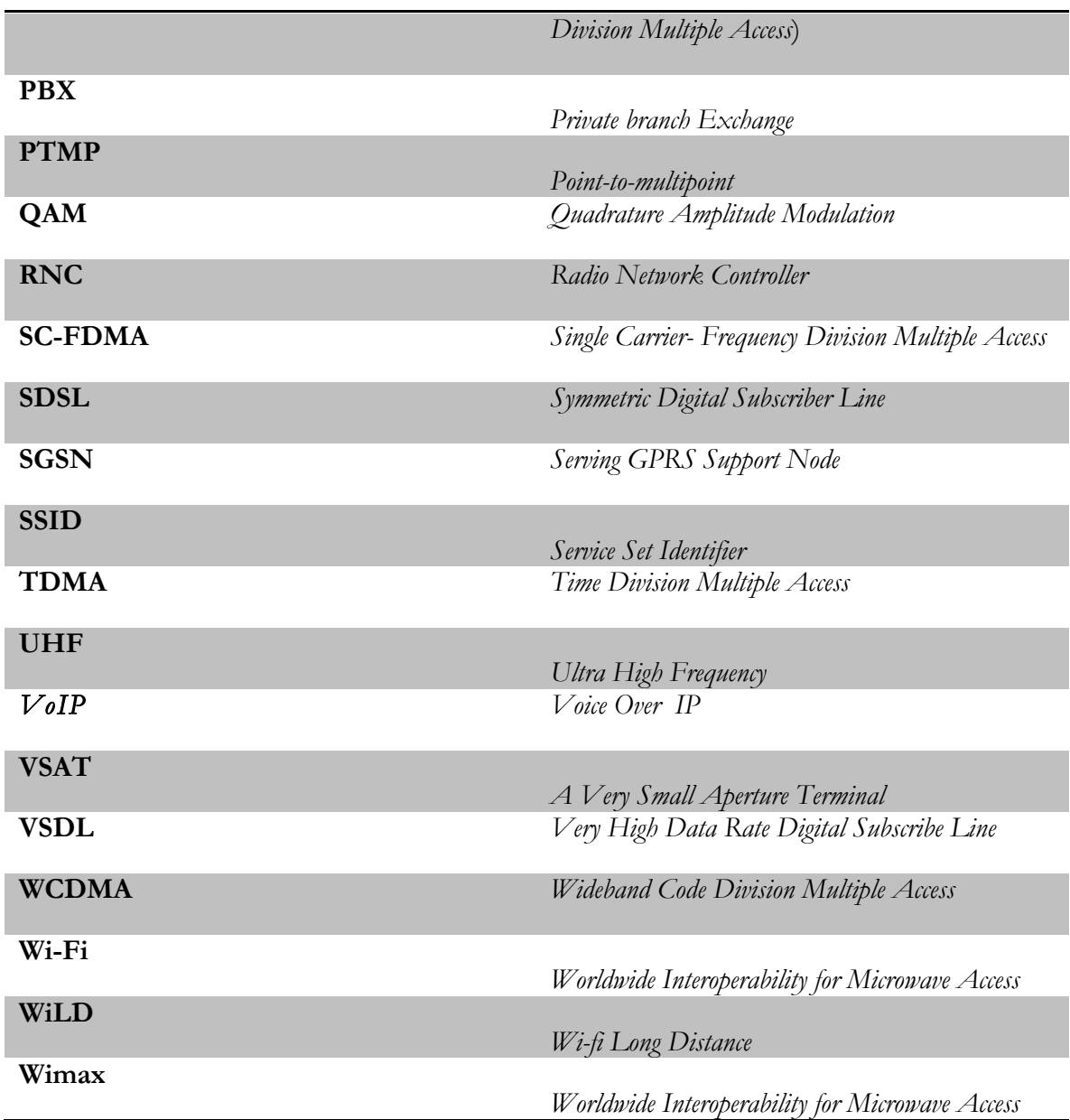

*Desenvolvimento de um sistema Low cost para acesso à Internet em zonas desfavorecidas* 

# **Capítulo 1**

# **1. Introdução**

Neste relatório é documentado o trabalho realizado no âmbito do projeto de estágio da disciplina de Dissertação/Estágio do Mestrado em Engenharia Informática do Departamento de Engenharia Informática da Universidade de Coimbra.

# **1.1 Enquadramento do Projeto**

O presente projeto é fruto da colaboração existente entre a *EpDAH* (http://www.epdah.pt/) e a Rosto Solidário (http://www.rostosolidario.pt/). A *EpDAH* é uma associação sem fins lucrativos de direito privado com sede na Ordem dos Engenheiros e com delegações/núcleos em diversas universidades. A Rosto Solidário é uma *ONGD* concebida a partir da Congregação Passionista de Santa Maria da Feira, que tem uma longa experiência em missões a Angola, com incidência na província do Uíge. Esta província está situada no território angolano é composta por 16 municípios. Anteriormente foi considerada como Vila "Marechal Carmona" em memoria do antigo presidente português Óscar Carmona e só readquiriu efetivamente o nome Uíge em 1975. A figura 1 faz ilustração do mapa de Angola e da posição geográfica do Uíge.

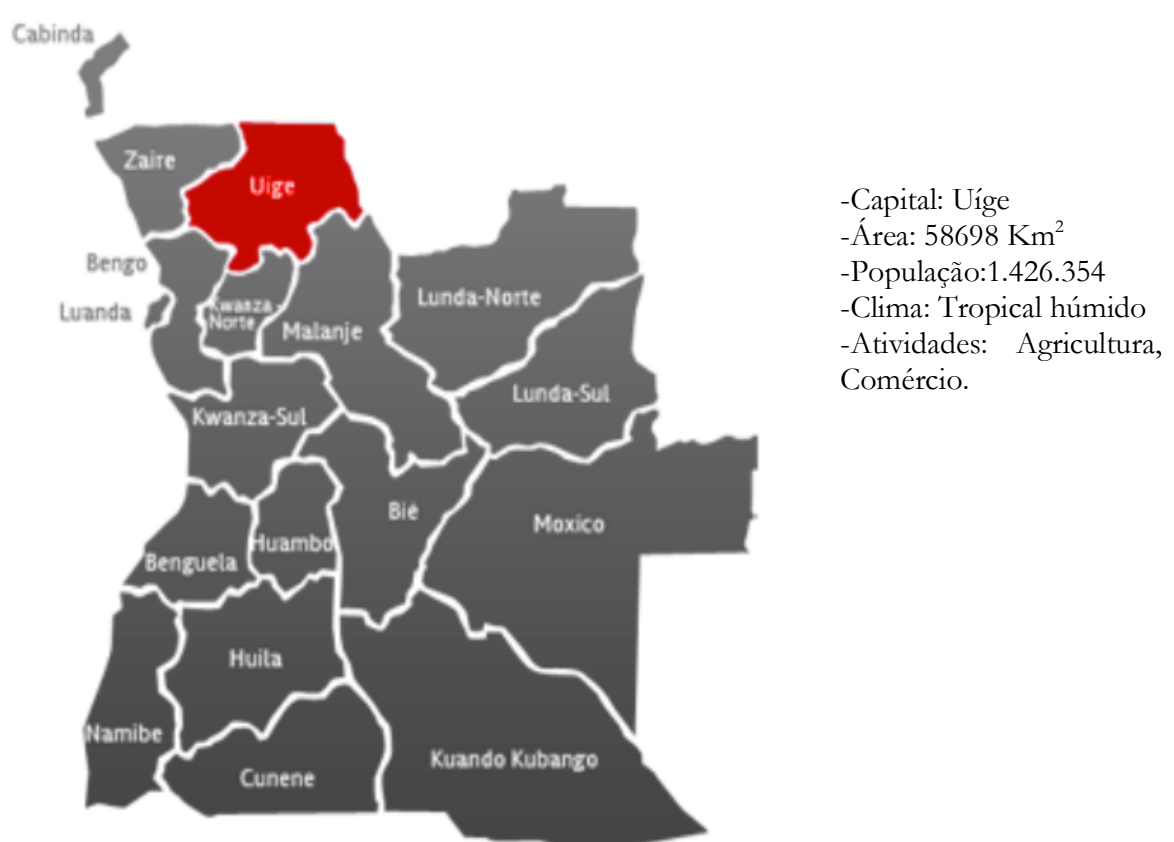

Figura.1-Província do Uíge- Características [44, 45]

# **1.2 Objectivos**

O "Centro de Santa Cruz" (localizado no Uíge-Angola) contém uma infraestrutura de rede que permite o acesso à Internet aos seus alunos, estando esse acesso limitado por falta de meios quer humanos quer técnicos e pelas horas restritas de funcionamento da sala de informática. Para resolver este problema, definiram-se os seguintes objetivos:

### **Objectivo Geral:**

Criar uma solução de Internet de baixo custo, que partindo do ponto de acesso situado no Centro Santa Cruz possa distribuir Internet para os alunos que frequentam o Centro e à população à volta usando para isso *Hotspots*.

### **Objectivo Específico:**

Desenvolver um protótipo funcional de rede no CISUC<sup>3</sup>, que possibilite o fornecimento de Internet de acordo os requisitos do Centro de "Santa Cruz" e que permita avaliar a solução proposta.

### **1.3 Estrutura do Trabalho**

O presente relatório está estruturado em sete capítulos. Inicialmente é apresentada a fundamentação teórica de forma a contextualizar o trabalho. Posteriormente será detalhada a parte prática.

O capítulo 1 apresenta o enquadramento e os objetivos do projeto;

No capítulo 2 é apresentado o levantamento do estado da arte, é detalhado os principais meios de acesso à Internet atualmente existentes no mercado, a sua arquitetura básica e modo de funcionamento;

O capítulo 3 trata da análise de requisitos seguido da proposta de solução;

No capítulo 4 é apresentado o protótipo de rede;

Os testes do protótipo e análise dos resultados obtidos contam no capítulo 5;

No capítulo 6 detalham-se o plano de atividades para os dois semestres;

Por fim, no capítulo 7 contam as conclusões finais do trabalho desenvolvido.

 <sup>3</sup> Centro de Informática e Sistemas da Universidade de Coimbra.

# **Capítulo 2**

# **2. Estado da Arte**

O problema que as zonas remotas enfrentam no acesso à Internet não se prende com a falta de tecnologia em si, se tivermos em conta a variedade tecnológica atualmente disponível no mercado, mas com o tipo de acesso que mais se adequa ao contexto local. Com base nisso tornou-se necessário proceder a pesquisa bibliográfica mediante uma série de artigos, teses e páginas da Internet a fim de se analisarem as principais soluções tecnológicas de acesso à Internet, modo de funcionamento e as suas condicionantes. Assim, subdividiu-se este capítulo nas seguintes subsecções : 2.1 detalha os principais tipos de acesso à Internet; em 2.2 apresentam-se algumas abordagens relativas a pesquisas já feita nesta temática; em 2.3 é feita a análise comparativa das abordagens relativas ao acesso à Internet.

# **2.1 Tecnologias de Acesso à Internet**

Para determinar o tipo de conexão à Internet a utilizar é importante compreender as principais tecnologia atualmente existente. Nesta subsecção descrevem-se as mais utilizadas.

### **2.1.1 Conexão Fixa**

### **a)** *Digital subscriber line (xDSL)*

Diz respeito a um conjunto de tecnologias que permitem o acesso à Internet através de uma linha telefónica já existente. As principais variantes são as seguintes:

- § *High data rate digital subscriber line* (HDSL)-Deu lugar ao DSL. Foi concebido para transporte de dado a taxas de 1.544 Mbit/s e 2.048Mbit/s por meio de linha telefónica sem necessidade de repetidores.
- § *Single line digital subscriber line* (SDSL)-A transmissão é feita de forma simétrica, podendo atingir os 3Mb/s em ambos sentidos (*upload* e *download)*.
- § *Asymmetric digital subscriber line* (ADSL)-A transmissão de dados é feita de forma assimétrica, a taxa varia entre 1.5-8Mb/s em *downstream* e 128kb-768kb/s em *upstream*.
- § *Very High Data Rate Digital Subscribe Line* (VSDL)- Apresenta duas versões o VSDL com taxa de transmissão de 55Mbit/s e O VSDL2 com taxa de 100Mbit/s. A vantagem dessa variante é que uma única ligação tem capacidade de suportar aplicações mais exigentes como é caso TV de alta definição bem como serviços de telefonia (VoIP) [1].

### **b) Cabo de TV**

É uma forma de acesso à Internet em banda larga baseada em infraestrutura televisiva para a transmissão de dados a taxas estimadas em 50Mbps de *download* e 10Mbps para *uploading.* A distância máxima pode atingir os 100km.

Neste sistema, os utilizador tem acesso à rede por meio de um modem ligado ao CMTS (*Cable Modem Termination Sytem*).

O CMSTS é o componente presente nas instalações do provedor de rede, praticamente funciona como *router* facilitando a troca de sinais digitais com o modem ligado a cabo.

Para a modulação de dados em *upstream* recorre-se a versão 64-QAM (*Quadrature amplitude modulation*) ou 256-QAM e para o *downstream* usa-se as variantes 32-QAM, 64-QAM e 128- QAM com base no método de acesso TDMA (*Time division multiple access*) 4 .

A figura 2 dá uma visão geral da constituição desse sistema. Do lado do fornecedor tem-se o CMT que é basicamente um modulo do processador que converte os pacotes MPEG (*Moving Picture Experts Group*), verifica erros, modula em ondas portadoras QAM/FEC (*Quadrature amplitude modulation/Forward Error Correction*) e finalmente enviada ao cliente. Do lado do cliente tem-se um modem que é encarregue na conversão do sinal de rádio proveniente do CMTS e finalmente envia ao dispositivo final (assinante).

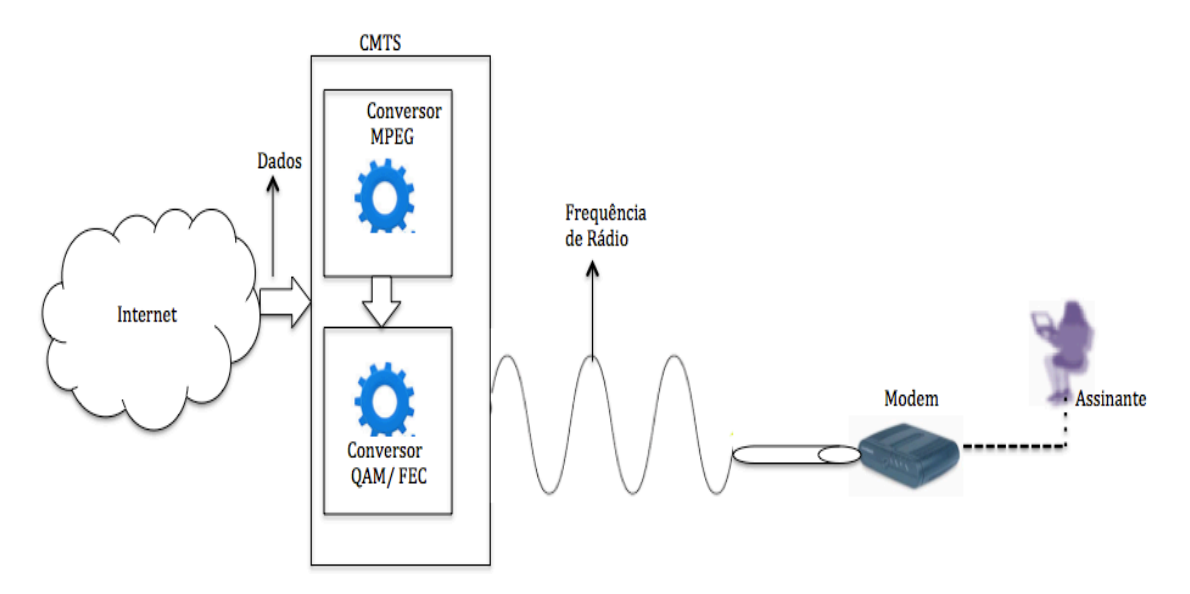

Figura 2. Rede cabo TV5

### **2.1.2 - Conexão por** *Wireless*

Neste tipo de acesso a transmissão de dados processa-se principalmente por ondas de rádio, isso proporciona aos utilizadores finais vários benefícios como a mobilidade, roaming e simplicidade na mudança de topologia de rede. A par dos benefícios há ainda vários desafios a transpor no que concerne a qualidade de serviços (interferências, perdas de pacotes) e aspectos ligados a segurança (*man-in-the-middle*). A descrição em baixo resume as principais ligações por *Wireless* :

### *a) A Very Small Aperture Terminal* **(VSAT)**

O sistema VSAT engloba um conjunto de equipamentos que permitem a transferência de dados por meio de satélite. Neste tipo de conexão as frequências variam entre 27- 40 GHz para banda Ka e 4-8 GHz banda C<sup>6</sup>.

Destaca-se três componentes principais:

§ Satélite – É o elemento intermediário entre o NOC e estacão remota, normalmente está localizado a uma distância estimada em 35,890 km da terra [2].

 <sup>4</sup> Disponível online em http://en.wikipedia.org/wiki/Cable\_modem\_termination\_system Consultado a 20/10/2014

<sup>5</sup> Adaptado de [25]

<sup>6</sup> Disponível online em http://www.itu.int/dms\_pubrec/itu-r/rec/v/R-REC-V.431-7-200005-I!!PDF-E.pdf Consultado a 20/10/2014.

- § NOC (*Network Operations Center*) É a estação base terrestre onde são coordenadas todas as atividades da rede. O elemento de destaque no NOC é o *Transceiver,* este possui um amplificador designado *low noise Amplifiers* (LNA) que tem o papel de minimizar o ruído durante as transmissões e os conversores *Up/Down* que são encarregues em regenerar o sinal [3].
- § Estacão terrestre remota Representa o cliente final que liga-se à rede por meio de uma antena e de um *router*. Ambos operam na frequência dos 2GHz.

A figura 3 ilustra o esquema da rede VSAT.

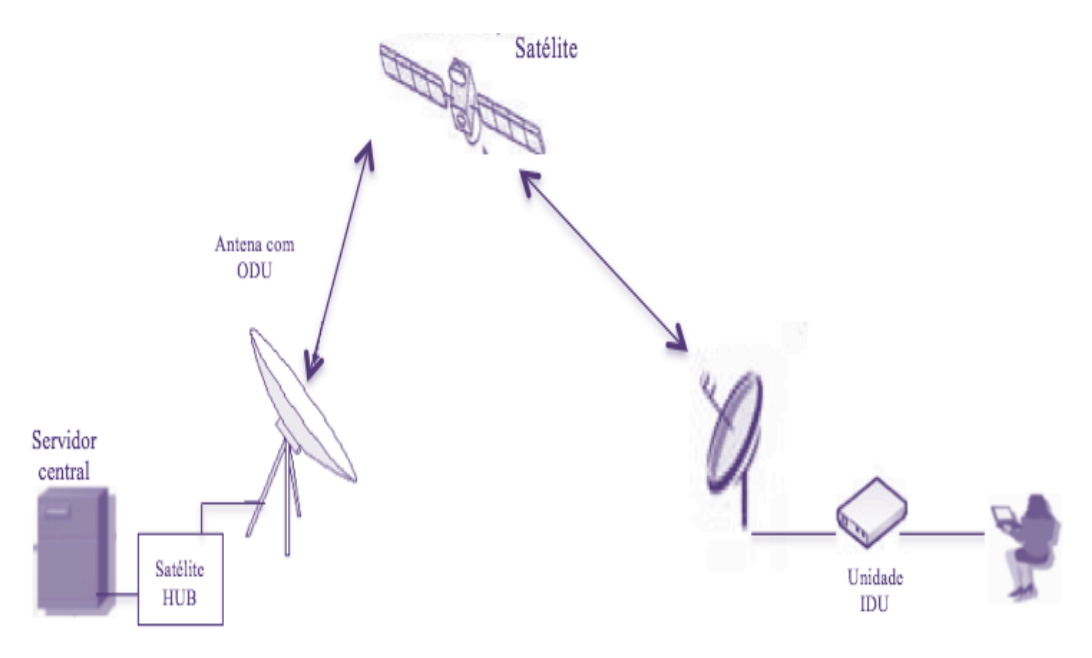

Figura 3. Rede VSAT7

### **b) Redes 3G e 4 G**

Com vista a melhorar os sistemas analógico (1G) e digital (2G), a ITU (*International Telecommunication Union*) criou o novo sistema de comunicação 3G designado por terceira geração no âmbito das tecnologias móveis IMT-2000.

O 3G praticamente dinamizou o sistema de comunicação móvel, ou seja para além da voz as operadoras ganharam a capacidade de proporcionar aos seus clientes novos serviços como multimédia, GPS, internet, vídeo chamadas e televisão [4].

A arquitetura de rede desse sistema varia em função da necessidade de cada operadora. A titulo de exemplo na figura 4 é ilustrada arquitetura de rede 3G baseada em GSM. Neste cenário os utilizadores ligam-se à rede por meio da BTS (*Base Tranceiver Station)*. A BTS usa a interface WCDMA *(Wideband Code Division Multiple Access)* e cada BST está ligada a RNC *(Radio Network Controller).*

A RNC além de controlar as BST, também tem o papel de fazer encriptação de dados.

A RNC pode estar ligada a um circuito SGSN (*Serving GPRS Support Node*) que é encarregue na gestão do tráfego IP ou ao MSC/VLR (*Mobile Switching Center/Visitor Location Register*) que é o centro da rede por onde é processado as chamadas de voz.

Importa referir que para este caso a rede IP está sobreposta a rede celular existente.

 <sup>7</sup> Adaptado de [26]

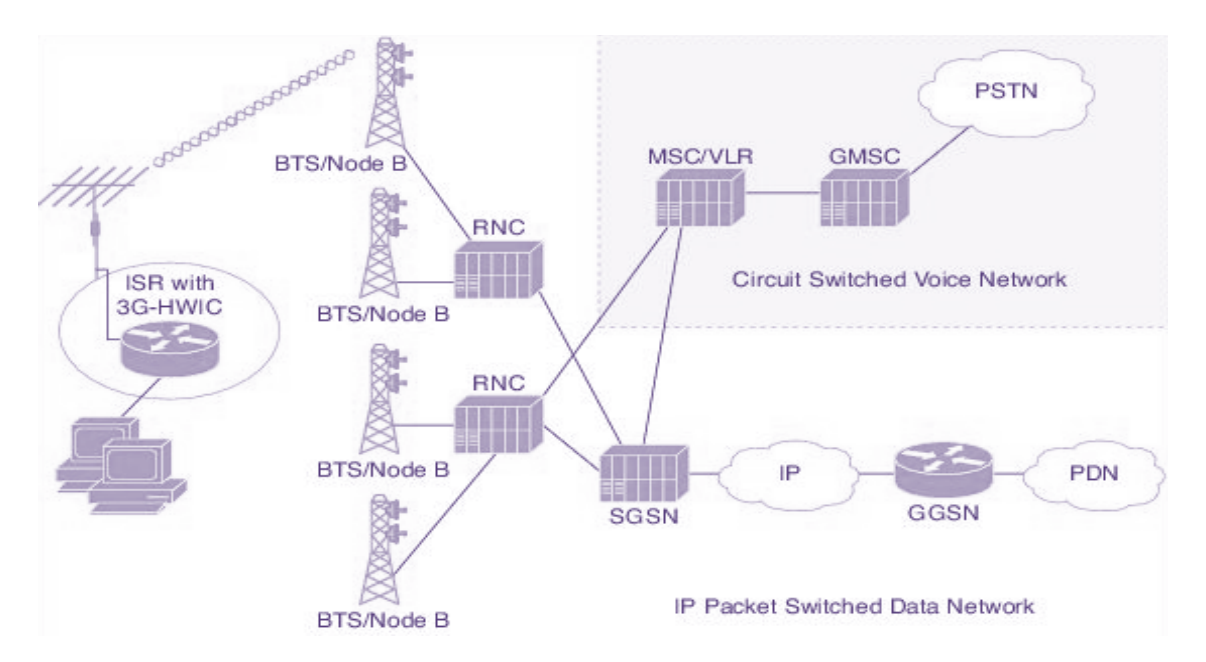

Figura 4. GSM 3G IP Rede de dados sem fio [6]

As interfaces de rádio usada pelo 3G constam na tabela 1:

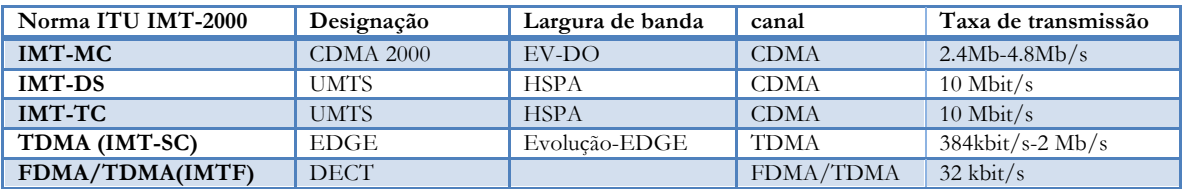

#### Legenda:

-

#### Tabela 1. Interface de rádio 3G**<sup>8</sup>**

### - UMTS-*Universal Mobile Telecommunications System*

- EDGE-*Enhanced Data rates for GSM Evolution*
- DECT-*Enhanced Data rates for GSM Evolution*
- DECT *- Digital Enhanced Cordless Telecommunications*
- HSPA- *High Speed Packet Access*
- *EV-DO- Evolution Data Optimized*

A tecnologia 4G praticamente teve início em 2009 na área de televisão por cabo<sup>9</sup>, mas foi formalmente definida no padrão *IMT-Advanced* em 2010 pela ITU<sup>10</sup>. Traz diferenças significativas em relação ao 3G uma vez que é baseado totalmente $^{11}$  em IP, suporta as interfaces de rádio SC-FDMA *(Single Carrier- Frequency Division Multiple Access)*, OFDMA-TDMA (*Orthogonal Frequency Division Multiplexing - Time Division Multiple Access*) o que permite maior versatilidade na gestão do canal. Por exemplo um canal de 20 MHz pode ser repartido em partes de 15khz e a cada parte é alocada um conjunto dados para melhor

 <sup>8</sup> Adaptado de [5]

<sup>9</sup> http://www.ripublication.com/irph/ijece/ijecev6n1\_01.pdf Consultado a 21/10/2014.

<sup>10</sup> http://www.itu.int/net/pressoffice/press\_releases/2010/40.aspx#.VEep3YfTg5w Consultado a 21/10/2014.

<sup>11</sup> Pode ser demasiado ariscado afirmar que é totalmente baseada em IP, dado que o modo de funcionamento 4G em certos casos é sobreposto ao 3G.

desenpenho. O OFDM permite fornecer dados a uma velocidade estimada em 100 Mb/s em *downstream* e 50 Mb/s em *upstream,* outro benefício no uso OFDMA por parte do 4G LTE é flexibilidade em interligar com a rede WiMAX *(Worldwide Interoperability for Microwave Access)* suportada por dipositivos móveis.

Importa salientar que o 4G não é totalmente inovador. Na verdade é uma série de aprimoramentos a nível das plataformas tecnológicas geralmente designado por *IMT-Advanced* (4G).

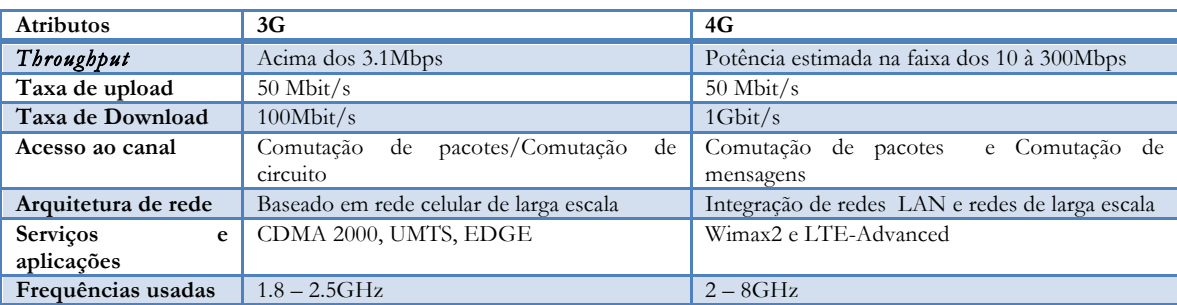

Na tabela 2 são é resumidas as principais diferenças do 3G e 4G.

Tabela 2. Diferenças 3G e 4G [9]

### **c) Wi-Fi e Wimax**

O *Wi-Fi* é o padrão das comunicações *wireless* definido pela norma 802.11. Dispensa larga apresentação por isso destacamos apenas as principais variantes :

- § 802.11a-Proporciona velocidade até 54 Mpbs/s na banda dos 5GHz, usa esquema de codificação de frequência ortogonal em vez de multiplexagem FHSS ou DSS;
- § 802.11b- Oferece velocidade estimada em 11Mbps de transmissão na faixa dos 2,4 GHz, usa o DSS;
- § 802.11e –Foi projetado para definir a qualidade de serviços (QoS).
- § 802.11g É amplamente utilizado, pode atingir até os 54 Mbps na frequência dos 2,4GHz.
- 802.11n-Também é bastante utilizado, opera na faixa dos 2,4GHz e 5GHz com taxa de dados que pode rondar os 54 Mbps;
- § 802.11ac- A taxa de dados é estimada em 433 Mbps/s, opera somente na faixa dos 5 GHz, a grande vantagem esta ligada ao facto de suportar canais mais amplos 80MHz e 160MHz;
- § 802.11ac *Wave* 2 é basicamente atualização do 802.11c, usa tecnologia MIMO a taxa de dados pode atingir os 6,93Gbps;
- § 802ad- Projetado para operar na frequência dos 60GHz com taxas de transferências estimadas em 7Gbps;
- § 802.11r- Suporta *handoff* entre os pontos de acesso;
- § 802.11x- É um padrão para controlo de acesso as redes baseado em porta que permite os administradores de rede para o uso restrito do IEEE 802 LAN (garantia de comunicação entre os dispositivos autenticados) [13,14].

O *Wimax* é definido pelo padrão *IEEE 802.16* sob responsabilidade do *Wimax forum12*, opera em faixa licenciadas 2.3GHz, 2.5GHz e 3.5GHz, o que pode variar conforme a região.

 <sup>12</sup> http://www.wimaxforum.org/membership consultado a 24/10/2014.

A cobertura de rede pode alcançar os 30 Km. Está disponível para dispositivos móveis (802.16m) e fixos (802.16d) [10].

Fazem parte da Arquitetura os seguintes componentes:

- § MS/SS *(Mobile Station) –* São os dispositivos finais móveis/fixos que se ligam à rede;
- § ASN-GW *(Acess Service Network* Getway)- É a estacão base que faz o papel de ponte entre os MS e o CNS (*Connectivity Service Network*). Possui duas funções principais o DP e o EP. O DP representa o ponto de decisão e o EP representa o ponto de aplicação normalmente vocacionado a politicas de acesso;
- CSN (*Connectivity Service Network*) Pode ser designado o centro da rede, é onde é feita a autenticação, qualidade de serviços, mobilidade a nível das ASN, e manutenção da rede IP [11].

A forma de acesso (figura 5) é bastante semelhante ao *Wi-Fi,* variando significativamente apenas nos seus componentes.

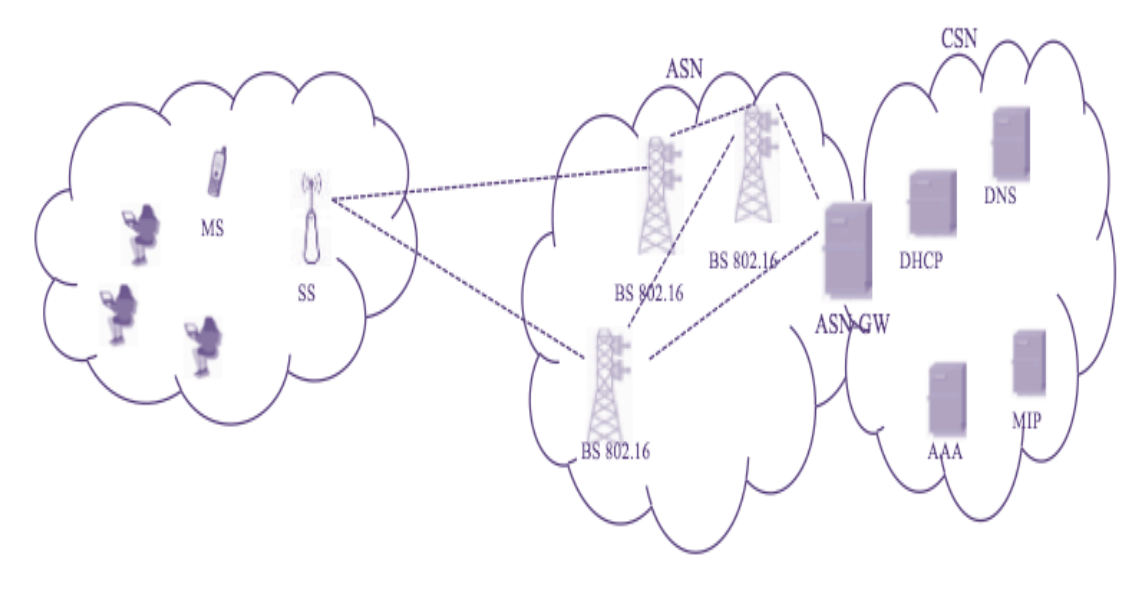

Figura 5. Rede Wimax

Algumas abordagens [35, 36, 37] consideram que o *Wimax* e o *Wi-Fi* se complementam. Ou seja o *Wimax* pode ser utilizado para a transmissão de dados a longas distâncias e o *Wi-Fi*  para a distribuição dos dados aos utilizadores finais.

### **d) Redes DTN (***Delay-Tolerant Networking***)**

As redes DTNs foram originalmente desenvolvidas para redes interplanetárias, devido as anomalias (*delay*, conectividade intermitente) que se registam nas comunicações entre satélites. Elas serviram como alternativa para mitigar essa situação e facilitar as pesquisas espaciais. Atualmente têm sido aplicadas em diversos contextos desde a área militar, rede de sensores sem fio, aplicações de serviços públicos inclusive em áreas remotas como uma solução de baixo custo para o fornecimento de Internet. Um exemplo deste tipo de redes são as mula de dados usadas para o transporte de dados principalmente em áreas em que a conexão permanente torna-se impossível. A "mula de dados" é na verdade um nó intermediário representado por uma bicicleta, veiculo, pessoas, motociclo, jumento, utilizado para o transporte de dados de um ponto ao outro.

As DTNs diferem-se das demais redes pelas seguintes características:

- **Atrasos Longos:** Nas DTNs não existe um tempo rígido para que os dados cheguem ao seu destino tal como acontece com o TCP. Por isso o *delay* entre a transmissão e a recepção pode ser variável em função da necessidade.
- **Frequentes Desconexões**: Ocorrem pela perda de ligação motivada principalmente pela mobilidade dos nós de uma estação à outra.
- **Capacidade de Armazenamento:** Essa pode ser considera um das principais características deste tipo de rede porque, permite manter a informação no nó durante o seu percurso. Para o armazenamento de dados é utilizado o método *storeand*-*forward*. Ao usar esse método, mensagens inteiras são movidos do ponto de origem até ao destino final. [46].

Vários protocolos de encaminhamento tem sido implementados de modos a superar as limitações das DTNs (constantes desconexões, *delay*), e estes podem ser resumidos nos seguintes grupos:

- ⇒ **Contacto direto:** Neste tipo de protocolo o nó de origem só deve transmitir a mensagem para outro nó se o próximo contacto for diretamente com o destino;
- ⇒ **Primeiro contacto:** O nó de origem fará o envio da mensagem para o primeiro nó com o qual vier estabelecer contacto;
- ⇒ **Epidémico:** O modo funcionamento é semelhante ao protocolo *flooding* usado nas redes de sensores sem fio em que o nó se encarrega de propagar a mensagem para todos os nós vizinhos e estes por sua fez procedem de igual modo. Já nas *DTNs* a ideia de roteamento parte do principio que cada nó contém espaço de armazenamento "ilimitado" e largura de banda capaz de lidar com as mensagens recebidas durante a fase de contacto;
- ⇒ **Probabilístico:** Embora o momento exato de estabelecimento de cada contacto entre os nós ser desconhecido, existe uma previsão do intervalo dentro do qual o contacto vai acontecer;
- ⇒ **Spray and Wait**: Na prática constituem dois momento de encaminhamento. No *Spray* o nó de origem faz a distribuição das mensagens para os demais nós e se o nó de destino é localizado então termina o processo de envio, caso contrário dá-se início da segunda fase o *Wait*. Nesta fase o nó de origem deve aguardar até que seja localizado o nó de destino e finalmente procede a entrega da mensagem de forma direta [47].

Embora o atraso nas transferências de dados seja significativo a nível das DTNs, várias pesquisas [47 49, 50] têm mostrado essa solução como uma alternativa viável para o fornecimento de Internet para as zonas remotas sobretudo em regiões em que não existem infraestruturas de rede. O fato delas serem tolerantes a atraso constitui uma valia para essas zonas visto que é possível usar meios alternativos (bicicleta, jumentos, barcos) para o transporte de dados, criando dessa forma um *link* entre regiões diferentes.

#### **2.1.3 - Análise das tecnologias de Acesso**

De forma sintetizada são apresentadas na tabela 3 as principais características das tecnologias apresentadas acima.

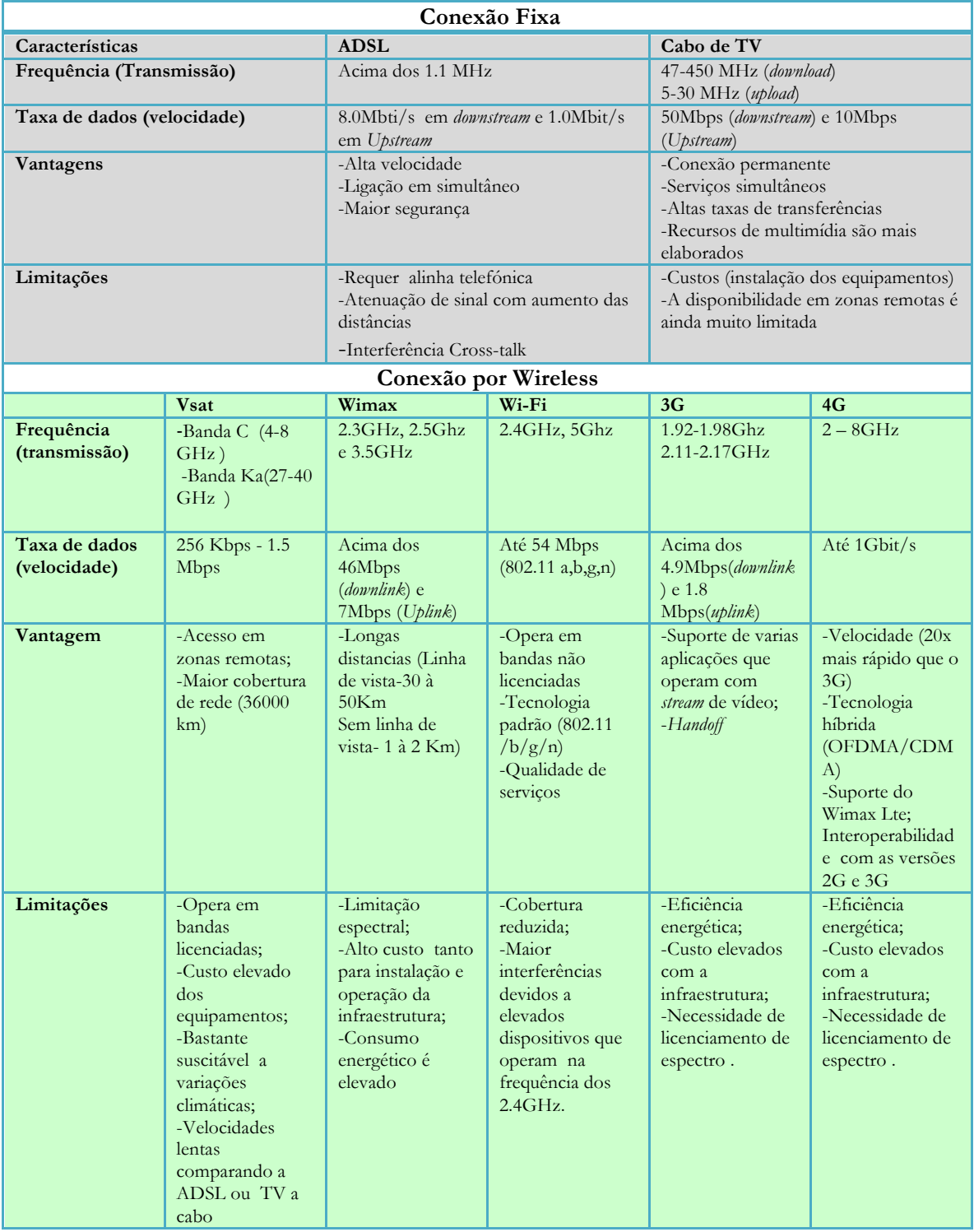

Tabela 3. Diferenças (conexão fixa e wireless) [22, 23, 24]

A implementação das tecnologias discutidas aqui apresentam ainda muitos desafios, para as zonas remotas. Esses desafios não se limitam apenas à especificidade funcional de cada uma, mas também à forma como elas podem ser aplicadas a estas regiões. A vertente económica representa um impasse para as operadoras visto que não é economicamente viável

implementar uma infraestrutura de alto custo numa região em que a densidade populacional é reduzida. Esse e eventualmente outros factores condicionam grandemente o acesso à Internet nas zonas rurais/remotas. Como alternativa várias têm sido as pesquisas à volta da temática de fornecimento de Internet a baixo custo para as zonas remotas a fim de mitigar o problema de acesso à Internet nestas regiões, isso é detalhado na subsecção 2.2.

# **2.2 - Algumas Abordagens em Relação ao Tema**

A abordagem sobre fornecimento de Internet a baixo custo levanta várias inquietações como por exemplo a falta de infraestruturas, energia elétrica, custo dos equipamentos, legislação local para licenciamento das frequências e a disponibilidade dos equipamentos. Todos estes factores carecem de análise profunda.

O objectivo desta subsecção passa por apresentar o que já tem sido feito à volta da temática de fornecimento de Internet em zonas rurais/remotas. Desta forma a pesquisa elaborada consistiu na apreciação de algumas propostas e trabalhos de investigação que mais se aproximam do objetivo do presente projeto.

### **2.2.1- Project Loon**

Como primeira abordagem destaca-se o *Project Loon* que é de responsabilidade da Google anunciado em Junho de 2013.

O objetivo principal é o fornecimento de Internet por meio de balões de hélio, sustentados por energia solar. Conforme o desenho do projeto, os balões deve permanecer na estratosfera a uma distância aproximada de 25 Km. É basicamente uma rede em malha *Wi-Fi* com velocidade de 22 MB/s para antena fixa e 5MB/s para os dispositivos móveis.

O funcionamento da rede consiste em uma Estação base terrestre que faz o envio de sinais para os balões, consequentemente esses enviam os dados para os utilizadores finais que devem estar equipados com uma antena de modo a terem acesso ao sinal, disponibilizado pelos balões.

Este projeto está ainda em fase de testes na Califórnia, Brasil e Nova Zelândia [17,18], pelo que a sua disponibilidade em larga escala deve levar algum tempo.

### **2.2.2** *Aerostats* **Amarrado para Acesso à Internet**

P.Bilaye et al.[15] em sua pesquisa propõem um sistema de acesso à Internet em zonas rurais a baixo custo usando um aeróstato amarrado (figura 6).

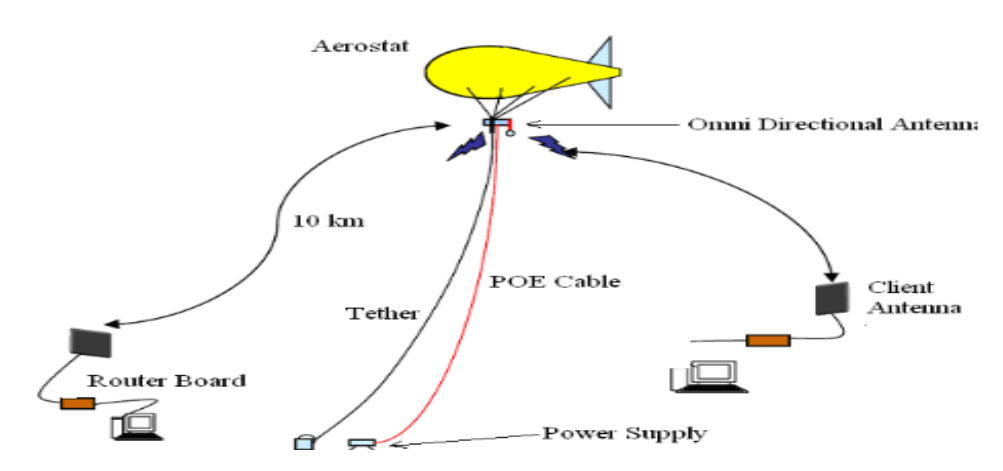

Figura 6 .Aeróstato amarrado [15]

O sistema consiste em uma antena omnidireccional *Wi-Fi* de 15.dBi e um *router*, ambos montados sob *Aeróstato* colocado a 100 metros dos solo. A alimentação elétrica para os equipamentos é feita por meio de um cabo PoE (*Power Over Internet*) ligado a um fonte.

Para que os utilizadores tenha acesso ao sinal basta que disponham de uma antena direcional de 19dBi apontada para *Aerostat* e um *router* para a conversão de sinal. Conforme dados obtidos durante os teste foi possível uma ligação à rede a uma velocidade média de 700 Kbps em um raio de 1.5 a 7.0Km. Esse sistema pode ser uma solução para situações de emergências como inundações, terramotos e outras catástrofes naturais devido ao facto de dispensar uma infraestrutura.

### **2.2.3 WhiteSpace**

A técnica de *WhiteSpace* consiste em aproveitar as frequências de TV (UHF) livres para a transmissão de dados TCP. Tais frequências muitas vezes são libertas pelos provedores quando existe mudança na infraestrutura de TV de analógico para digital.

O *WhiteSpace* é definido pelo padrão IEEE 802.22 [19]. Por norma a estação base é responsável pela gestão da célula (monitorização do espectro).

A figura 7 ilustra uma possível arquitetura deste tipo de rede.

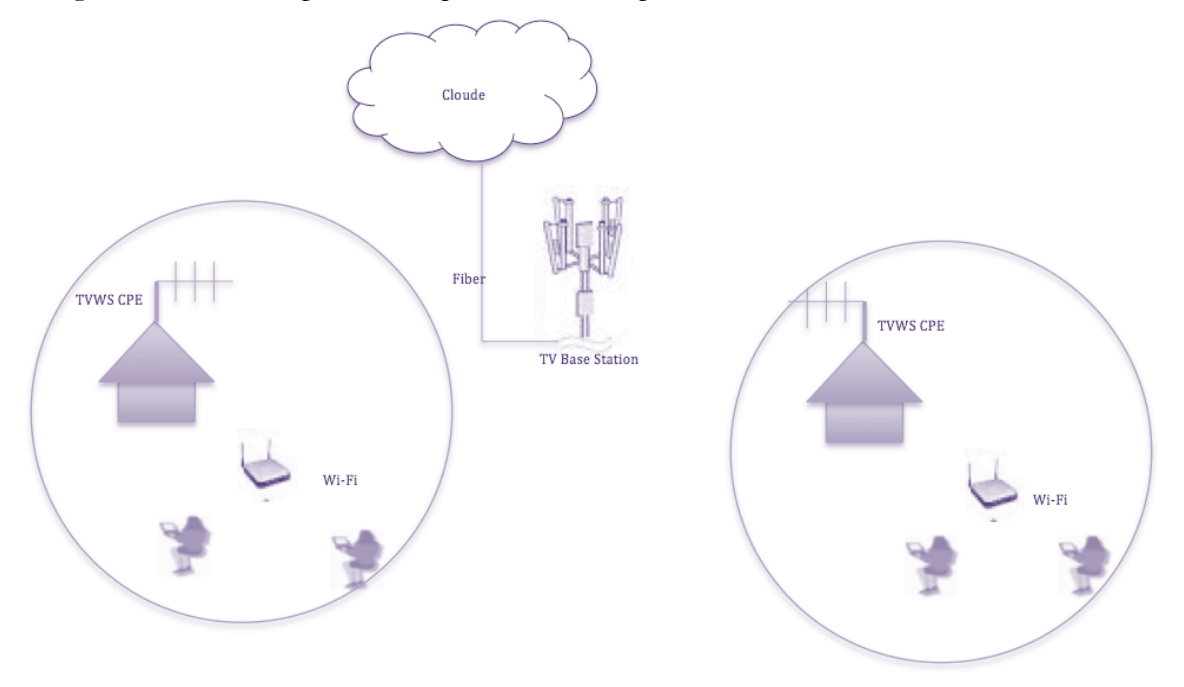

Figura 7. Arquitetura de rede *White Space***.** Adaptado de[13]

Em termos de aplicação prática ainda é considerada uma tecnologia relativamente recente. Algumas empresas como a *Google* e *Microsoft* têm utilizado esta tecnologia para o fornecimento de Internet para zonas remotas [38, 39 ]*.*

No estudo [16] aborda-se o acesso à banda larga em zonas rurais e, é proposta uma solução de baixo custo através de uma rede *HopScoctch13.* A rede é uma combinação de *Wi-Fi* e *WhiteSpace*, no caso Wi-Fi a operar nos 5 GHz é sobreposto ao *WhiteSpace*.

Neste estudo foram utilizadas estacões bases desenhadas de forma a operar como unidades autónomas alimentadas por energia solar e eólica eliminando a necessidade de consumo da rede elétrica.

 <sup>13</sup> É nome do projeto e designa também o tipo de rede

Resultados obtidos no testes demostraram débitos até 80 Mbit/s a uma distância de 9Km em um *link PP (*ponto à ponto*)*, e 20 Mbit/s em um link PTMP (*Point-to-multipoint*) a uma distância de 3 Km em linha de vista.

### **2.2.4 Redes WiLD (***Wi-Fi Long Distance***)**

As redes WiLD surgem como uma alternativa para a transmissão de dados a longas distâncias por meio do Wi-Fi. Muitas das vezes isso só é possível alterando a camada MAC nos *routers*.

Nesta secção destacamos a proposta apresentada por *Subramanian Lakshminarayan et al.* [20] em que propõem o uso de redes WiLD usando o protocolo TDMA. A ideia em utilizar este protocolo é motivada pelo seguinte:

Por defeito os *roteadores* suportam mecanismos de qualidade de serviços, reconhecendo os pacotes de forma independente e cada pacote recebido com sucesso o receptor deve enviar uma mensagem de confirmação (*aknowledge*) mediante um tempo estimado.

Mas o uso de *aknowledge* não é eficiente quando a distância entre os nós é elevada porque origina tempos de espera alongados por parte do nó emissor e consequentemente baixa utilização do canal. Por exemplo se o tempo do *aknowledge* exceder, o emissor deve retransmitir, provocando a baixa utilização de canal. Essas retransmissões em muitas casos são desnecessárias. Outro aspecto tem que ver com o protocolo CSMA/CA que permite aos nós fazer a escuta do meio antes de transmitir, mediante um tempo especifico (*DIFS*). O impasse surge quando o nó desconhece uma transmissão que esteja a decorrer na outra extremidade, sobretudo quando há aumento no atraso de propagação. Neste caso a probabilidade de colisões é bastante acentuada.

Para ultrapassar essas limitações (*aknowledge,* CSMA/CA) é proposto o protocolo TDMA, adaptado de forma a que o tempo de transmissão possa ser dividido em *slots* e, a cada *slot* é atribuído um tempo especifico. Desta forma as estações bases transmitem com base no tempo alocado.

Tal como detalhado neste estudo, a atribuição de tempo aos *slots* nem sempre é uma tarefa fácil devido aplicações que fazem o uso do tráfego de forma assíncrona como é o caso da transmissão de vídeo em tempo real porque normalmente exigem *slots* de maior dimensão.

Trabalho semelhante foi proposto em outro estudo [21], em que é abordado o *FreeMAC*. A ideia central consiste em desativar as mensagens de *aknowledge* de forma que as transmissões entre o emissor e o receptor sejam feita de forma direta. Isto normalmente é feito em *routers* que possuem *kernel* baseado em Linux.

Em suma, os dois estudos convergem no mesmo ponto que passa por redesenhar a camada MAC para que passe a utilizar o protocolo TDMA por se registar melhor desempenho em termos de alcance. Nos testes realizados foi possível atingir distâncias dos 10 aos 150 Km em *link* ponto à ponto.

### **2.3 - Análise Crítica**

Na abordagem apresentada em 2.2 foi possível perceber o que tem sido feito à volta da temática de fornecimento de Internet em zonas rurais/remotas, bem como as metodologias adoptadas.

Nesta subsecção o nosso objetivo consistiu em fazer análise crítica geral de cada estudo de formas a perceber os factores inerentes à implementação destas soluções bem como a viabilidade do ponto de vista de custos. Assim para análise de custos teve-se como referência a abordagem de Zennaro e Gunn.

Para Zennaro et al. [33], sugerem duas categorias para o cálculo do custo: Custos laborais (ligados a aspetos técnicos) e não laborais (relacionados com questões administrativas) tal como ilustrado na figura 8.

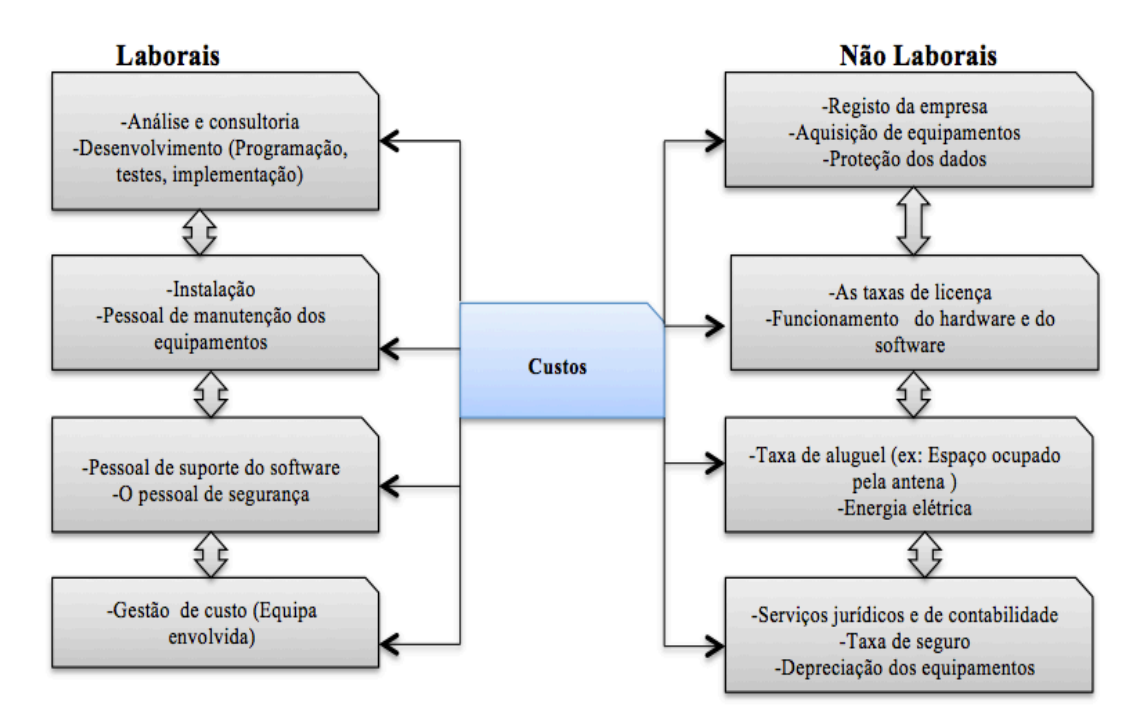

Figura 8. Custos (Elementos envolvidos )14

A inclusão/exclusão desses elementos é muito variável em função das necessidades de cada projeto, sendo óbvio que o custo envolve todos recursos necessários empregues antes, durante e depois do projeto.

Já para Andy Gunn [27], o custo da rede depende do que se pretende construir. No entanto há três factores principais :

- § Equipamentos Representa todos os dispositivos físicos a serem utilizados na rede;
- § Trabalho –Diz respeito as tarefas envolvidas no projeto (Planeamento, execução física);
- Largura de banda Meio para conexão à Internet.

Em ambas as abordagens o custo reflete-se em dois elementos comuns concretamente os equipamentos e o trabalho.

Com base nestes critérios, podemos afirmar que projeto *Loon* (presente em 2.2.1) traz consigo vantagens aos utilizadores finais no sentido em que podem ter acesso à Internet em zonas remotas por meio do *Wi-Fi,* a custo reduzido comparando a outras tecnologias de acesso. Mas por se tratar de um projeto novo a sua implementação pode apresentar alguns constrangimentos, uma vez que ainda não é uma tecnologia "padrão". Factores ligados a manutenção da rede devem ser considerados, por exemplo os balões são mantidos na estratosfera por *Hélio* com um tempo de permanecia de 100 dias, o que exige pessoal qualificado para manutenção isso por só encarece a solução.

O sistema proposto por P.Bilaye et al.[15] relativo ao *Aerostats* amarrado presente em 2.2.2, traz consigo vantagens por ser um sistema relativamente simples de ser montado mesmo em

 $^{14}$ Adaptado de  $\left[ 33\right]$ 

situações de emergências como catástrofes ou terramotos. Por outra dispensa a necessidade de se utilizar uma infraestrutura de rede com enorme quantidades de equipamentos.

A para das vantagens a que refletir na implementação desse sistema de forma permanente. Pensamos que esse facto pode condicionar essa solução em certas situações como é caso das zonas tropicais em que as condições climáticas (chuvas, relâmpagos) são bastante intensa provavelmente colocaria em causa a segurança dos equipamentos, e também seria mais dispendioso a manutenção do *Aerostat* devido o tempo de vida útil que é bastante reduzido comparando uma torre metálica.

Em relação as redes *HopScoctch* apresentadas no estudo [16] (subsecção 2.2.3) sobre o acesso à banda larga em zonas rurais, demostram vantagens sobretudo na transmissão de dados a longas distâncias usando a infraestrutura de TV dos utilizadores. Esta tecnologia baseia-se na utilização dos "*White spaces*".

Os "*White spaces*" são conjuntos de porções de espectro de rádio que não são utilizados pelos provedores de televisão. Tira-se proveito das frequências disponíveis sem interferir com a transmissão normal em outros canais de TV licenciados. Embora seja uma tecnologia com alguns anos de existência é considerada como estando em fase experimental, o que faz com que haja escassez de equipamentos no mercado que possibilitem a recepção de sinal a nível dos utilizadores. Em termos de implementação esta solução é encarecida pelo número de equipamentos necessário para a *Base Station* e também para os utilizadores finais.

As redes *WiLD* (subsecção 2.2.4) destacam-se pelo facto de possibilitarem a transmissão de dados a dezenas e até mesmo centenas de quilómetro por meio do Wi-Fi sem necessidade de licenciamento da banda. Por outra, os dispositivos que operam na frequência 2.4 GHz permitem a expansão da rede com relativa facilidade.

Embora esse tipo de rede possam ser implementado com custos reduzidos apresentam alguns inconvenientes como:

• Necessidade de alteração da camada MAC;

A efetivação deste ponto exige configuração do *chipsets* para que possa suportar o protocolo TDMA o que muita das vezes torna-se inviável porque nem todos *routers* dão a possibilidade de alterar o *Firmware* original.

• Formação

A formação tem que ver com a necessidade de capacitação da equipe para gerir esse sistema após implementação;

Evidenciamos esses dois factores porque podem ter grande impacto após a implementação da rede, por exemplo avaria em um *router*, claramente que exigiria pessoal qualificado para proceder as devidos arranjos.

No final desta análise podemos afirmar que os fatores que determinam se o sistema é ou não de baixo custo são relativos função da especificidade de cada projeto. No entanto é necessário ter em conta os recursos a serem empregues para a implementação desde a fase inicial do projeto porque de uma ou doutra forma têm impacto nos custos do projeto.

A tabela 4, ilustra as tecnologias de acesso à Internet atualmente existente em Angola e os custo de acesso praticado pelas principais operadoras. De realçar que o acesso é maioritariamente concentrado nos centros urbanos e a distribuição para os utilizadores finais tanto nos centros urbanos como em zonas rurais enfrenta ainda vários constrangimentos, por falta de infraestruturas, por isso o método mais usual tem sido o recurso à modems 3G USB.

*Desenvolvimento de um sistema Low cost para acesso à Internet em zonas desfavorecidas* 

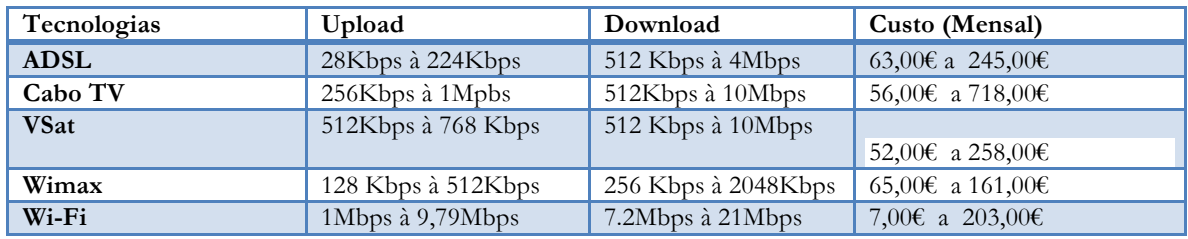

Tabela 4. Custo de acesso à Internet [28, 29, 31, 32].

Ao encerrar estas secção ficamos com uma percepção das principais tecnologias de acesso à Internet atualmente existentes, o que já tem sido desenvolvido em termos de trabalhos/propostas para o fornecimento de Internet a baixo custo e culminou-se com a análise critica de alguma abordagens que mais se aproximam com a nossa temática de trabalho. Essa análise foi útil porque possibilitou a criação de uma visão daquilo que viria ser o nosso projeto conforme é detalhado no capítulo 3.

# **3. Projeto**

O estudo da arte serviu não só para perceber o que realmente já existe relativamente ao fornecimento de Internet à baixo custo, mas também permitiu contextualizar o presente projeto. Nesta secção detalha-se a análise de requisitos e consequentemente a proposta de solução.

# **3.1 Análise de Requisitos**

O conceito de Análise de Requisitos é frequentemente utilizado em engenharia de software para designar o conjunto de tarefas a serem aplicadas no desenvolvimento de um sistema ou software. Estas tarefas têm em vista a identificação de objectivos, necessidades e outras condicionantes ligadas a um processo, que correspondam as exigências do utilizador.

Tal como descrito em [40] a metodologia para o desenvolvimento de um software requer quatro etapas nomeadamente: análise de requisitos, design (especificação funcional), implementação e testes. Esta metodologia ajusta-se para especificação em projetos de redes informáticas. Neste âmbito, procurou-se perceber a ideia do projeto junto do responsável do Centro "Santa Cruz" de formas a ter noção do que realmente se pretendia. Esclarecimentos adicionais sobre as características do local foram também obtidas por meio de dois estudantes formadores do DEI que estiveram presentes no Centro. Os dados permitiram a elaboração da análise requisitos de forma exaustiva, para tal tomou-se como referência a metodologia de planeamento e projeto descrito por E. Monteiro e F. Boavida [41].

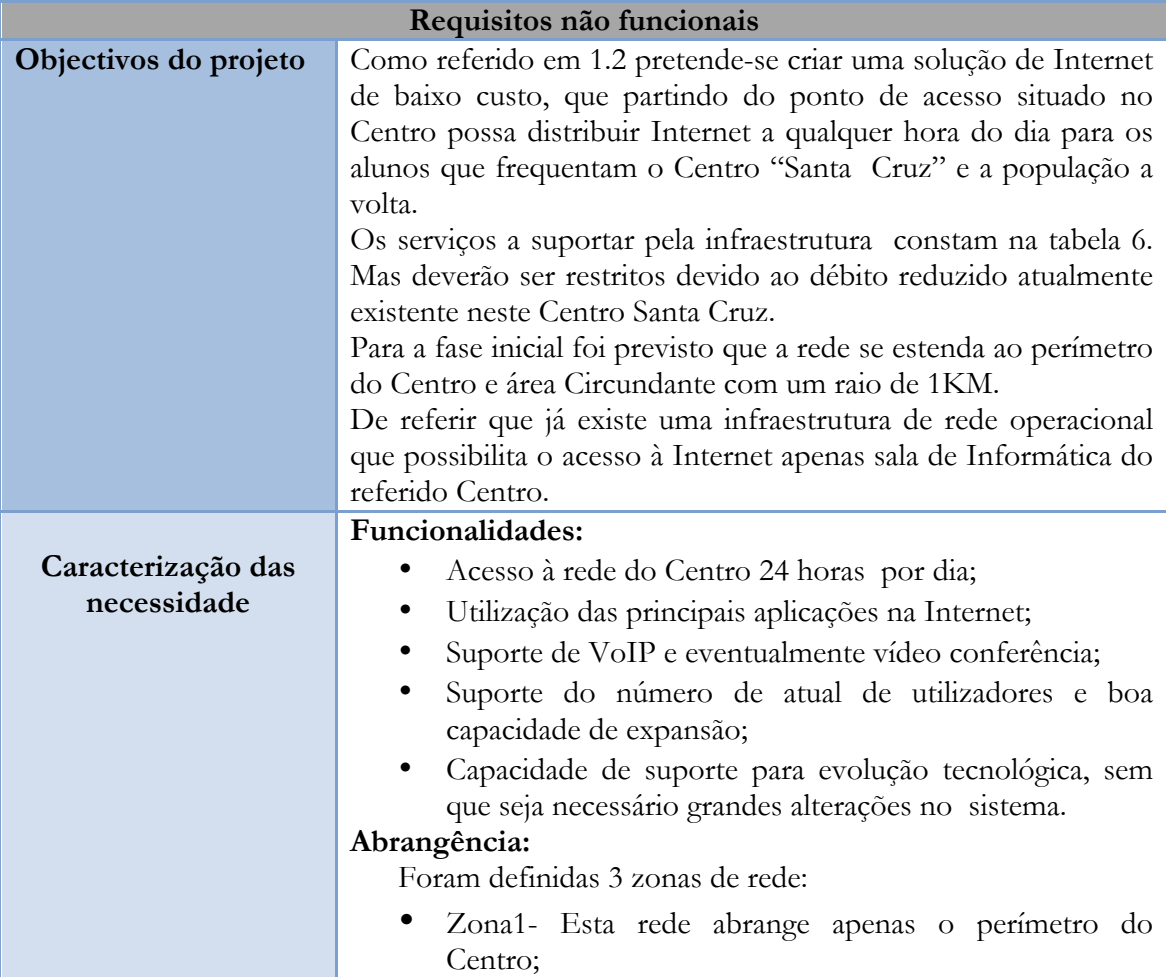

- Zona2- Deve abranger os residência dos "Párocos".
- Zona3- Corresponde à rede que responderá pelos *Hotspot* distribuídos localmente no raio de 1Km.

#### **Segurança:**

A utilização da rede será feitas apenas por utilizadores identificados, quer seja a nível interno ou externo. Para isso serão utilizados mecanismos que permitam autenticação, confidencialidade, integridade e não repúdio.

### **Adaptabilidade:**

O sistema deverá ajustar-se quer à evolução tecnológica, quer ao crescimento de número de utilizadores. O mesmo poderá ser replicado para outras áreas caso seja necessário uma infraestrutura de rede.

### **Energia:**

O fornecimento de corrente elétrica na região onde se pretende implementar o protótipo é difícil, por isso foi necessário pensar em um meio alternativo baseado em energias renováveis a fim de possibilitar o funcionamento dos *Hotspot* de forma autónoma. Embora esta parte não foi implementada no protótipo, efetuamos os cálculos <sup>15</sup> para determinar a viabilidade desta alternativa bem como o material necessário conforme consta em 3.2.8.

### **Custos:**

Foi previsto gastos com os equipamentos necessários a infraestrutura de rede (ver anexo A).

O custo de ponto de vista dos utilizadores inclui apenas a contabilização de utilização do sinal da Internet, isso será feito por meio de sistema de autenticação concretamente o servidor *radius* e sistema de *voucher*.

Outros custos deverão incluir contrato de apoio técnico de terceiros quando for necessário.

Caso seja implementado o sistema VoIP deverá incluir custos fixos de comunicação com o exterior.

### **Gestão:**

Entende-se que que essa tarefa possa ser executada pelo técnico do Centro de forma a se evitar custos adicionas e só em condições mais complexas será solicitado serviços técnicos de terceiros. Por isso procurou-se definir um sistema de fácil utilização.

**Condicionantes do projeto** Em relação aos aspectos ambientais tem-se em conta a variação climática que é relativamente agressiva em certos períodos do ano. A temperatura media varia entre 22º e 25º Celcius e a humidade relativa entre 75% a 90%. No entanto não deve

 <sup>15</sup> Isso prepara já o sistema para o próximo passo que tem que ver com a implementação em cenário real.

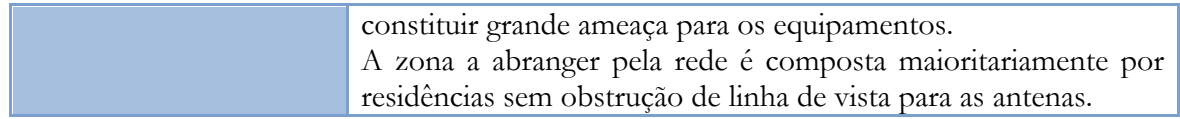

| <b>Requisitos Funcionais</b>       |                                                                                                    |  |  |  |  |
|------------------------------------|----------------------------------------------------------------------------------------------------|--|--|--|--|
|                                    |                                                                                                    |  |  |  |  |
| Modelo de<br>funcionamento         | Os utilizadores serão divididos em dois grupos distintos:<br>clientes e administrador<br>Clientes - São todos os utilizadores que queiram fazer<br>o uso da rede do Centro.<br>Administrador - É o funcionário do Centro que tem<br>٠<br>acesso à rede de forma privilegiada para eventuais<br>alterações. Ambos têm aspectos que são comuns (ex:<br>uso de e-mail, transferência de ficheiros, acesso a<br>páginas Web). A tabela 6 ilustra com melhor detalhe a<br>caracterização dos grupos de utilizadores e possíveis<br>aplicações a utilizar.                                                                                                    |  |  |  |  |
|                                    | O controlo de tráfego:<br>Dado ao débito reduzido houve necessidade de prever o<br>limite de tráfego nas três zonas de redes. Em 3.2.1 é explicado<br>como esse controle deve ser processado. Além da limitação<br>de IPs foi previsto o uso de serviços encarregues por essa<br>parte, nomeadamente: O bandwidth, a HAproxy e o radius server.                                                                                                    |  |  |  |  |
| Definição da Arquitetura<br>Lógica | Está previsto 65 utilizadores sendo 25 no Centro Santa Cruz<br>e 40 a nível exterior, pelo que será usado apenas um único<br>distribuidor que deverá atender tanto a rede interna como a<br>externa.<br>Assim a rede estará composta por dois tipos de subsistemas<br>de comunicação:<br>Backbone de edifício - Deve permitir ligação entre o<br>ш<br>Centro o provedor da linha DSL;<br>Subsistema Horizontal -Para além da rede do Centro,<br>deverá permitir também ligação para a residência dos<br>"Párocos", os Hotspots e o sistema de VoIP.<br>A capacidade de ligação para cada subsistema consta na<br>subsecção 3.2.7 e a representação gráfica da arquitetura lógica<br>consta na subsecção 3.2.4 |  |  |  |  |

Tabela 5. Requisitos funcionais e não funcionais. Adaptado de [41]

### **3.2. Proposta de Solução**

No seguimento do estudo feito ao estado da arte e consequentemente o levantamento de requisitos, optou-se por propor uma rede Wi-Fi composta por *Hotspots.* Desta forma o Centro Santa Cruz irá funcionar como uma *Base Station* no qual deverão ser conectados por *Wireless* os *Hotspots* instalados em locais previamente definidos no raio de 1Km.

O modelo definido para os *Hospots* conforme a figura 9, consiste em um *router* doméstico ao qual são conectadas duas antenas de alto ganho, uma direcional apontada para o Centro

Santa Cruz para a captura de sinal e outra omnidireccional para distribuição de sinal aos utilizadores finais.

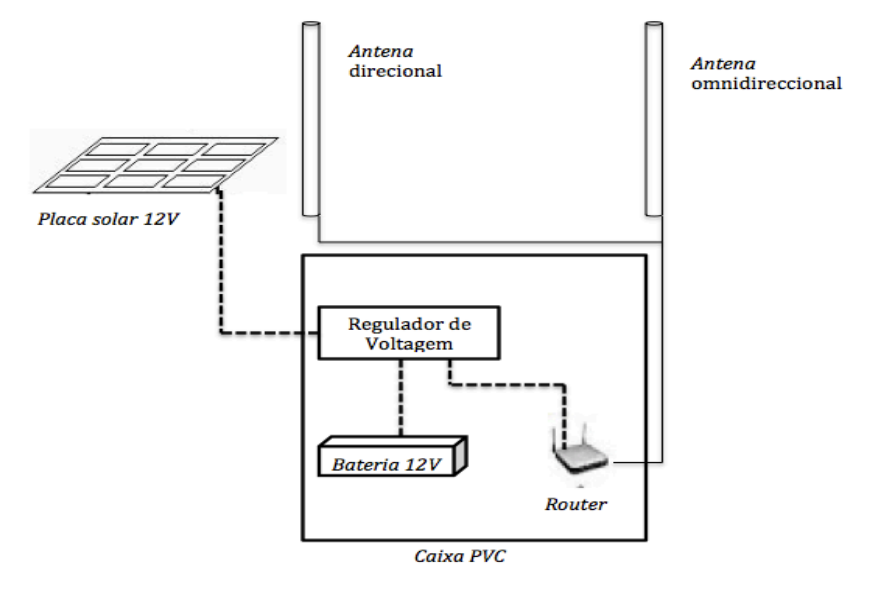

Figura 9. Modelo para o *Hotspot*

Cada *Hotspot* deverá ser alimentado por uma placa solar e uma bateria para *backup* de formas a manter o funcionamento dos equipamentos mesmo em situações em que as condições climáticas não favorecerem.

Optou-se por este modelo porque a sua composição reduz significativamente os custos se comparado com um *Hotspot* de nível empresarial. De referir que os *routers* selecionados foram desenhados para operar em ambiente interno torna-se por isso necessária a sua afixação dentro de um caixa PVC (telefone/elétrica) com tamanho mínimo de 400x400x200mm, para os proteger de condições climáticas agressivas. O mesmo aplica-se às baterias de *backup*.

Em 3.2.8 constam os cálculos efetuados para determinar a viabilidade deste modelo.

A rede é totalmente baseada em Wi-Fi pelos seguintes fatores:

- O Wi-Fi não requer custos adicionais para o licenciamento de bandas;
- É uma tecnologia relativamente barata comparada com outros métodos de acesso (*Wimax*, Satélite, 3G/4G) e os equipamentos podem ser manuseados com relativa facilidade;
- Os dispositivos móveis suportam na sua maioria a frequência operada pela Wi-Fi e isso pode ser aliado à tendência que se regista no uso destes equipamentos a nível local [51].

Neste seguimento propomos também o processamento centralizado dos serviços de rede, em que um único computador disponha dos principais serviços como *Captive portal*, serviço de *radius*, *DHCP*, *DNS* e a HA*proxy,* e estes por sua vez são geridos pelo *open source Pfsense16.* Com essa metodologia evita-se a necessidade de aquisição de vários equipamentos para a instalação de serviços e consequentemente reduzimos os custos.

 <sup>16</sup> https://www.pfsense.org/about-pfsense/

Importa referir que a redução dos custos para o sistema proposto incide principalmente na tecnologia de acesso adoptada, no sistema centralizado e no modelo definido para os *Hotspots*. No anexo A constam os custos dos componentes necessários para a infraestrutura. Já nesta fase consideramos também útil propor o uso do VoIP de forma a facilitar as comunicações a nível do Centro, o que por si só deverá minimizar os custos com as comunicações. Embora isso não seja possível implementar nesta primeira fase, devido a limitações técnicas, achamos que a infraestrutura deverá já preparada para esse sistema.

A efetivação desta proposta passou pelo desenvolvimento de um protótipo de rede. Na secção 5 o leitor terá mais pormenores das configurações feitas.

As subsecções que se seguem remetem o leitor aos elementos resultantes da análise de requisitos.

### **3.2.1 Definição do Ambiente do Projeto**

A infraestrutura a instalar deverá abranger 3 zonas de redes, no Anexo C é possível ter um vislumbre da área de intervenção do projeto, no qual a marcação em amarelo indica a localização do Centro Santa Cruz e a circunferência ilustra o perímetro desejado para a instalação dos *Hostspots*.

Na tabela 6 é apresentada a caracterização do grupo de utilizadores (ID) em função da sua dimensão (Nº), localização, tipo de tráfego e dos serviços de comunicação a utilizar.

O tráfego a ser gerado está caracterizado por BE (*best-effort*), CM (*continous media*), AD (tráfego adaptativo). As aplicações designadas por "Outras" podem incluir as demais conforme a necessidade do utilizador.

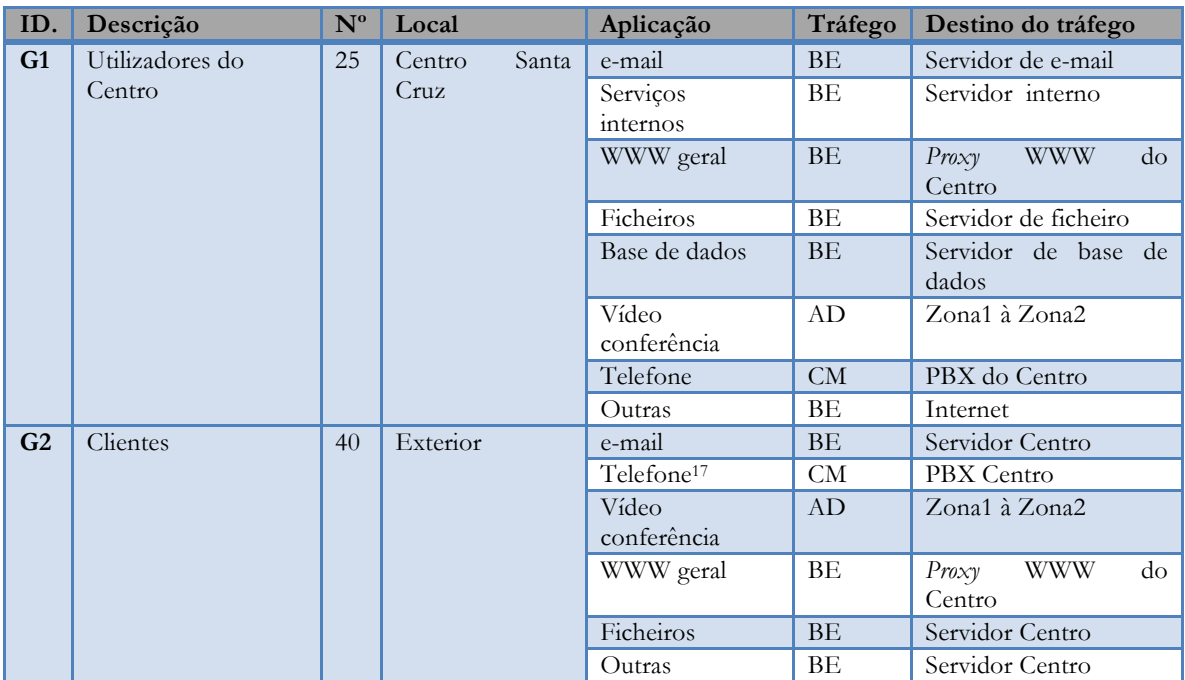

Tabela 6. Caracterização de grupo de utilizadores. Adaptado de [41]

Tal como descrito nos requisitos, o tráfego será limitado através de políticas de acesso com base no tipo de tráfego origem e destino. Por exemplo as aplicações *continuous media* e

 <sup>17</sup> Residência dos "Párocos"

adaptativa na Zona1 terão maior privilégio por se tratar do local onde será desencadeada maior parte das atividades de rede. As aplicações *best-effort* estarão limitadas com base no grupo de utilizadores.

Serão utilizados endereços privados na rede interna o que irá permitir detectar com maior facilidade tráfego indesejado com destino a esses endereços.

Mensagens com parâmetros ilegais como é o caso de *email*-*spoofing* serão automaticamente bloqueadas. Do mesmo modo serão impedidas mensagens para o exterior cujo o endereço de origem não conste da na gama de endereço da rede interna do Centro.

### **3.2.2 Definição de Princípios Orientadores**

Os elementos que se seguem dizem respeitos aos princípios orientadores do projeto relativos aos equipamentos ativos e passivos a serem utilizados:

**Normalização-** A instalação da cablagem tem em conta as normas internacionais (ISO/IEC 11801) <sup>18</sup> e as europeias (EN 50173 e EN 50174) 19. De referir que a cablagem será maioritariamente usada para a ligação dos equipamentos.

**Adaptabilidade –** Os equipamentos (voz/Internet) deverão estar preparados para eventuais mudanças, devem ser flexíveis quer seja por atualização (evolução tecnológica) ou por uma eventual substituição que seja motivada por uma avaria ou outro factor que justifique.

**Funcionalidade –** Embora o débito local seja reduzido propusemos que os equipamentos a serem utilizados estejam preparados para as tecnologias de comunicação *Ethernet*, *Fast Ethernet* e *Gigabit Ethernet.* As vantagens em selecionar essas tecnologias visam facilitar com que as aplicações mais exigente funcionem sem sobressaltos, além disso caso o débito a nível do Centro seja acrescido os equipamentos já estarão preparados para a velocidade desejada.

### **3.2.3 Tecnologias**

Nesta subsessão são detalhados os equipamentos necessários à infraestrutura.

**Servidor** – Poderá ser um computador com requisitos mínimos de funcionamento desde que respeite as características descritas no anexo A.

**IP-PBX**- Deverá funcionar por meio do *Pfsense*. Os telefones *VoIP* serão colocados na VLAN criada para o efeito, garantindo a separação de tráfego.

**Antenas** –Como é pretendido que o sinal de Internet do Centro Santa Cruz seja distribuído tanto para o *Hotspot* como para a residência dos Párocos, então foram propostas antenas de alto ganho, de formas que seja possível a transmissão de dados na distância desejada. Assim distribuíram-se as antenas da seguinte forma:

ü A zona1 - Corresponde a rede do Centro. Neste local será necessário 3 antenas sendo duas direcionais para ligação ao *Hotspot* e a residência dos Párocos e outra omnidireccional para distribuição de sinal no perímetro do Centro;

 <sup>18</sup> Especifica os componentes de um sistema genérico de cablagem para o suporte de aplicações de voz dados e vídeos.

<sup>19</sup> Aborda os aspectos da cablagem interna e externa concretamente qualidade e requisitos de instalação .

- $\checkmark$  A zona 2 Diz respeito à rede da residência dos Párocos. Neste local está previsto apenas uma antena direcional que estará direcionada ao Centro para recepção de sinal.
- ü A zona 3 É a rede dos *Hotstopts.* Para cada *Hotstopt* será necessário duas antenas uma direcional para a recepção de sinal proveniente do Centro Santa Cruz e outra omnidireccional para distribuir o sinal aos utilizadores finais.
- ü **Router** A nível do Centro Santa Cruz o roteamento será efetuado pelo servidor principal pós trata-se de um computador onde constam os serviços essenciais à rede. Para os restantes locais será utilizado *routers* domésticos.

As características técnica dos equipamentos descritos acima constam no anexo A.

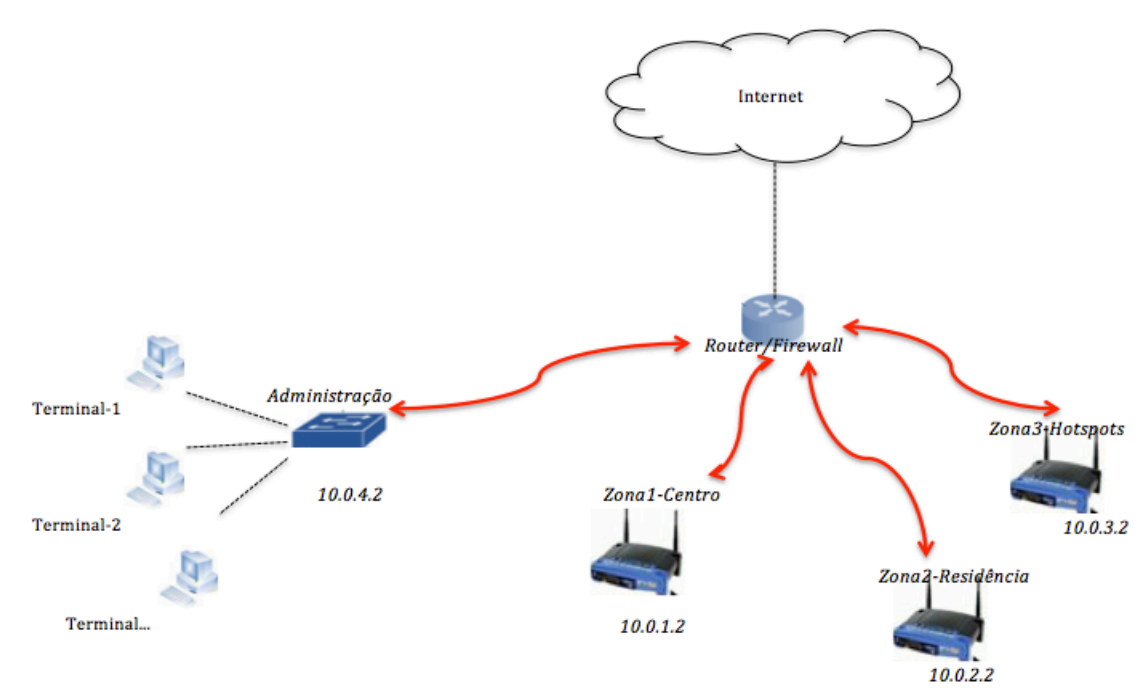

### **3.2.4 Arquitetura Lógica**

Figura 10. Arquitetura lógica de rede

Na figura 10 está representada a arquitetura lógica da rede. A mesma assenta sobre o subsistema horizontal no qual se usa apenas um *router/firewall* de acesso à WAN. Conforme descrito acima este *router* é um computador com cinco interfaces de rede. Uma permite ligação a WAN, três possibilitam a ligação das redes das zonas 1, 2, e 3 e a interface restante permite a ligação ao *switch* principal que por sua vez faz a distribuição de rede as máquinas da sala de Informática e às restantes zonas administrativas do Centro Santa Cruz.

A comunicação a nível da rede é restringida no seguinte:

- A zona1 e zona2 podem estabelecer ligação o que quer dizer que os utilizadores do Centro poderão utilizar as mesma credencia em ambas as redes;
- Foi previsto que a rede da zona3 albergue maioritariamente utilizadores externos ao Centro, por isso o acesso é autorizado apenas para a utilização de serviços da Web.

Tivemos em conta a capacidade de largura de banda (4Mbps) atualmente disponível no Centro por isso consideramos que a comunicação entre os dispositivos deverá ser feita com base na tecnologia *Ethernet.* A escolha desta tecnologia justifica-se pelo facto de ser padrão a nível das redes LAN e de permitir definir o número de condutores necessários para uma conexão, os limites de desempenho que podem ser esperados, e fornece a estrutura para a transmissão de dados. Uma rede Ethernet padrão pode transmitir dados a uma taxa acimados 10 Megabits, embora essa taxa não possa ser alcançada já na rede do Centro Santa Cruz (no acesso à Internet) mesmo assim concebeu-se a nova infraestrutura de formas a suportar velocidades maiores a medida em que vai se atualizando a rede.

No que toca a distribuição de IPs conforme consta na tabela 7, diferenciámos cada rede alterando apenas o terceiro octeto, dessa forma para além distinguir cada rede deverá garantir também alguma segurança em termos acesso, e consequentemente facilitar a gestão da largura de banda. Por exemplo a rede da Zona1 que corresponde aos alunos em períodos de aulas terá maior prioridade em relação a rede dos *Hotspots*.

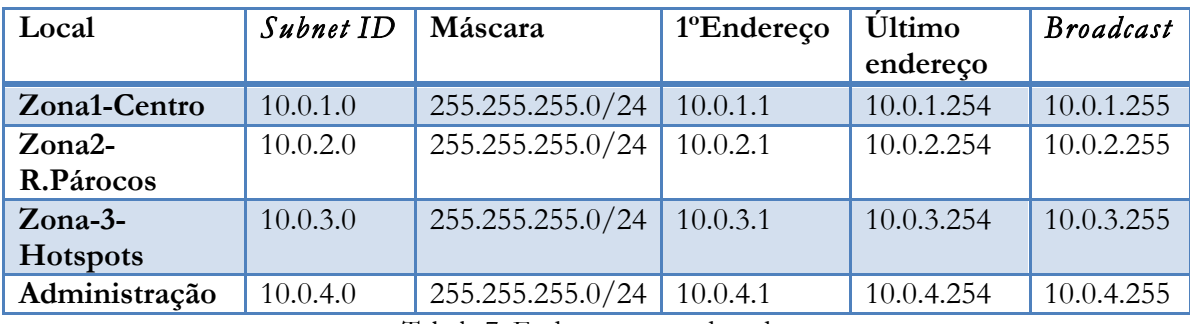

Tabela 7. Endereçamento da rede

### **3.2.5 Estrutura Física**

Foi criada uma topologia em estrela dado que todos os pontos de rede vem ter a um único *router.* A este, ligam-se o *switch* principal por meio de um cabo Cat5e, os *routers* (domésticos) para a distribuição de sinal ao exterior e finalmente as antenas ligam-se aos *routers* (domésticos) por meio de cabo coaxial e propagam o sinal *Wi-Fi* na frequência dos 2.4GHz.

Tal como proposto em 3.2 e caso seja implementado o sistema em VoIP serão respeitadas as normas ISO/IEC 11801 que indicam que em cada  $10m<sup>2</sup>$  deve ser colocada no mínimo duas tomadas.

O Anexo B contém uma representação gráfica mais detalhada da estrutura física e ilustra também a ligação dos equipamentos.

### **3.2.6 Especificação dos Matérias e Equipamentos**

Os equipamentos foram selecionados com base na especificidade do projeto optando por tecnologias mais atualizadas. A especificação técnica é detalhada em anexo A.

### **3.2.7 Dimensionamento**

Para o dimensionamento de acesso tiveram-se em conta as aplicações apresentadas na tabela 6. Os valores assumidos para o débito nominal correspondem ao valor mínimo necessário para a realizar a transação dentro de tempo de resposta óptimo em situação de funcionamento normal. Para débito de excepção assumiu-se o débito mínimo necessário

para realizar a transação dentro de tempo de resposta tolerável para situações de funcionamento de excepção, em blocos de dados de grande dimensão.

O número de fluxos a montante corresponde ao total de utilizadores do Centro, o número de fluxo jusante é o produto entre o factor de simultaneidade e o fluxos a montante finalmente o débito total para cada aplicação corresponde ao produto obtido do fluxo jusante e o débito nominal.

### ⇒ **Zona1-Centro Santa Cruz**

Para este caso assumiu-se que maior parte do tráfego possa ser desencadeado na rede local por isso atribui-se ao factor de simultaneidade apenas 1% excepto os 5% para transferência de ficheiro pela Internet por ser de utilização intensiva conforme consta na tabela 8.

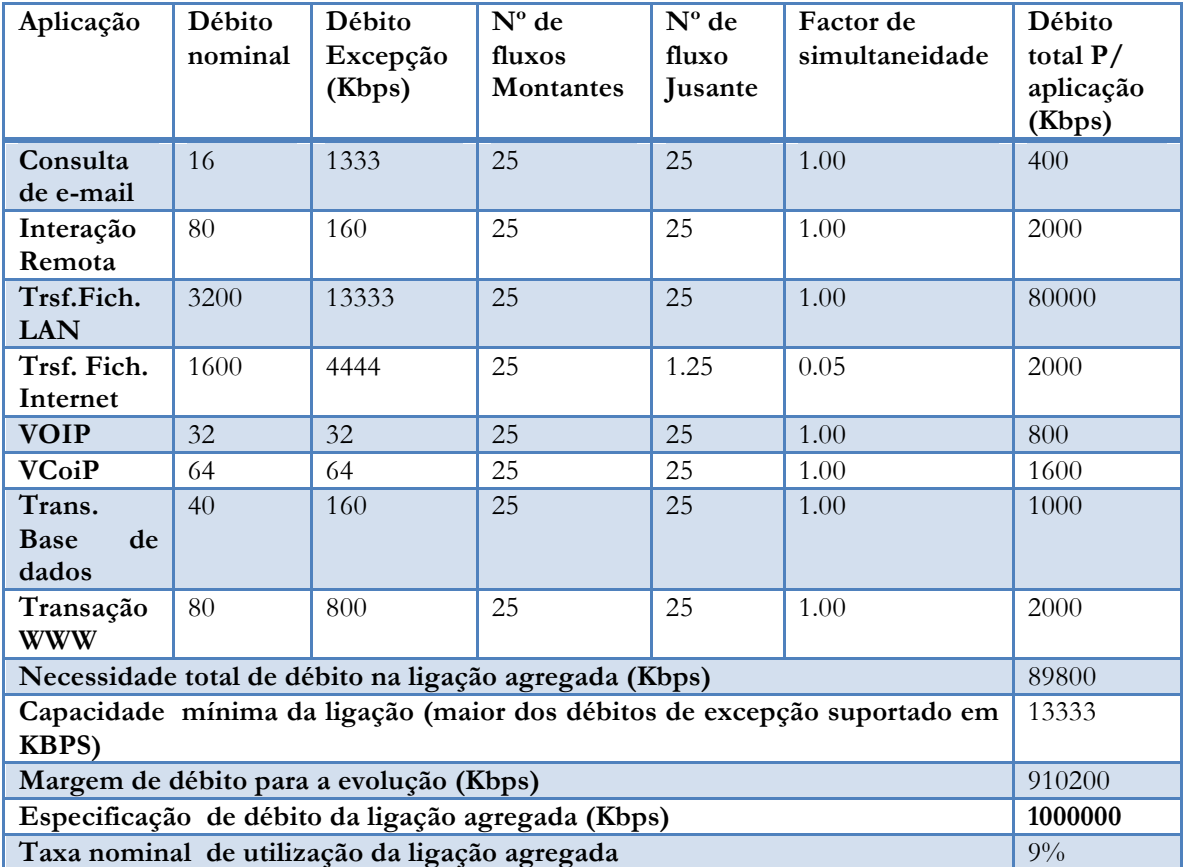

Tabela 8. Dimensionamento de débito LAN

Os dados obtidos ilustram que a ligação requerida à rede local deve ser de 1Gbps<sup>20</sup> com uma margem de evolução bastante significativa visto que a taxa nominal de utilização da ligação agregada é de apenas 9%. De referir que pelo tipo de atividade que é desencadeado no Centro esse débito está acima do que realmente é necessário no entanto os cálculos efetuados permitem demostrar o débito necessário caso as aplicações espelhadas na tabela 8 forem realmente necessárias.

Na tabela seguinte consta o dimensionamento de acesso à Internet. Para aplicações de maior exigência atribui-se um fator de simultaneidade relativamente elevado porque ajustam-se para o funcionamento em condições ótimas e para as demais aplicações usou-se 10%

 <sup>20</sup> Isto aplica-se se for utilizado todas as aplicações

porque a forma de uso dessas aplicações defere-se das demais. Por exemplo nas aplicações WWW é suposto que o utilizador após abertura da página faça a leitura do conteúdo, isso por si só não representa alto débito de utilização da rede.

| Aplicação                                                                | Débito<br>nominal              | Débito<br>Excepção<br>(Kbps) | $N^{\circ}$ de<br>fluxos<br><b>Montantes</b> | $No$ de<br>fluxo<br>Jusante | <b>Factor</b> de<br>simultaneidade | Débito<br>total $P/$<br>aplicação<br>(Kbps) |
|--------------------------------------------------------------------------|--------------------------------|------------------------------|----------------------------------------------|-----------------------------|------------------------------------|---------------------------------------------|
| Consulta                                                                 | 16                             | 1333                         | 25                                           | 2.5                         | 0.10                               | 40                                          |
| de e-mail                                                                |                                |                              |                                              |                             |                                    |                                             |
| Trsf. Fich.                                                              | 1600                           | 4444                         | $\overline{4}$                               | $\overline{2}$              | 0.50                               | 3200                                        |
| internet                                                                 |                                |                              |                                              |                             |                                    |                                             |
| <b>VOIP</b>                                                              | 32                             | 32                           | 25                                           | 7.5                         | 0.30                               | 240                                         |
| Interação                                                                | 80                             | 160                          | 25                                           | 2.5                         | 0.10                               | 200                                         |
| remota                                                                   |                                |                              |                                              |                             |                                    |                                             |
| <b>VCoIP</b>                                                             | 64                             | 64                           | 25                                           | 1.25                        | 0.05                               | 80                                          |
| Transação<br><b>WWW</b>                                                  | 25<br>2.5<br>0.10<br>80<br>800 |                              |                                              |                             |                                    | 200                                         |
| Necessidade total de débito na ligação agregada (Kbps)<br>3960           |                                |                              |                                              |                             |                                    |                                             |
| Capacidade mínima da ligação (maior dos débitos de excepção suportado em |                                |                              |                                              |                             |                                    | 4444                                        |
| <b>KBPS)</b>                                                             |                                |                              |                                              |                             |                                    |                                             |
| Margem de débito para a evolução (Kbps)                                  |                                |                              |                                              |                             |                                    | 6040                                        |
| Especificação de débito da ligação agregada (Kbps)<br>10000              |                                |                              |                                              |                             |                                    |                                             |
| Taxa nominal de utilização da ligação agregada<br>40%                    |                                |                              |                                              |                             |                                    |                                             |

Tabela 9. Dimensionamento para acesso à Internet (Centro Santa Cruz)

Os resultados ilustram que o débito requerido para acesso à Internet é de 4Mbps com uma margem de evolução de 6Mbps se for a utilizar 10Mbps na ligação agregada.

### ⇒ **Zona2-Residência dos Párocos**

As aplicações a serem utilizadas nesta zona são semelhantes as anterior pelo que a lógica de cálculo de débito não difere.

A pesar de o número de utilizadores serem reduzido estimamos o número de fluxo a montante em 5 utilizadores na transferência de ficheiros, isso explica-se pelo facto de se tratar de uma zona onde o nível de exigência para a transferência de ficheiros pode ser acrescido.

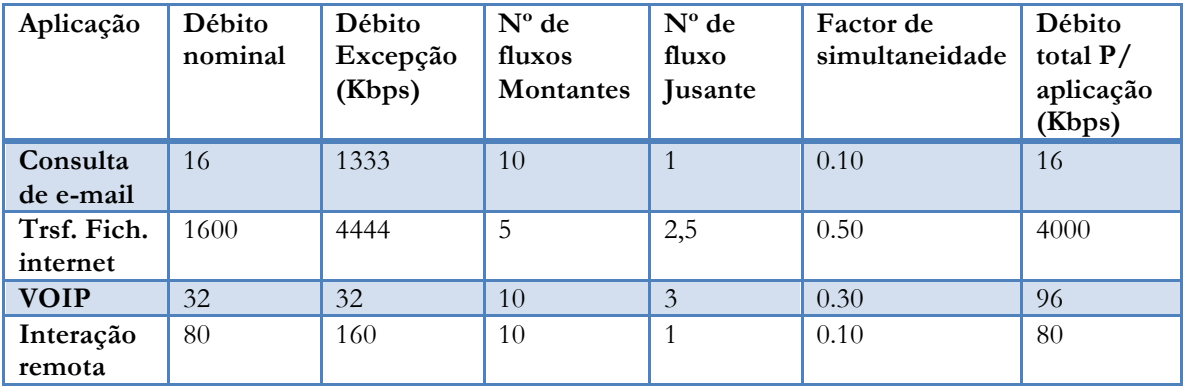

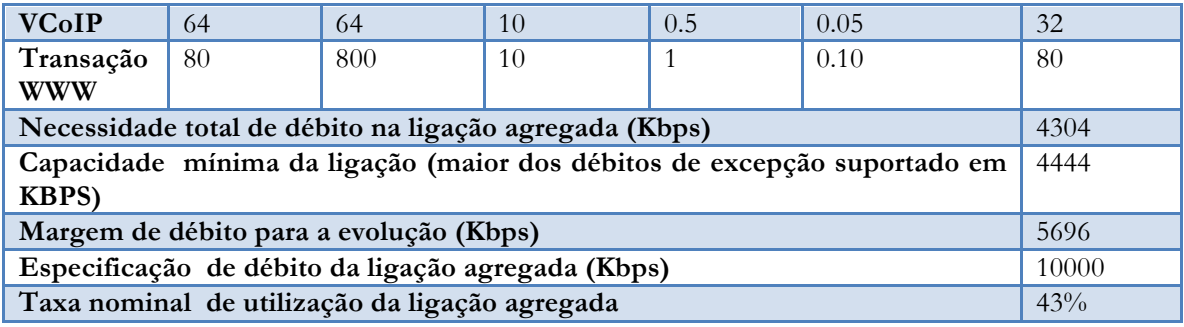

Tabela 10. Dimensionamento para acesso à Internet (Residência dos Párocos)

Conforme os dados da tabela 10 o débito requerido é de 4Mbps o que deixa uma margem de evolução na ordem dos 6 Mbps.

### ⇒ **Zona3-***Hotspot*

Tal como anterior, o débitos estimado para esta zona foi de aproximadamente de 4Mbps.

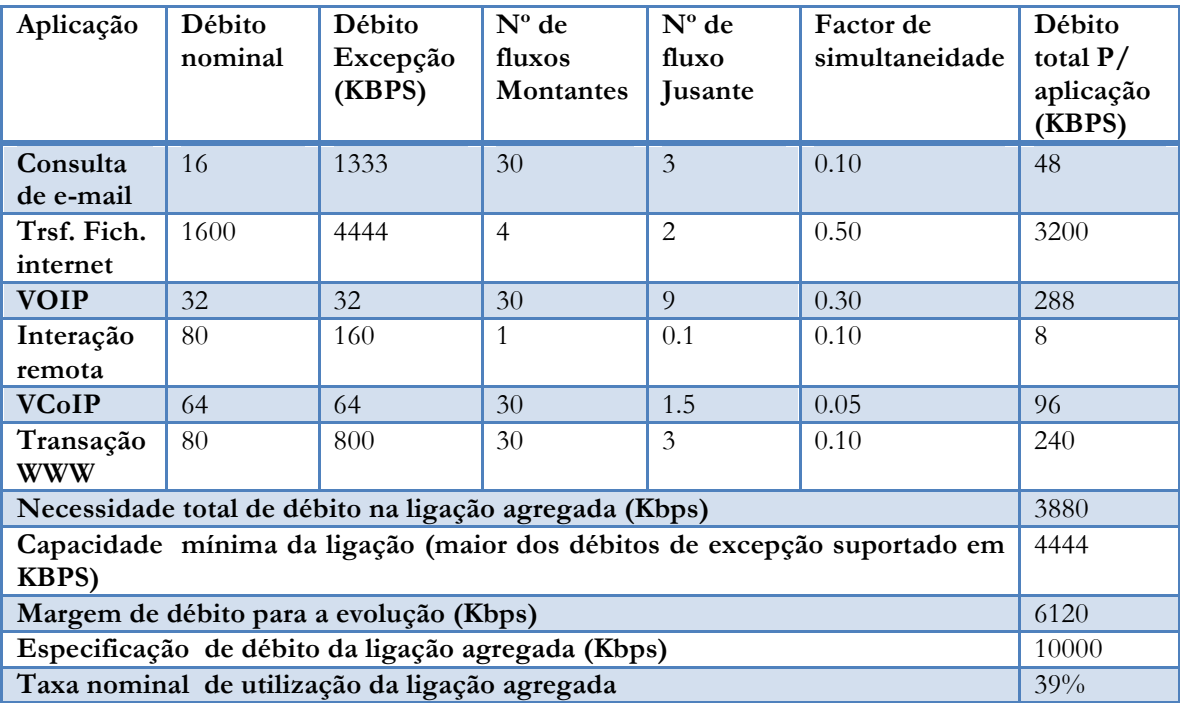

Tabela 11. Dimensionamento para acesso à Internet ( Zona3-*Hotspot*)

Os dados obtidos demostram que uma ligação agregada na ordem dos 10Mbps em cada zona seria suficiente para manter a infraestrutura operacional em condições óptimas. No entanto em cenário real o débito será reduzido porque o Centro Santa Cruz só dispõem de 4Mbps.

### **3.2.8 Energia**

Embora desconhecermos os locais concretos onde será feita a colocação dos *Hotspots*, tivemos em conta o défice energético existente localmente. Assim o meio alternativo proposto para mitigar esse situação é baseado em energias renováveis. O uso dessa alternativa foi motivada principalmente pelas características da região que no entanto são favoráveis pelo seguinte:

A radiação solar varia entre 5.63 e 3.49 kW/m<sup>2</sup>/d. Embora a estacão chuvosa ocupar maior parte do ano (de Setembro à Maio [42, 43]) a radiação solar só atinge valores baixos nos meses de Junho e Julho (época de inverno).

Pretende-se que os *Hotspots* sejam alimentados mediante uma bateria conectada a uma placa solar e um dispositivo para controlar a voltagem entre a placa solar e a bateria. Neste caso a bateria serve também de *backup,* para situações em que as condições climáticas estejam más (nebulosidade, chuva).

Mostram-se a seguir os cálculos efetuados para estimar a viabilidade desta alternativa. Para bateria e o painel solar.

Sistema de voltagem escolhido: 12V Carga máxima do *router*: 12 watts (1.0A em 12V) Tempo de operação do equipamento: 24horas Tempo de backup para a bateria: 3 dias<sup>21</sup>

### **a) Painel solar necessário**

Primeiro estimou-se o consumo diário

Consumo diário (kWh)  $=\frac{(12watts x 24 horas)}{1000} = 0.288$  kWh

Este valor deve foi dividido pelo valor do sistema de voltagem, normalmente varia entre 12 a 24V (neste caso escolheu-se 12V).

Carga diária em 12V = $\frac{0.288 \text{ kWh}}{12 \text{V}}$  = 24Ah

24Ah representa a carga imposta em um sistema de 12V. O que significa dizer que a placa solar deve fornecer uma corrente elétrica igual ou superior 24Ah.

### **b) Bateria necessária**

Para calcular a capacidade de bateria necessária para os 3 dias tem-se:

24 Ah *x* 3dias= 72Ah

Em termos práticos uma placa solar de 12V gera carga de 18V em 100W isto produz uma corrente de 6A (100V/18W) o suficiente para manter em funcionamento o router (dado que o router necessita apenas de 1A o resto da carga estaria alocada a bateria.

Para calcular a carga produzida em condições climáticas más (pouco sol) utilizou-se radiação solar mínima da região o que resultou em 6A *x* 3.49 kW/m<sup>2</sup>= 20.94Ah.

A energia produzida seria apenas 20.94Ah e não seria suficiente para manter o sistema operacional mais de 3 dias dado que é necessário 24Ah.

Em dias normais de sol a carga produzida seria a radiação máxima da zona 5.63 kW/m2 *x*  6A= 33.78Ah

 <sup>21</sup> Nº de dias em que a bateria deve suportar o equipamento sem energia solar.

Neste caso seria obtido energia suficiente para o *Hotspot* porque só é requerido 24Ah em uma placa de 12V.

Podemos concluir que com uma bateria de 72Ah seria suficiente para manter os equipamentos operacionais ao longo de 3 dias.

A placa solar de 12V seria o suficiente em condições de bom tempo, já as horas de mau tempo seriam superadas pela corrente disponível na bateria.

#### **3.2.9 Condições de Montagem**

Nesta subsecção apresentam-se as especificações das condições de montagem dos componentes físicos da rede.

Tendo em conta que o Centro Santa Cruz deverá atuar como *Basestation* de toda infraestrutura, há necessidade da existência de uma zona técnica apropriada onde será colocado o bastidor que deverá albergar os equipamentos de rede e só o pessoal autorizado poderá ter acesso, garantido assim a segurança dos equipamentos.

Com base no esquema geral de rede presente no anexo B tem-se a estrutura de interligação dos equipamentos ativos e o seu respectivo posicionamento na infraestrutura.

**Cablagem**: Nesta componente devem ser respeitadas as normas ISO/IEC 11801, EN 50173 e EN 50174. Assim o comprimento dos cabos desde o bastidor até aos pontos de rede não deverá exceder os 90 metros. Os cabos serão marcados conforme o número da porta do *switch/router* de formas a facilitar a sua identificação.

A curvatura dos cabos terá de respeitar um raio mínimo de oito vezes o diâmetro do cabo.

O fato das antenas operarem em ambiente externo fará com que a cablagem exposta ao exterior seja colocada em tubos *corrugado pvc* de 200mm de formas a proteger de condições climáticas agressivas.

**Antenas** : Há que selecionar um ponto mais alto no Centro para afixação das antenas, altura ideal é de 10 metro. Se eventualmente o edifício não dispor de altura suficiente então será construído um suporte/torre que possibilite a montagem. também deve-se ter em conta que as antenas não devem ser afixadas diretamente à torre sendo por isso separadas por um adaptador *tw-art-mount*, que facilita o posicionamento das antenas.

As antenas da residência do párocos bem como a dos *Hotspots*, têm necessariamente de estar em linha de vista com o Centro, para a recepção de sinal.

Outro aspeto de realce tem que ver com a proteção das antenas contra descargas elétricas em épocas de quedas pluviométricas, por isso urge a necessidade de instalação de um *captor* (pára-raios). Isso será feito com base no seguinte:

A torre para afixação da antena deve dispor de um *captor*. A este liga-se um cabo de cobre não inferior a um diâmetro 35 mm2 . A descida deste cabo até ao solo deve ser o mais direto possível evitando emendas desnecessárias. A curvatura do cabo terá de ser evitada o máximo possível e não deve exceder os 20cm. O cabo de cobre que se estende a torre pode ser fixo por meio de braçadeiras obedecendo um intervalo de 2 metros. Na parte inferior o cabo deve ser isolado por um tubo PVC e seguidamente fixado ao solo.

Terminada a descrição dos elementos essências ao funcionamento da rede passou-se a definição daquilo que viria a ser o protótipo de rede descrito a seguir.

# **4. Construção do Protótipo de Rede**

Inicialmente pensou-se em utilizar o sistema operativo Linux onde deveriam ser configurados os serviços necessários à rede e eventualmente a configuração de um servidor *Web*. Chegou-se à conclusão que embora esse sistema pudesse resultar, a grande dificuldade seria após a implementação da rede. Concretamente, a falta de pessoal qualificado com conhecimentos do Linux para a gestão da rede. Foi então necessário pesquisar uma outra solução *open source* que pudesse ser gerida com relativa facilidade mesmo após a sua implementação e para tal escolheu-se o *pfSense***.**

O projeto *pfSense* teve início em Setembro de 2004 sob responsabilidade de *Buechler* e *Chris Scott Ullrich*. É um sistema de *firewall* derivado da distribuição *FreeBSD* feito com base no projeto *m0n0wall* (que foi o primeiro sistema deste tipo). Além da *firewall* integra também uma série de recursos geridos a partir de uma consola ou por *interface Web.* Atualmente conta com lançamento comercial em *hardware* e também proteção de infraestruturas na *cloud* [52].

A escolha desse sistema para o presente projeto foi motivada sobretudo por ser uma ferramenta *open source* com um leque de recursos integrados que podem ser configurados ao critério do utilizador.

Importa referir que não é de todo a intenção desta secção fazer uma detalhe técnico pormenorizado dos passos utilizados na configuração dos diversos serviços do *pfSense* mas sim uma breve descrição dos procedimentos realizados, resultados funcionais obtidos, problemas encontrados e respectivas soluções.

A arquitetura geral do protótipo consiste em um sistema centralizado no servidor *pfSense.* Este servidor conta com 4 interfaces de rede, uma para ligação do ponto de acesso que corresponde a rede da Zona1-Centro Santa Cruz, a segunda para a ligação da rede da zona2- Residência dos Párocos*,* a terceira para ligação de rede da zona3 que corresponde aos *Hotspots* e a última interface permite ligação a Internet por meio de *router ADSL*.

Este servidor controla todos os serviços necessários ao normal funcionamento da rede, para este caso configurou-se o DHCP, a *Firewall*, a HAproxy, o servidor de *Radius* e o *Captive Portal*. Nas secções subsequentes é detalhado cada um deles.

Na figura 11 pode ser visualizado a arquitetura geral definida ao protótipo de rede.

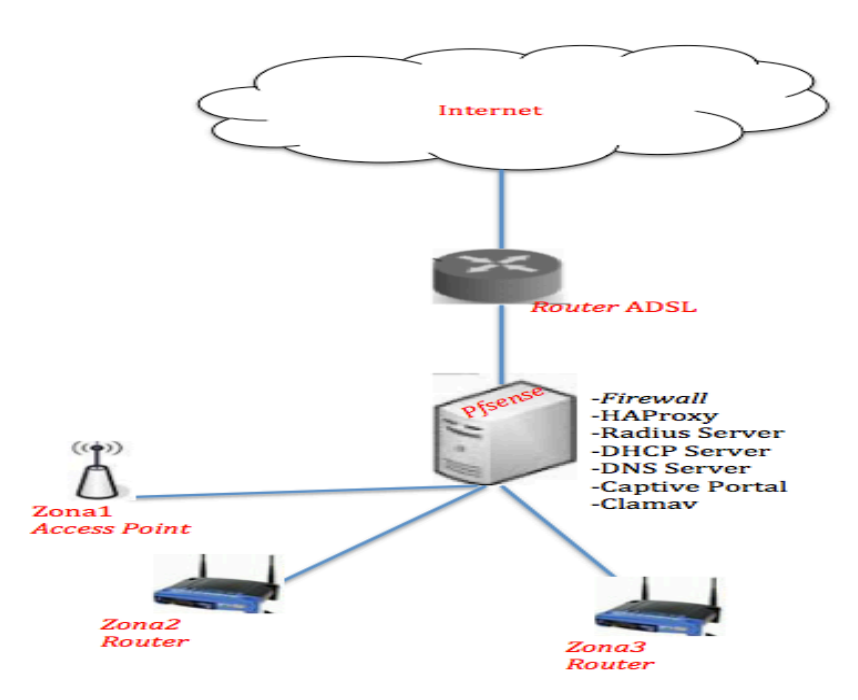

Figura 11-Arquitetura geral do protótipo

Para instalação do *pfSense* usamos uma máquina virtual com 4GB de RAM e 8GB de disco rígido. Após a instalação passou-se a configuração dos serviços, e a cada serviço instalado realizavam-se os respetivos testes de funcionalidade conforme se segue nas subsecções em baixo.

### **4.1 Servidor DHCP**

Este serviço foi configurado essencialmente para a distribuição de endereços IP.

Achamos conveniente configurar cada interface com base no número de utilizadores. Esta configuração tem a vantagem de limitar o número de máquinas na rede e consequentemente facilitar a gestão da largura de banda.

Testou-se a funcionalidade do serviço ligando um *host* na interface 10.0.3.1(zona3-*hotspot*) e obteve-se o resultado que se segue:

| lease {                                 |
|-----------------------------------------|
| interface "eth0";                       |
| $fixed$ -address $10.0.3.3$ ;           |
| option subnet-mask 255.255.255.0;       |
| option routers 10.0.3.1;                |
| option dhcp-lease-time 7200;            |
| option dhcp-message-type 5;             |
| option domain-name-servers 10.0.3.1;    |
| option dhcp-server-identifier 10.0.3.1; |
| option domain-name "meuteste.com.pt";   |
| renew 1 2015/5/11 23:46:52;             |
| rebind 2 2015/5/12 00:41:16;            |
| expire 2 2015/5/12 00:56:16;            |

Figura 12 Requisição de IP-Cliente

Conforme a figura 12 o servidor disponibilizou o IP ao utilizador com o respectivo tempo de *lease*, renovação, religação e expiração do IP. Neste caso, o servidor forneceu uma *lease* com duração de 1 hora. Apesar de ser um tempo curto em cenário real deve ser o ideal para a rede dos *Hotspots.* No entanto se o utilizador se manter na rede acima deste período o servidor encarrega-se de renovar a *lease.* Ou caso abandone a rede então o IP fica disponível para o próximo utilizador.

# **4.2 Firewall**

No *pfSense* as regras da *firewall* controlam o tráfego que é permitido entrar pela interface. Uma vez detetado o tráfego é gerada uma tabela de estado que é encarregue do controlo de pacotes subsequentes pertencentes a mesma ligação

Recorremos a este serviço a fim de garantir segurança a rede para isso foram definidas as regras que se seguem:

- As 4 *interfaces* do *router* têm acesso aos portos 433 (*https*) e 80(*http*) para permitir o normal funcionamento da rede;

- As zonas 1 e 2 podem estabelecer ligações de modos a permitir que os utilizadores usem as mesmas credências em ambas as redes;

- A zona3 por se tratar de uma rede que será maioritariamente acedida por utilizadores externos permitirá apenas ligações ao exterior por meio da *Haproxy.*

Em anexo **E** constam as configurações gerais efectuadas a cada *interface*.

# **4.3** *HAproxy* **Transparente**

Este serviço consiste em disponibilizar conteúdos da Internet que são frequentemente solicitados, além disso permite também reduzir o acesso direto ao servidor de origem desde que o conteúdo esteja presente na cache da *HAprıoxy*.

A par da limitação feita no número de endereços IP, a configuração da *HAproxy* foi uma das metodologias encontradas para gestão de largura de banda e políticas de segurança através das regras do *SquidGuard.* A seguir mostra-se a estrutura idealizada para *HAproxy.*

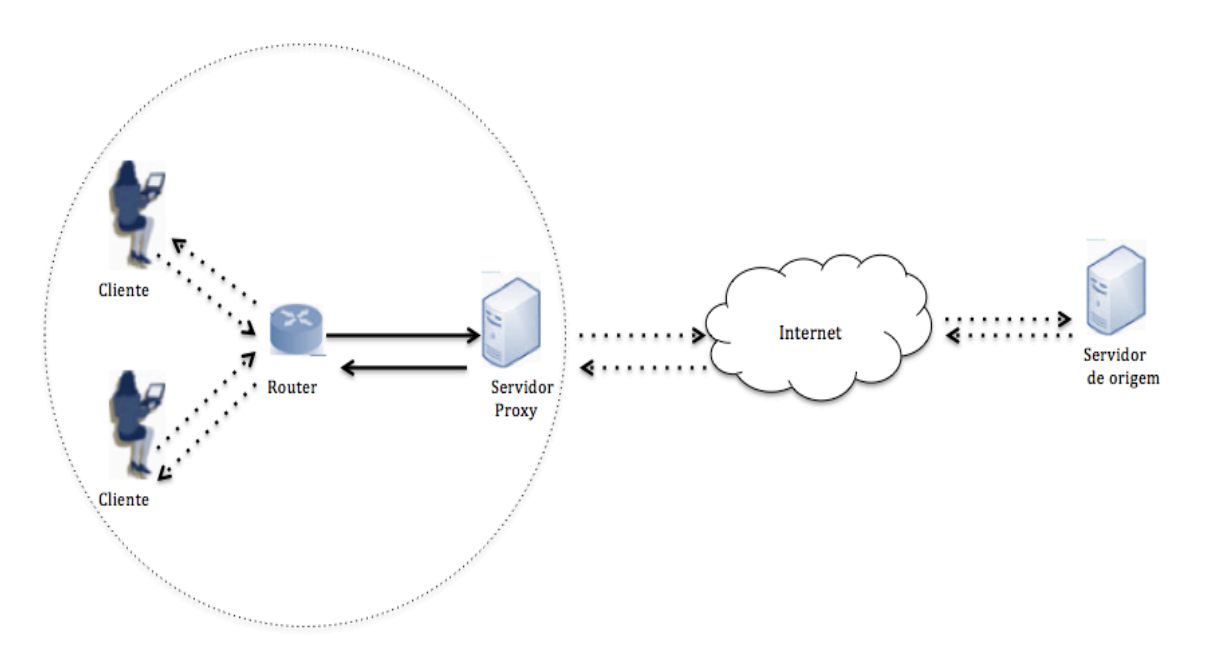

Figura 13. Estrutura da *HAproxy*

Conforme ilustrado na figura 13, inicialmente o *router* intercepta a ligação dos clientes e posteriormente encaminha ao servidor *HAproxy*, este por sua vez aplica as devidas regras e encaminha os pedidos para Web. Uma vez presente o conteúdo solicitado na *HAproxy* antes de ser servido ao cliente primeiramente é armazenado em *cache*. Se eventualmente for solicitado o mesmo conteúdo então é servido localmente. Desta forma evita-se o desperdício de largura de banda para o exterior.

Idealizado o sistema da *HAproxy* passou-se a instalação dos respetivos serviços, inicialmente foi instalado o *Squid,* estes serviço atua como a *cache* da *proxy* pós é responsável em armazenar os conteúdos solicitados à *Web.* Seguidamente instalou-se o *SquidGuard*, este serviço redireciona todas as solicitações *Http/Https* para uma páginas especifica, isso processa-se mediante uma série de regras designadas por *Blacklist*.

Feita a instalação dos serviços foi então disponibilizado o *Proxy server* e o *Proxy filter* no menu *Serivıces* do *pfSense.*

O *Proxy server* foi ativado nas *interfaces* das zonas 1, 2 e 3 na qual o servidor recebe os pedidos dos clientes. No separador *local Cache* definiu-se o tamanho da *cache* para 3*GB* para o armazenamentos de conteúdos *Web.*

Relativamente ao *proxy filtre* fez-se simplesmente a instalação do ficheiro de regras *Blacklist*. Este ficheiro dá possibilidade ao administrador de rede bloquear conteúdos ou aplicativos (*Chat*, *WebTV*, Jogos) que julgue menos apropriado para os utilizadores garantindo desta forma maior segurança à rede.

Ativou-se também a opção *offline mode* para que a *HAproxy* disponibilize conteúdos mesmo que não esteja ligado a *Web.*

Finalmente foi configurado o *Lightsquid.* Esta ferramenta rastreia todos os sites acedidos com base no número de IP, permite visualizar o número de ligações, dá a possibilidade de visualizar a hora de acesso assim como número de Bytes consumidos em casa página.

Com base nessa ferramenta testamos a funcionalidade da *proxy* conforme ilustrado na figura 14.

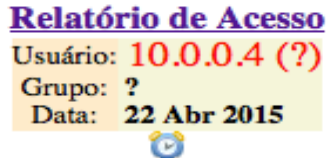

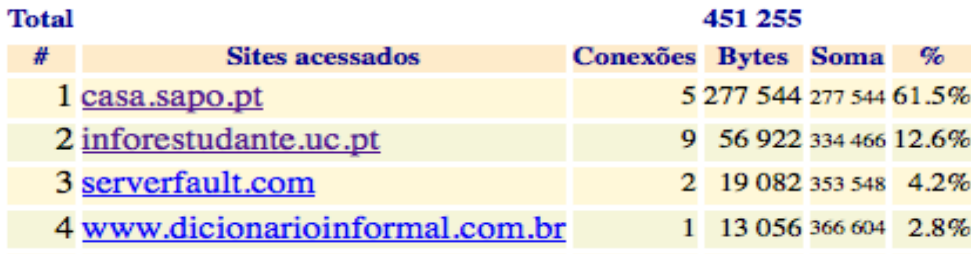

Figura 14. Relatório de acesso da *proxy*

No anexo F encontram-se as configuração gerias da *HAproxy.*

### **4.4 Servidor de Radius**

O Servidor *radius* funciona como uma central de autenticação de utilizadores incluindo dipositivos que se ligam à rede.

Este serviço pode lidar com a autenticação de centenas de utilizadores sem afetar o desempenho do servidor, salvo em grande organizações onde pode ser requerido a adição de recursos como por exemplo um servidor dedicado. Uma das vantagem em utilizar este serviço tem a haver com o facto de permitir a definição de largura de banda para os utilizadores de forma separada. Assim é possível definir qual o *upload/download* que um utilizador especifico tem acesso.

Considerámos que par o caso concreto do presente projeto este serviço enquadra-se se tivermos em conta a atividade de cada rede. Ou seja é viável que os clientes afeto ao Centro estejam registado no servidor rádio com *user name* e *password* enquanto que os clientes externos como é caso da rede da zona3 tenham acesso à rede apenas por um código *voucher* temporário previamente fornecido.

Relativamente a configuração fez-se inicialmente a instalação da versão *freeradius2* seguidamente especificou-se o serviço nas *interfaces* das Zonas 1e 2. Já a *interface* da Zona3- *Hotspot* não foi configurada por se tratar da rede que responde pelos clientes externos. No anexo G constam as configurações gerais efectuadas.

# **4.5 Captive Portal**

O serviço *Captive portal* permite redirecionar os utilizadores para uma página *Web* específica antes de serem autorizados a aceder à Internet. A forma de acesso à rede pelo *Captive portal* visa proteger a trocas de credenciais de autenticação. Após autenticação a informação decorre de forma transparente sem qualquer encriptação.

A grande vantagem desse serviço é que dispensa a necessidade de ser feita configuração no *browser* do utilizador. E termos práticos basta que o utilizador aceda ao SSID (identificador da rede *Wireless*) e faça a inserção do seu respetivo código *voucher.* Após a inserção o utilizador tem acesso à Internet.

Configurou-se o serviço na *interface* da zona3-*hotspot,* onde definiu-se o *idle time* em 1 minuto, o que quer dizer que após este período o utilizador deverá reintroduzir o seu respetivo código caso esteja ainda válido. Seguidamente ativou-se a opção *local user Manager/Voucher*  para que as autenticação dos utilizadores seja por essa via. Em *Account port* foi inserida a respetiva porta (1813) para que o servidor ouça os pedidos neste *porto*. Na secção *Portal page contente* foi inserida a nova página de autenticação criada em HTML. Em *Authetication error page content* adicionou-se a página de erro que é visualizada caso o cliente insira dados errados e do mesmo modo na opção *After authentication rediretion URL* foi inserida a página de pesquisa.

Em seguida gerou-se *ticket* como os respectivos códigos *voucher.* Isso foi feito no separador *voucher.* A definição de códigos foi um processo simples, definindo-se apenas a sequência dos *tickets,* o tempo de validade e a quantidade. Na figura 15 consta o relatório gerado pelo serviço de *voucher.*

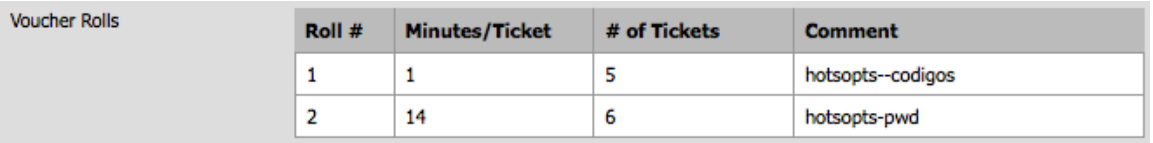

Figura 15. Relatório código *voucher*

Feito isto testou-se a funcionalidade do *captive portal,* para tal ligou-se um cliente ao servidor para acesso à Internet e tal como era esperado o pedido foi inicialmente redirecionado a página de autenticação conforme ilustra a figura 16.

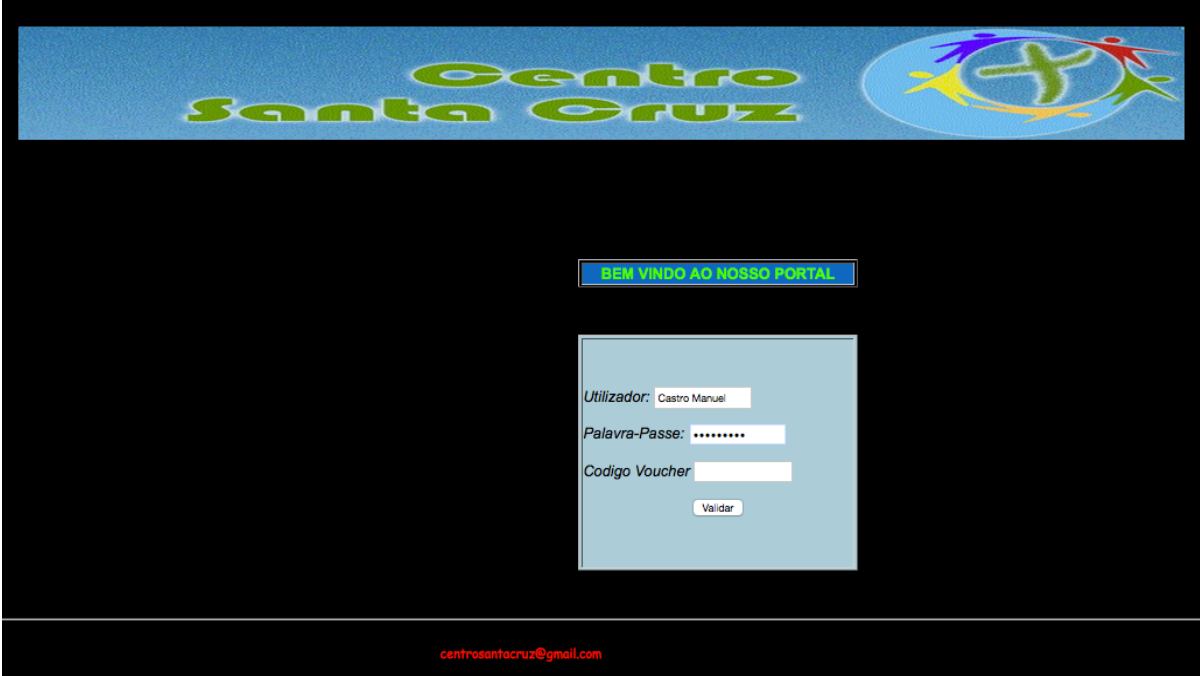

Figura 16. Página de autenticação

Esta página permite o utilizador inserir as suas credênciais. Se for um utilizador externo insere apena o código *voucher*.

Neste caso os dados foram inseridos com sucesso o que remeteu o cliente para segunda página conforme se apresenta na figura 17.

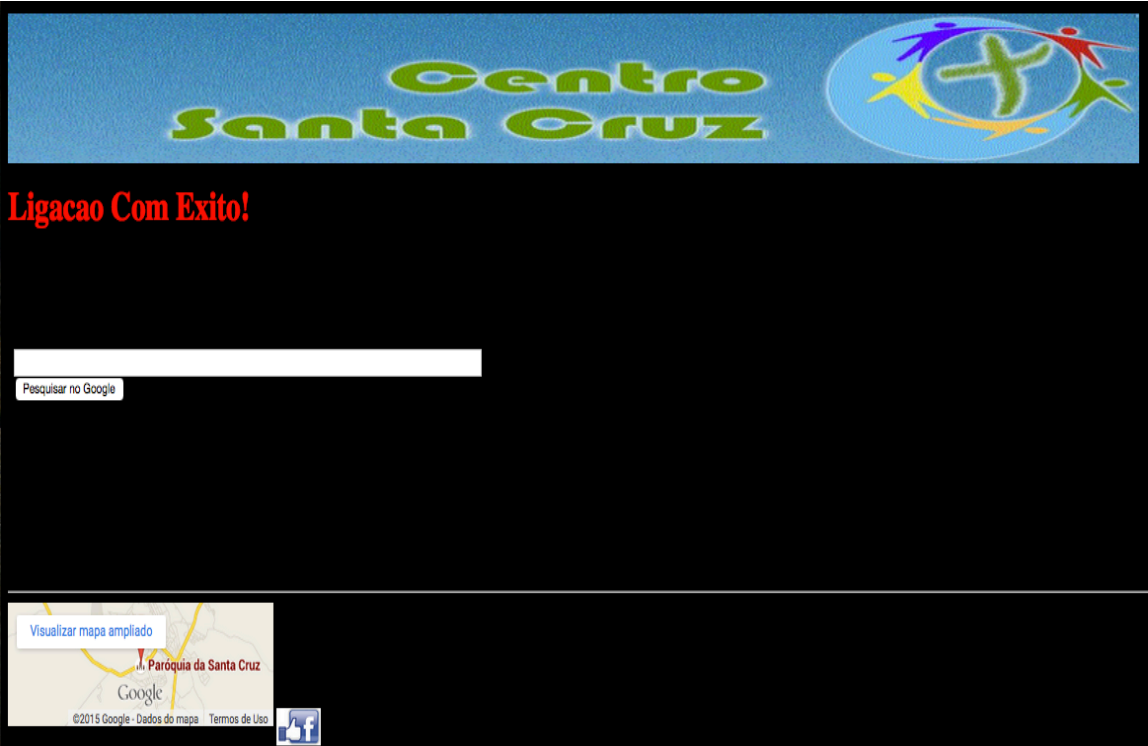

Figura 17. Página de pesquisa

A página acima (fig.17) informa ao utilizador que a ligação foi estabelecida com êxito. Na mesma está disponível a ferramenta de pesquisa do Google, é possível localizar o Centro Santa Cruz através do mapa da Google e conta também com um link para *Facebook* onde poderá encontrar mais detalhes sobre o Centro.

Seguidamente testou-se o serviço inserindo credenciais erradas e, conforme era esperado o servidor gerou a página de mensagem de erro (fig.18) impedido dessa forma o acesso à Internet.

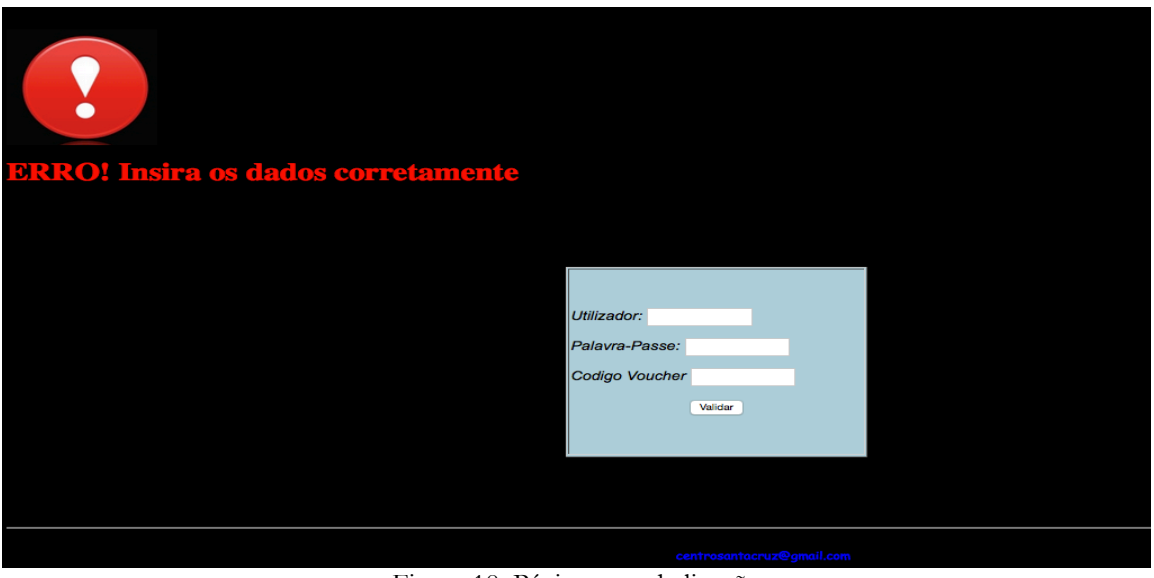

Figura 18. Página erro de ligação

# **5. Testes**

Os testes serviram para avaliar a componente de rede do protótipo. Para isso foram realizados uma série de testes por meio de dois cenários descritos mais em baixo.

Determinamos dois períodos de duração de testes. Primeiro em 10 segundos para análise do desempenho da rede por meio dos protocolos TCP e UDP e 60 segundos para análise do impactos das aplicações sobre a largura de banda.

Os 10 segundos dos testes justificam-se pelo tempo de reposta máximo que um serviço Web deve dar aos utilizadores conforme descrito por Nielsen [54] e os 60 segundos foi motivado pela necessidade de se observar em detalhe o impactos das aplicações sobre a rede.

De forma geral a repetições dos testes não foi menos do que 10 vezes de forma a termos a certeza de que os dados que se iam obtendo correspondiam ao esperado.

# **5.1 Objectivos**

Inicialmente definiram-se os objectivos daquilo que viria ser medido e que mais relevância representa ao projeto. Para isso definiu-se dois objectivos principais:

- $\checkmark$  Medir o desempenho de largura de banda com especial atenção aos protocolos TCP e UDP;
- $\checkmark$  Avaliar o comportamento das aplicações em diferentes carga de tráfego.

### **5.2 Tipo de Teste**

Foram definidos os seguintes:

- ü Desempenho Para medir o *throughput*, variação do *delay* e tempos de respostas;
- ü Testes de *stress* Medir a degradação dos serviços com aumento de carga na rede.

### **5.3 Ferramentas Utilizadas**

A tabela 12 resume as ferramentas selecionadas.

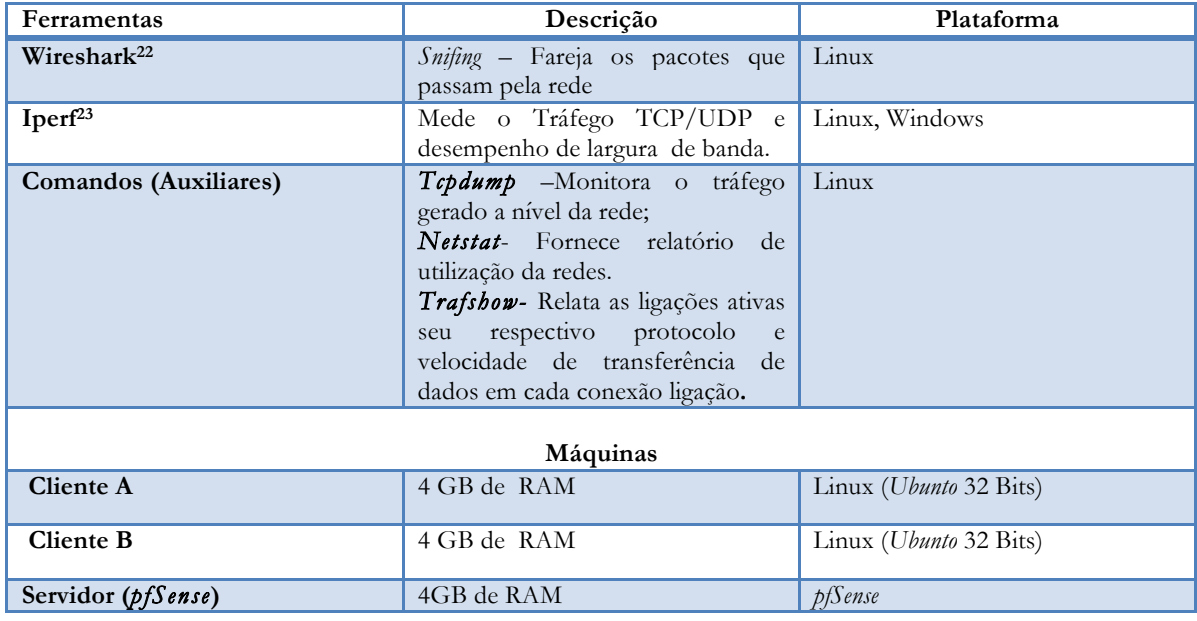

Tabela 12. Ferramentas de testes

# **5.4 Metodologia**

O método de *Poisson* foi a modelo mais ajustado possível para os testeis (especificamente para a análise de tráfego)*.* Tal como proposto em [53] este modelo é apropriado se as chegadas (tráfego) tem origem de um grande número de fontes independentes. Para o nosso caso tivemos como fontes o servidor local e os restantes servidores *Web* espalhados pela Internet nos quais foram efectuados os pedidos via *http/https*.

Normalmente em um processo de Poisson os tempos entre as chegadas são distribuídos exponencialmente com uma taxa  $\lambda$ :  $P\{An \leq t\} = 1 - exp(-\lambda t)$  em que  $P$  é probabilidade de chegada de um elemento, *An* é o intervalo de chegada, *t* é o tempo e λ a média de distribuição dos elementos. Com base nisso foi então possível definir as métricas descritas a baixo.

# **5.5 Métricas**

Foram definidas as seguintes métricas:

§ *Delay* – Tempo que leva para a transmissão de um pacote de um ponto ao outro;

 <sup>22</sup> https://www.wireshark.org

<sup>23</sup> https://iperf.fr

- *Throughput* Quantidade de dados enviados por segundo;
- § *Bandwidth* Para medir a capacidade total de ligação em um dado período de tempo;
- Latência –Média de tempo que um pacote precisa de ir do A ao B;
- § *Jitter* Para verificar a variação de atraso dos pacotes.

### **5.6 Cenários de Testes**

Foram definidos dois cenários, o primeiro teve que ver com à rede da Zona1 (Centro Santa cruz) e o segundo relativo às zonas 2 e 3 conforme se segue.

### **5.6.1 Cenário 1**

Neste cenário analisamos o desempenho de rede com base nos protocolos TCP e UDP. Assim para que fosse possível gerar tráfego selecionamos a ferramenta de teste *Iperf* geralmente utilizada para testar a largura de banda e a qualidade do *Link*.

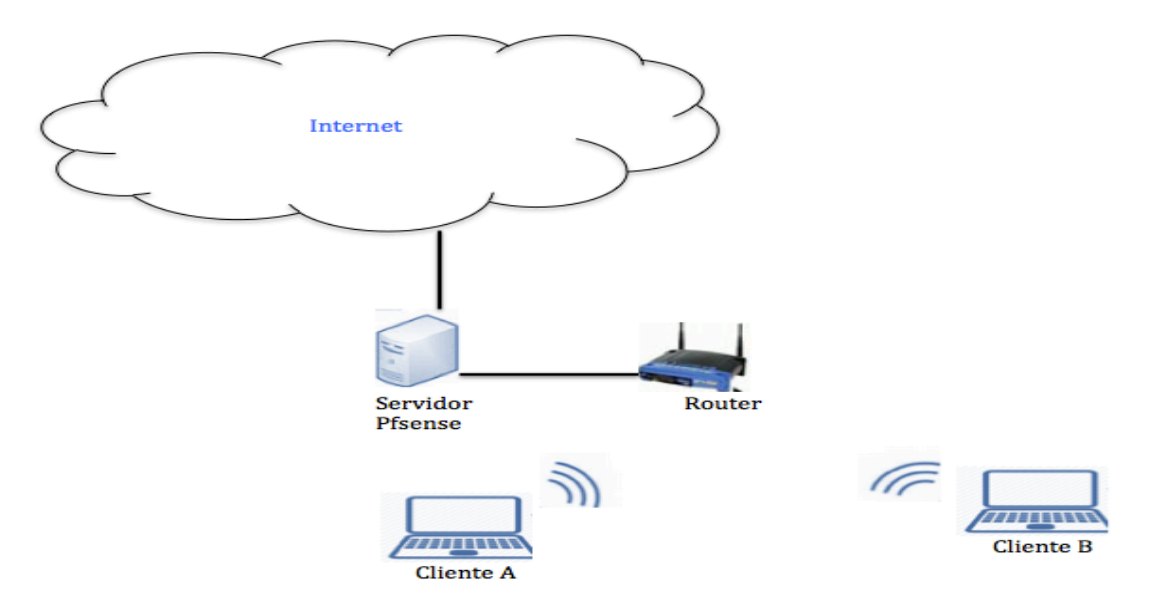

Figura 19. Modelo de Teste utilizado –(Zona1-Centro Santa Cruz)

Conforme consta na fig.19 usaram-se três máquinas nas quais instalou-se o *iperf.* Neste cenário os clientes A e B ligam-se ao *router* que serve de intermediário entre o servidor *Pfsense* e os clientes.

Definiu-se a capacidade máxima do link para 1Mbps de *download* e 256 *kbps* de *upload*. Estes limites foram utilizados dado que no contexto real é suposto que a rede deva operar a essa velocidade.

### v **Resultados com Protocolo TCP**

Os testeis iniciais mostraram algumas anomalias com números muito altos de largura de banda, depois de percebermos que a janela TCP do *iperf* varia conforme o sistema operativo, procedemos os devidos ajuste no lado cliente e do servidor .

Mediu-se o desenpenho da rede relativamente à largura de banda e o *throughput*. Isso foi feito do cliente A ao servidor simulando 25 ligações paralelas que coresponde ao número de utilizadores deste cenario.

Tal como consta no gráfico a baixo (fig.20) o desempenho da rede nos primeiros 2 segundos foi bastante baixo. Isso explica-se pela carga de pedidos. Aos 3 segundos registouse melhoria tendo o cliente obtido 0,03 Mbps de largura de banda. Porém nos instantes seguintes notou-se ligeira estabilidade matendo-se nos 0,02Mbps. O *throughput* teve o uma taxa média 0,12 *MBytes* para cada ligação.

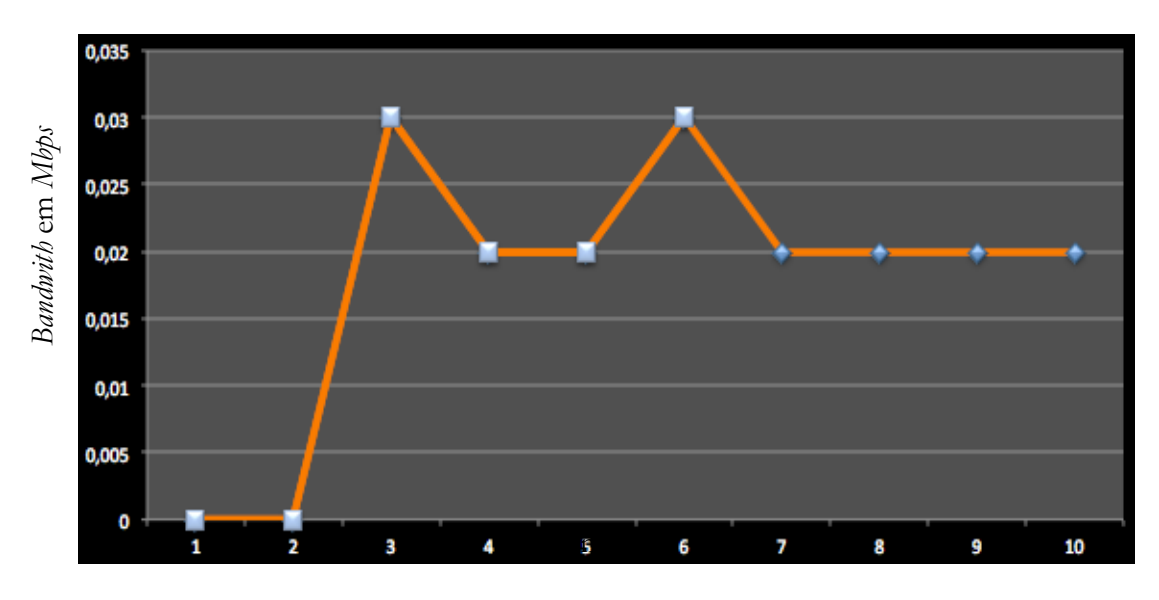

Figura 20. Desempenho da rede com TCP

### v **Resultados com o Protocolo UDP**

Para medir o desempenho da rede com UDP seguiu-se a lógica do cenário anterior efetuando 25 ligações paralelas ao servidor com pacotes de 1470Bytes para cada ligação.

Na figura 21 é apresentada, de forma detalhada, a variação de largura de banda e o *jitter* resultante da comunicação do cliente ao servidor. Pode-se constatar que o UDP pode manter a largura de banda relativamente estável na ordem dos 0.04Mbps.

Relativamente ao *jitter* constatou-se atrasos na ordem dos 30ms. Isso explica-se pela sobreposição imposta ao *link*.

| #3: [0.04MBits/s]  | #4: [0.04MBits/s]        | #5: [0.04MBits/s]  | #9: [0.04MBits/s]      |
|--------------------|--------------------------|--------------------|------------------------|
| [itter: [34.53ms]  | Jitter: [36.03ms]        | Jitter: [36.21ms]  | [itter: [36.62ms]      |
| #11: [0.04MBits/s] | #13: [0.04MBits/s]       | #14: [0.04MBits/s] | #15: [0.04MBits/s]     |
| [itter: [37.14ms]  | Jitter: [37.64ms]        | Jitter: [36.98ms]  | Jitter: [34.95ms]      |
| #16: [0.04MBits/s] | #20: [0.04MBits/s]       | #23: [0.04MBits/s] | #12: [0.04MBits/s]     |
| [itter: [35.51ms]  | Jitter: [34.93ms]        | Jitter: [37.36ms]  | $[$ itter: $[39.28ms]$ |
| #17: [0.04MBits/s] | #18: [0.04MBits/s]       | #24: [0.04MBits/s] | #22: [0.04MBits/s]     |
| [itter: [37.60ms]  | Jitter: [36.93ms]        | Jitter: [35.46ms]  | Jitter: [34.82ms]      |
| #6: [0.04MBits/s]  | #25: [0.04MBits/s]       | #27: [0.04MBits/s] | #7: [0.04MBits/s]      |
| [itter: [31.61ms]  | <b>Jitter: [35.22ms]</b> | Jitter: [34.87ms]  | [itter: [35.16ms]      |
| #8: [0.04MBits/s]  | #10: [0.04MBits/s]       | #19: [0.04MBits/s] | #21: [0.04MBits/s]     |
| [itter: [32.54ms]  | Jitter: [33.90ms]        | Jitter: [34.09ms]  | Jitter: [33.64ms]      |
| #26: [0.04MBits/s] |                          |                    |                        |
| litter: [33.52ms]  |                          |                    |                        |

Figura 21. *Bandwidth* e *jitter* do lado do cliente

Na figura 22 tem-se o gráfico resultante da variação de largura de banda e o *jitter.* Pode ser observado que a largura de banda mostrou melhore resultados em UDP na ordem dos 0,040 à 0,050Mbps. Outro factor de realce foi o tempo em que o cliente demorou a enviar os 25 pedidos consumindo apenas 11segundo. Ou seja 1 segundo acima do tempo esperado.

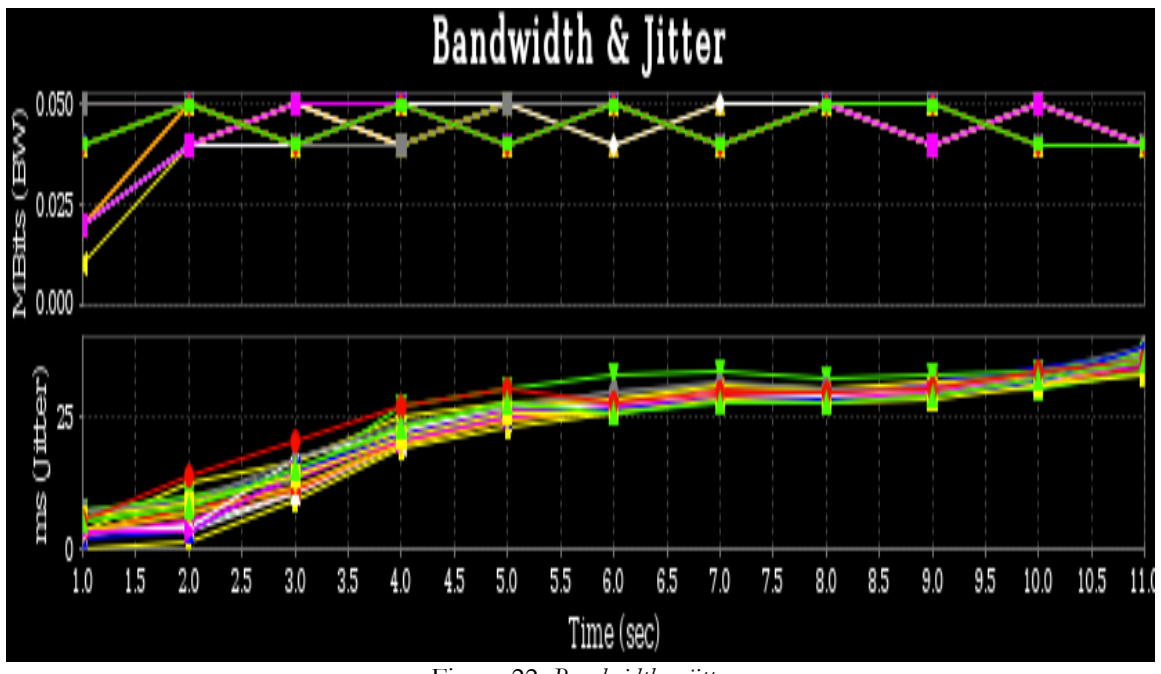

Figura 22. *Bandwidth* e *jitter*

Até a este momento foi possível ilustrar que com 1Mbps a rede pode operar com uma taxa máxima de 0,050Mbps. É no entanto uma velocidade baixa se considerarmos a aplicações que exigem débitos maiores, por isso no cenário real haverá necessidade de restrição de tráfego. Outra alternativa terá que ver com ativação da segunda linha de Internet para que seja acrescido mais débito na rede. Em contrário o funcionamento da rede será deforma parcial ficando a rede do Centro Santa Cruz operacional em períodos de aulas e as restantes redes ativas quando não haver atividades no Centro.

### **Testes de Stress**

Achou-se oportuno testar o desempenho da rede em situações de carga de trabalho pesadas com aumento de número de utilizadores.

### v **Resultados com o Protocolo TCP**

### Neste teses utilizou-se 45 utilizadores.

Como pode ser visualizado pelo gráfico (fig.23) com 45 utilizadores a rede degrada-se bastante, devido ao pouco débito que tem que ser partilhado. Essa degradação reflete-se também no tempo de envio dos pedidos que tendem a ser crescente. Isso ilustra que em termos práticos a insatisfação dos clientes findo os 10 segundos seria acentuada.

*Desenvolvimento de um sistema Low cost para acesso à Internet em zonas desfavorecidas* 

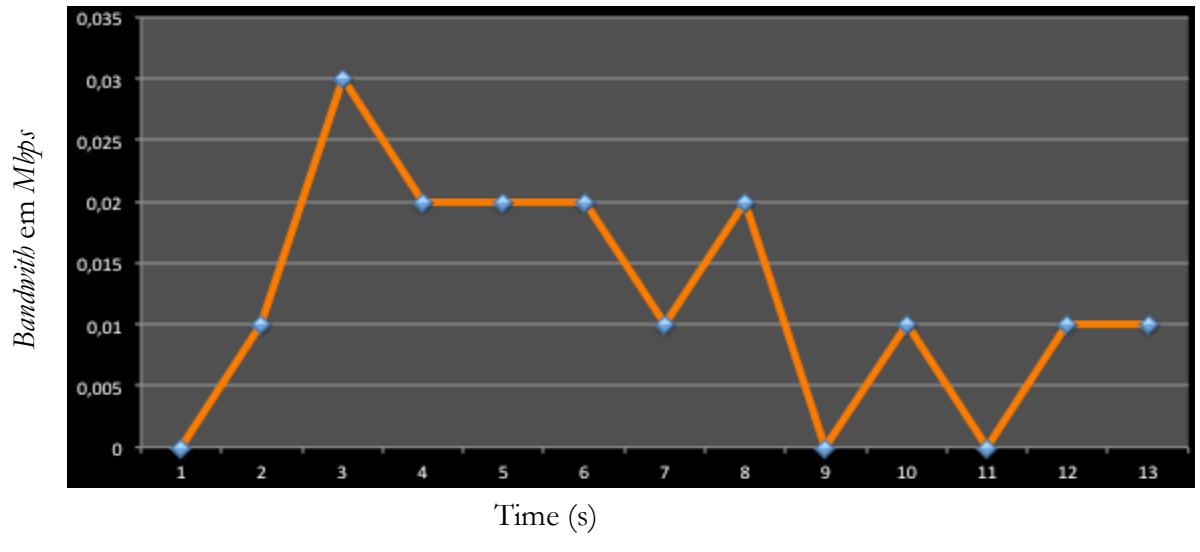

Figura 23. *Stress* da rede.

#### v **Resultados com o Protocolo UDP**

Tal como o TCP seguiu-se a mesma lógica para sobrecarregar a rede através de tráfego em UDP. Na análise feita notou-se que ao fim dos 10 segundos o cliente não foi capaz de fazer a transferência total dos dados devido ao congestionamento verificado na rede e também pela perda excessiva de dados transmitidos devido o *overflow* no *buffer* do servidor. Na figura 24 tem-se um trecho de recepção das ligações do lado do servidor. Pode-se constatar a chegada de vários pacotes fora da ordem e também acima dos 10 segundos expectáveis.

| [ID] Interval Transfer Bandwidth Jitter Lost/Total Datagrams                                      |  |    |                  |
|---------------------------------------------------------------------------------------------------|--|----|------------------|
| [ 34] 0.0-12.5 sec 1.22 MBytes 0.82 Mbits/sec 6.616 ms                                            |  |    | 2/871(0.23%)     |
| [ 34] 0.0-12.5 sec 6 datagrams received out-of-order                                              |  |    |                  |
| [ 35] 0.0-12.5 sec 1.24 MBytes 0.83 Mbits/sec 11.088 ms                                           |  |    | $1/$ 887 (0.11%) |
| [[35] 0.0-12.5 sec 7 datagrams received out-of-order                                              |  |    |                  |
| [ 36] 0.0-12.5 sec 1.23 MBytes 0.82 Mbits/sec 11.621 ms                                           |  |    | $8/$ 875 (0.91%) |
| 1 36 0.0-12.5 sec 8 datagrams received out-of-order                                               |  |    |                  |
| [ 38] 0.0-12.5 sec 1.23 MBytes 0.83 Mbits/sec 8.939 ms                                            |  |    | 9/889(1)         |
| [ 38] 0.0-12.5 sec 1 datagrams received out-of-order                                              |  |    |                  |
| [ 39] 0.0-12.5 sec 1.24 MBytes 0.83 Mbits/sec 8.298 ms                                            |  |    | 5/887(0.56%)     |
| $\left[ \begin{array}{ccc} 39 \end{array} \right]$ 0.0-12.5 sec 1 datagrams received out-of-order |  |    |                  |
| [[40] 0.0-12.6 sec 1.22 MBytes 0.82 Mbits/sec 11.514 ms                                           |  | 9/ | 880(1)           |

Figura 24. Perda de pacotes no servidor

### **Análise de Tráfego por aplicação**

A análise que aqui é descrita consistiu fundamentalmente em perceber o impacto das aplicações sobre a largura de banda e também ter uma visão de quais aplicações poderão ser prioritárias para rede. Para o efeito selecionámos o *Youtube*, *Skype* e o *Evolution*. <sup>24</sup> A motivação pela escolha das mesma teve a haver com a especificidade em que cada uma opera. Para o nosso caso o *Youtube* foi útil para perceber o *stream* de vídeo a nível da rede, o

 <sup>24</sup> https://help.gnome.org/users/evolution/stable/

*Skype* além do *stream* de vídeo possibilitou identificar o impacto do *stream* de áudio sobre a rede e o *Evolution* deu a possibilidade de observar o comportamento do tráfego durante a transferência de mensagem de texto.

Os testes foram baseados no cenário 1, no entanto alteramos o tempo de testes para 60 segundos de formas a ter um período mais extenso para observação de tráfego. Em vez do do *Iperf*, recorremos ao *Wireshark* para melhor identificação dos pacotes a nível da rede.

### ü **Resultados com** *Youtube*

Selecionamos um vídeo de 360 *pixels* efetuando apenas uma ligação. Notámos que os 1Mbps de largura de banda foram consumidos até aos 20 segundos, após isso teve-se uma ligeira quebra no consumo de banda no entanto aos 40 segundos voltou ao mesmo estado seguido de uma redução aos 50 segundos. Isso justifica-se pelo sistema de *buffer* usado pelo *Youtube* ou seja o aplicativo se encarrega de colocar certo conteúdo no *buffer* do cliente, uma vez presente o conteúdo em *buffer* o consumo de banda é reduzido e isso dá uma percepção de equilíbrio na rede. No gráfico (fig.25) é notório que aplicação procura utilizar a maior largura de banda disponível.

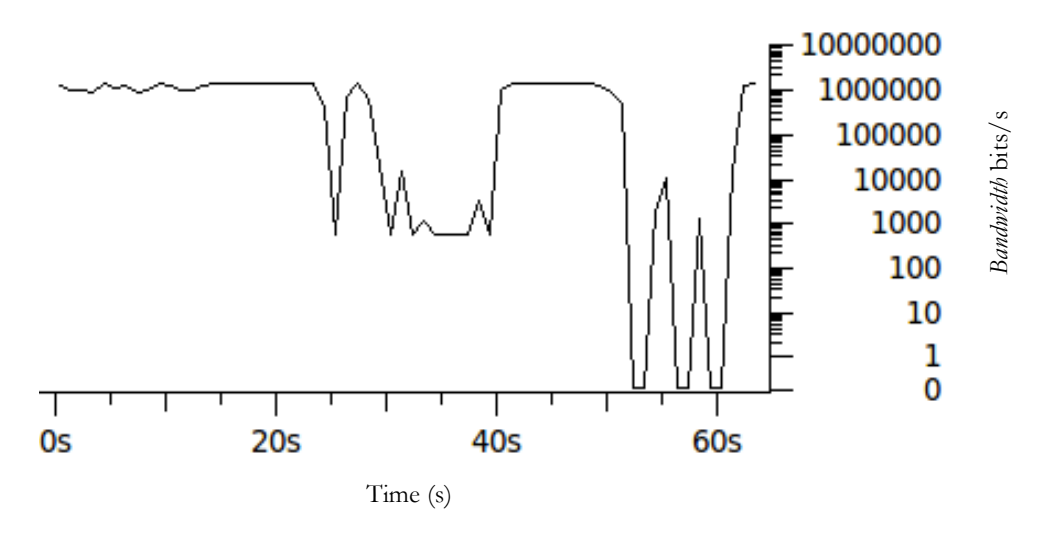

Figura 25. Gráfico relativo ao consumo de largura de banda com *Youtube*

### ü **Resultados com** *Skype*

Neste teste efetuamos chamada em vídeo de alta qualidade não tendo se registado quebra na chamada, mas o consumo de banda foi mais exigente em relação ao *Youtube* mantendo-se aproximadamente em 1Mbps. Esse consumo explica-se pela qualidade de vídeo ou seja por defeito o *Skype* requer 400Kbps em *download* e *upload* para um vídeo em alta qualidade. No gráfico em baixo (fig. 26) apresenta-se o consumo de largura de banda em 60 segundos.

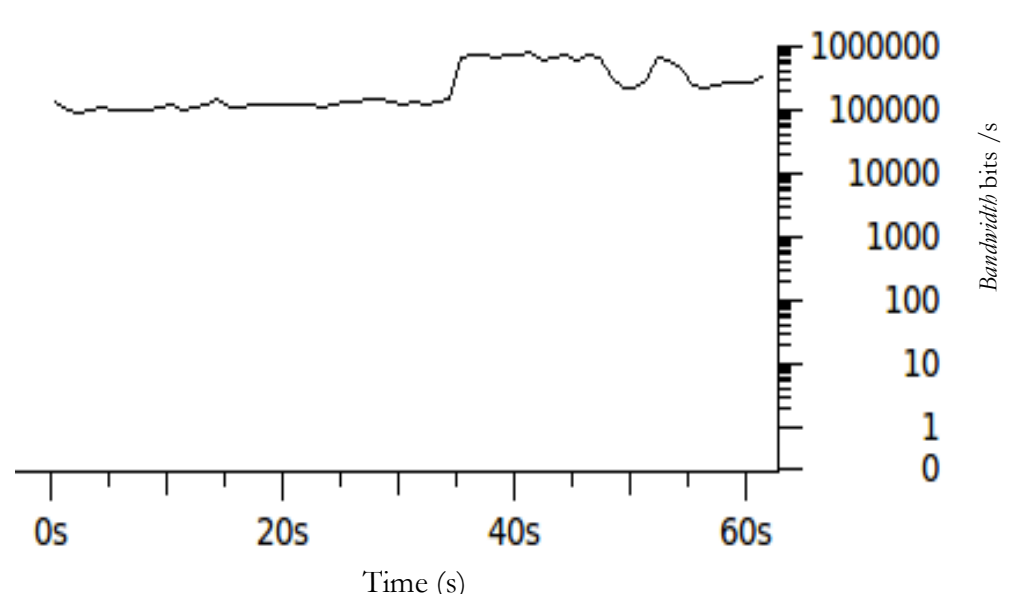

Figura 26. Gráfico relativo ao consumo de largura de banda com *Skype*

De salientar que quanto maio for a qualidade de vídeo maior é o consumo de largura de banda. Por exemplo um vídeo em alta definição deve ir acima dos 1.2Mbps.

### ü **Resultados com** *Evolution*

O *Evolution* é uma aplicação de email que usa o POP e o IMAP para o acesso as mensagens. Recorremos à esse aplicativo apenas para o envio de mensagens. Para este caso criou-se uma mensagem de texto seguidamente foi anexado um ficheiro de 304 bytes.

Na figura 27 pode ser visualizado o comportamento da rede durante em 60 segundos. Notase claramente que a que o consumo de largura de banda foi bastante reduzido na ordem dos 0,001Mbps. Esse resultado era esperado porque o processo de envio de mensagens em texto tende a ser menos exigente em relação ao *stream* de vídeo.

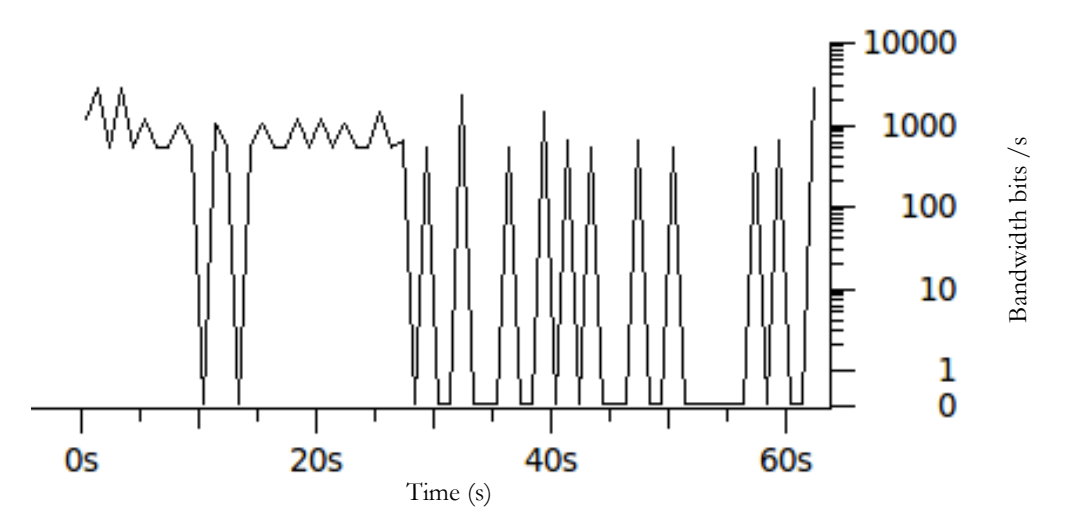

Figura 27. Gráfico relativo ao consumo de largura de banda com *Evolution*

A tabela 13 contém os tempos de respostas obtidos por aplicação, a largura de banda média ocupada e o tráfego médio gerado em 60 segundos.

| Aplicação | Tempo de<br>resposta |              | Tráfego Médio<br>Gerado na rede |  |
|-----------|----------------------|--------------|---------------------------------|--|
| Youtube   | $0,012$ segundos     | $0,128$ Mbps | 991396 Bytes                    |  |
| Skype     | $0,040$ segundos     | $0,247$ Mbps | 1909339 Bytes                   |  |
| Evolution | $0,11$ segundos      | $0,024$ Mbps | 3734 Bytes                      |  |

Tabela 13. Utilização de largura de banda por aplicação

### **5.6.2 Cenário 2**

Neste cenário achou-se conveniente definir apenas um modelo teste que permitisse tirar ilações do desempenho da rede para ambas as zonas no caso as zonas 2 e 3 (Residência dos Párocos e *Hotspots*). Considerámos que pelo facto de ambas as redes operarem do mesmo modo exclui a necessidade de efetuar dois testes. Na figura 28 tem-se o modelo de teste definido.

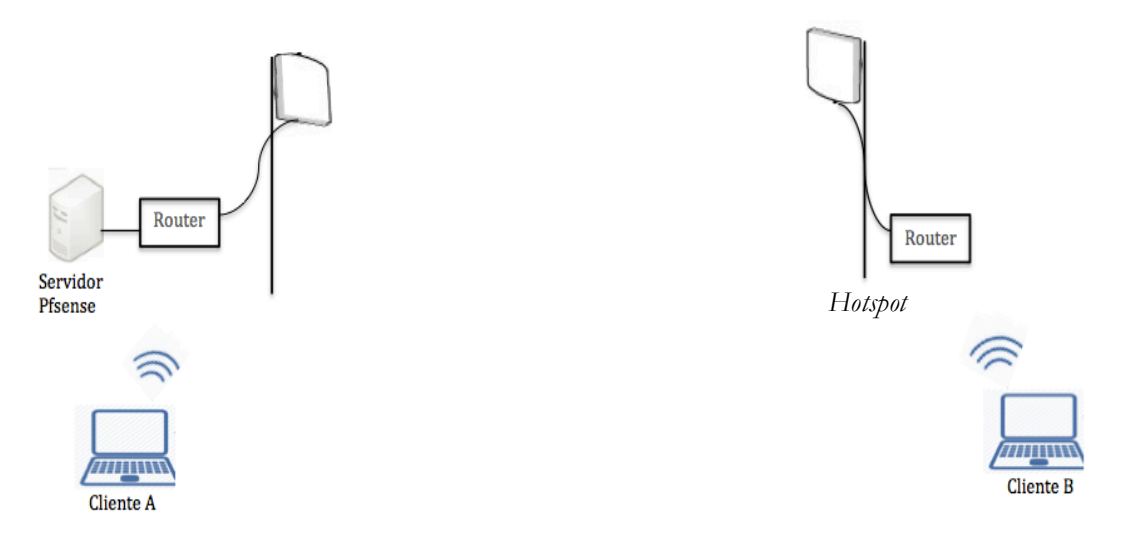

Figura 28. Modelo de Teste utilizado para o *Hotspot*

Seguimos a lógica do modelo para a montagem do protótipo de rede um ambiente que correspondesse ao que é desejado no projeto. Assim selecionamos dois locais separados por 1Km de distância, concretamente o Edifício da Faculdade de Física da Universidade de Coimbra e o Exploratório Centro Ciência Viva de Coimbra. O Edifício da Faculdade de Física serviu como a nossa *Base Station* (Ver Anexo H).

Os três componentes do lado esquerdo na figura 28 foram instalados no edifício das Físicas. Configurámos o servidor *Pfsense* de forma a que captasse o sinal de Internet da *eduroam.* De seguida faz envio do sinal ao *router* e este liga-se à antena que é encarregue de passar o sinal à antena do *Hotspot* que foi instalada no Exploratório Centro Ciência Viva.

Para que a rede fosse gerida em único ponto, configuraram-se os dois *routers* no modo *bridge* forçando desta modo que todo o dispositivo que se ligue ao *Hotspot* pertença a mesma subrede. No contexto real isso deverá se ajustar porque a rede será gerida a partir do Centro Santa Cruz.

Outro aspecto teve que ver com a necessidade de determinar a viabilidade do *link* de um extremo ao outro. Para isso tivemos em conta os fatores de perdas dos equipamentos e as perdas no caminho, dado que ambos os extremos são separados pelo rio Mondego e também pela presença massiva de árvores à volta do Exploratório Infantil. Com base nisso estimámos o comprimento do *link* desejado. Neste caso 1Km de distância. Seguidamente adicionaram-se todos os ganhos e perdas dos equipamentos tal como se segue:

20 dBm (Tx potência de transmissão do *router-* lado do servidor) +14 dBi (Ganho da antena- lado do servidor) -2 dB (perda no cabo da antena que liga ao router- lado do servidor)

+ 14 dBi (Ganho da antena- lado do *Hotspot*) -2 dB (perda no cabo da antena que liga ao router- lado do *Hotspot*)  $\overline{\phantom{a}}$  , where the contract of the contract of the contract of the contract of the contract of the contract of the contract of the contract of the contract of the contract of the contract of the contract of the contr

Ganho total  $= 44$  dB

Os testeis foram realizados em espaço aberto na frequência dos 2.4GHz por isso recorremos à equação<sup>25</sup> L<sub>fsl</sub> = 40 + 20\*log(r)

Onde **L**fsl (*free space lose*) é expresso em dB e **r** é a distância entre o transmissor e o receptor em metros, 40 é uma constante e 20dB corresponde as perdas no caminho em espaço aberto. Com base nisso obtivemos o seguinte resultado:

 $L_{fs1} = 40 + 20 * \log(1000) = 100 dB$ 

Subtraindo a perda no caminho do ganho total obteve-se: 44dB -100dB = -56 dBm.

Feito os cálculos concluímos que -56dBm é maior que -90dBm (sensibilidade mínima do *Hotspot)* o suficiente para que ambos os pontos mantivessem ligação ponto à ponto. De referir que não foi necessário determinar a viabilidade no sentido inverso dado que as características técnicas dos equipamentos usados nos dois sentidos são iguais.

Efetuado os cálculos sobre a viabilidade do *link,* passamos para os testes conforme se segue.

### **Resultados dos Testes**

Para verifica a qualidade de sinal, obtivemos os dados do lado do *Hotspot.* No gráfico a baixo (fig. 29) podemos verificar a intensidade de sinal na ordem dos -70dBm o que foi suficiente para estabelecer ligação entre os dois extremos.

Um dos problemas identificados durante a recepção de sinal esteve relacionado com interferência observada na nossa rede. Isso nota-se claramente pelo número de *Co-channel* e o *Overllaping.* Para mitigar essa situação configuramos os *routers* para que selecionassem o canal Wi-Fi automaticamente. Com base nisso conseguiu-se suavizar a anomalia registada.

 <sup>25</sup> Equação retirada de [33]

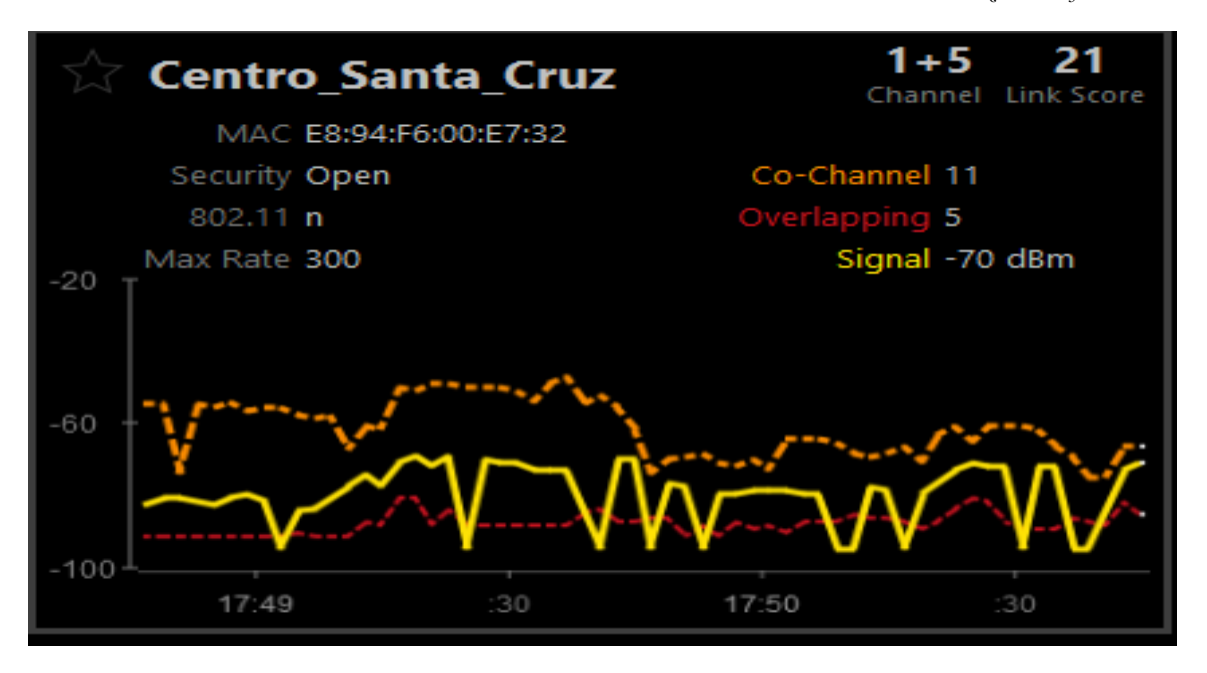

Figura 29. Sinal obtido a partir do *Hotspot*

### v **Resultados com o Protocolo TCP**

Ao contrário dos 1 Mbps usado no cenário anterior, nestes testes usamos 7Mbps obtidos da rede *eduroam* a partir do Edifício da Faculdade de Física para que as ligações se processassem com normalidade em ambos os extremos. Em seguida medimos o desempenho de largura de banda com intuito de avaliar o desempenho da rede*.*

No Anexo H pode ser visualizado os resultados obtidos primeiramente com três ligações paralelas. Nota-se que a largura de banda esteve variável na ordem dos 6Mbps com taxa de transferência de dados de 8MBytes por ligação.

No teste seguinte efetuámos 30 ligações paralelas, número que corresponde aos utilizadores do *Hotspot.* Nos resultados obtidos constatou-se que a largura de banda e a taxa de transferência de dados reduziram significativamente na ordem dos 1Mbps e 2MBytes respetivamente (ver Anexo H). Esta redução percebe-se pela necessidade de patilha do *link*  exigido pelas ligações. De referir que mesmo com essa redução as comunicações entre cliente e servidor decorreram com normalidade sem se registar perda de pacotes em excesso.

### v **Análise de Tráfego por Aplicação**

Tal como no cenário 1, procuramos perceber o impacto das aplicações sobre a largura de banda, mas neste teste nos focamos em apenas em 2 aplicações o *Skype* e *Youtube.*

### ü **Resultados com** *Skype*

Realizámos uma chamada em vídeo de alta qualidade entre dois clientes, nos dados obtidos verificamos o consumo de banda semelhante ao cenário 1 a manter-se praticamente em 1Mbps, conforme apresentado na figura 30.

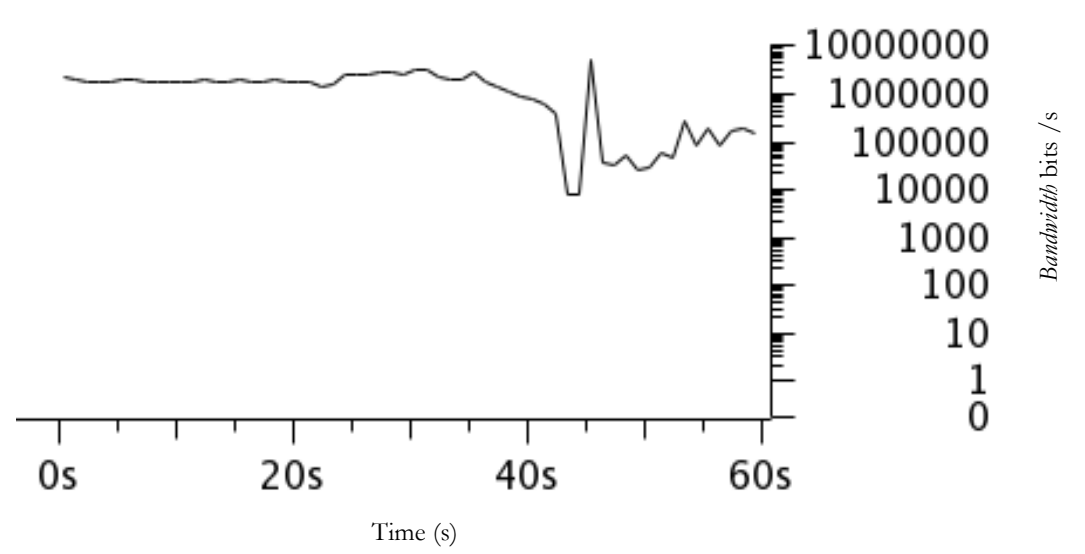

Figura 30. Gráfico relativo ao consumo de largura de banda com o *Skype*

### ü **Transferência de Mensagens de Texto pelo** *Skype*

Neste teste foram efectuadas troca de mensagens de textos entre dois clientes excluindo o áudio e o vídeo. Com isso podemos registar que o tráfego gerado teve impacto superior ao *Evolution* a rondar em média 0,1Mbps conforme consta no gráfico da figura 31.

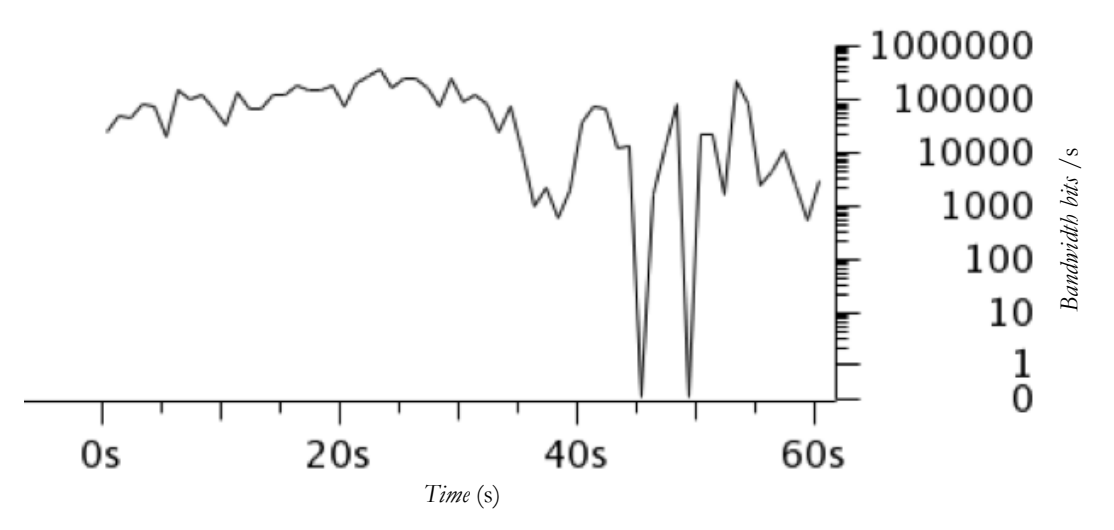

Figura 31. Transferência mensagens de textos pelo *Skype*

Por se tratar apenas de transferência de texto o tráfego gerado não era expectável, por isso procuramos perceber essa alteração. Feito isto compreendemos que nas aplicação P2P (*peerto-peer*) os pares precisam de estar sincronizados e há necessidade de controlo desta sincronização isso envolve tráfego na rede, outro factor tem que ver com os 4kbps usados pelo *Skype* mesmo sem ser efectuado qualquer tipo de chamada.

### ü **Resultados com** *Youtube*

O gráfico seguinte (fig.32) diz respeito ao teste realizado com um vídeo de 480 *pixels.* Tal como no *Skype* o consumo de largura de banda rondou em 1Mbps. Isso ilustra claramente que as aplicações que lidam com *stream* de vídeo tendem a ocupar a maior largura de banda possível.

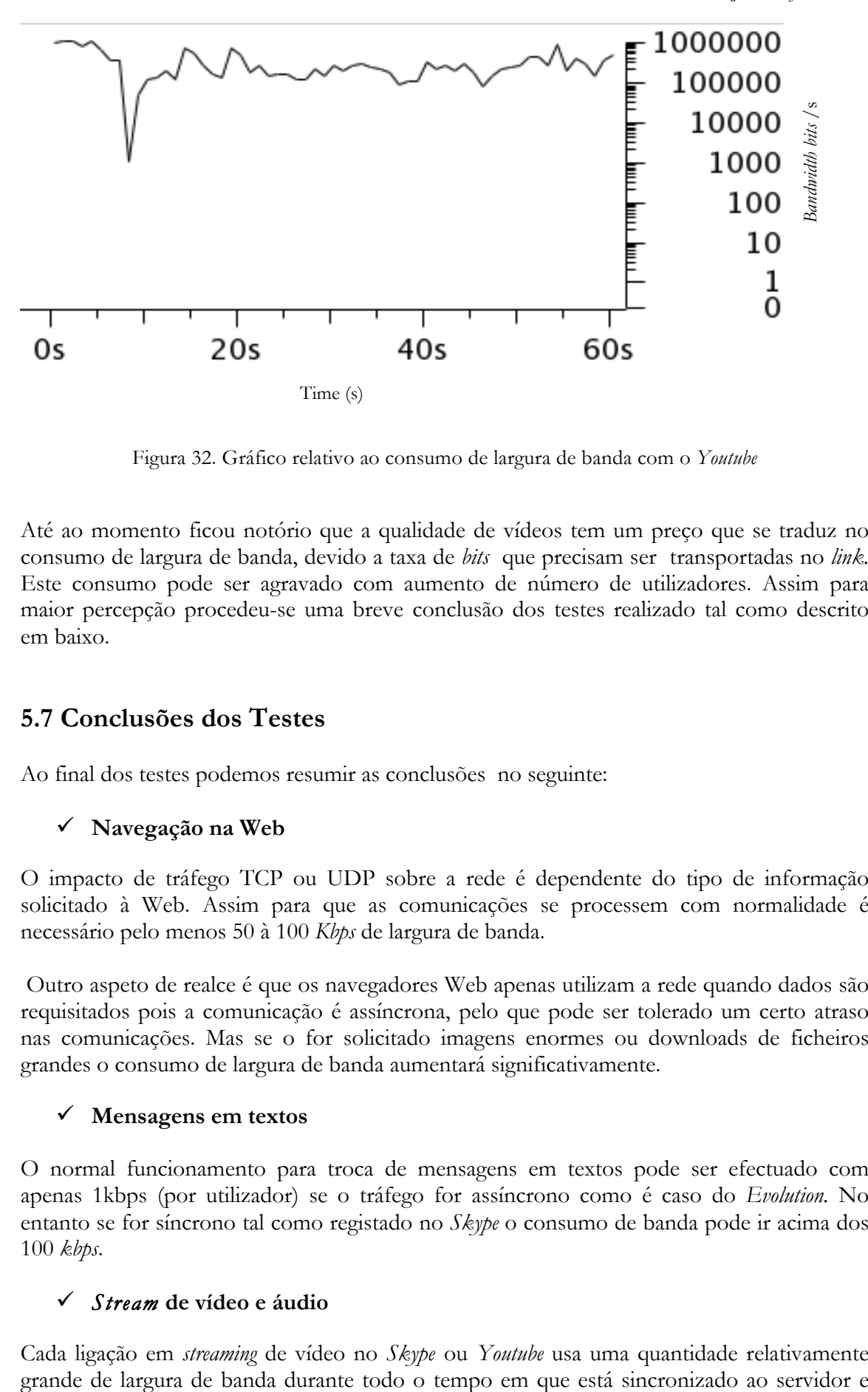

Figura 32. Gráfico relativo ao consumo de largura de banda com o *Youtube*

Até ao momento ficou notório que a qualidade de vídeos tem um preço que se traduz no consumo de largura de banda, devido a taxa de *bits* que precisam ser transportadas no *link.*  Este consumo pode ser agravado com aumento de número de utilizadores. Assim para maior percepção procedeu-se uma breve conclusão dos testes realizado tal como descrito em baixo.

# **5.7 Conclusões dos Testes**

Ao final dos testes podemos resumir as conclusões no seguinte:

### ü **Navegação na Web**

O impacto de tráfego TCP ou UDP sobre a rede é dependente do tipo de informação solicitado à Web. Assim para que as comunicações se processem com normalidade é necessário pelo menos 50 à 100 *Kbps* de largura de banda.

Outro aspeto de realce é que os navegadores Web apenas utilizam a rede quando dados são requisitados pois a comunicação é assíncrona, pelo que pode ser tolerado um certo atraso nas comunicações. Mas se o for solicitado imagens enormes ou downloads de ficheiros grandes o consumo de largura de banda aumentará significativamente.

### ü **Mensagens em textos**

O normal funcionamento para troca de mensagens em textos pode ser efectuado com apenas 1kbps (por utilizador) se o tráfego for assíncrono como é caso do *Evolution.* No entanto se for síncrono tal como registado no *Skype* o consumo de banda pode ir acima dos 100 *kbps*.

### ü *Stream* **de vídeo e áudio**

Cada ligação em *streaming* de vídeo no *Skype* ou *Youtube* usa uma quantidade relativamente

isso é mais intenso quanto maior for a qualidade do vídeo solicitado. Por exemplo uma chamada em vídeo no *Skype* requer no mínimo 128kbps enquanto que o *Youtube* um vídeo de 360p pode requer 1Mbps de banda, normalmente ambas as aplicações são caracterizadas por consumirem maior largura de banda disponível.

O *stream* de áudio precisamente no *Skype* embora consumir menos banda, é bastante exigente na latência ou seja se a latência for alta traduz-se na má recepção de sinal do lado do utilizador. Assim para que uma ligação decorra sem sobressaltos é necessário no mínimo 30kbps de largura de banda.

Em ambos os cenários foi possível verificar que rede pode suportar o número de utilizadores desejado dentro de certos limites concretamente no tipo de aplicações a utilizar. Este limite é devido ao débito reduzido.

No cenário 2 ficou visível que quanto maior é a largura de banda maior é o número de utilizadores suportados pela rede.

Os testeis efetuados com as aplicações permitiram ter um vislumbre do impacto que elas representam sobre a largura de banda, em cenário real isso deve auxiliar na escolha do *software* a ser usado.

# **6. Plano de Atividades**

O planeamento das atividades visou a definição da escala temporal para cada tarefa com base na data de inicio e no tempo medio de duração. Isso foi feito com base em uma série de reuniões com orientador deste trabalho. A cada encontro eram revistas as atividades realizadas e definida próximas tarefas.

### **6.1 Planeamento do 1º semestre**

Para esse semestre foram definidas 3 tarefas essenciais:

### v **Levantamento de requisitos**

Foi previsto dois meses, mas só foi cumprida com duas semanas de atraso devido a necessidade de analise do projeto e perceber o que realmente se pretendia. A maior dificuldade para a sua execução esteve ligada ao pouco conhecimento sobre o futuro local onde se pretende implementar o projeto. Isso foi superado com base nos contactos sucessivos com o responsável do Centro do Centro Santa Cruz e outros elementos que forneceram algumas características gerais da área.

### v **Estudo das soluções tecnológicas**

Para esta tarefa também foi previsto dois meses mas acabou por ser realizada e um mês e meio. Isso de certa forma permitiu-nos superar o atraso registado na primeira tarefa. Relativamente a pesquisa não se observou dificuldades de realce.

### v **Escrita do Relatório**

Inicialmente achou-se conveniente cumprir esta tarefa em mês mas por uma questão de gestão de tempo o relatório começou a ser escrito desde o inicio do projeto pois com essa opção conseguimos obter mais tempo no final do primeiro semestre para correções e acréscimos necessários, e seguidamente planear as atividades para o segundo semestre.

As atividades inerentes a estas três tarefas são detalhadas na tabela 14. De realçar que não se registaram desvios significativos no cumprimento das tarefas pelo que o que foi traçado no 1º semestre foi cumprido na integra.

| N <sup>2</sup> | <b>Tarefas</b>                      | <b>Start Date</b> | Duration/day End Date |          |
|----------------|-------------------------------------|-------------------|-----------------------|----------|
|                | 1 Familiarização com o Projecto     | 10/09/14          |                       | 12/09/14 |
|                | 2 Planeamento do 1º semestre        | 25/09/14          |                       | 28/09/14 |
|                | 3 Contextualização do Projecto      | 01/10/14          |                       | 03/10/14 |
|                | 4 Estado da Arte                    | 03/10/14          | 26                    | 29/10/14 |
|                | 5 Análise de Requisitos             | 07/11/14          | 20                    | 27/11/14 |
|                | 6 Proposta de Solução               | 02/12/14          | 15                    | 17/12/14 |
|                | 7 Relatório Intermedio versão final | 27/01/15          |                       | 28/01/15 |

Tabela 14. Planeamento do primeiro semestre

O gráfico resultante dessas atividades é ilustrado no diagrama de *Gantt* (fig.33).

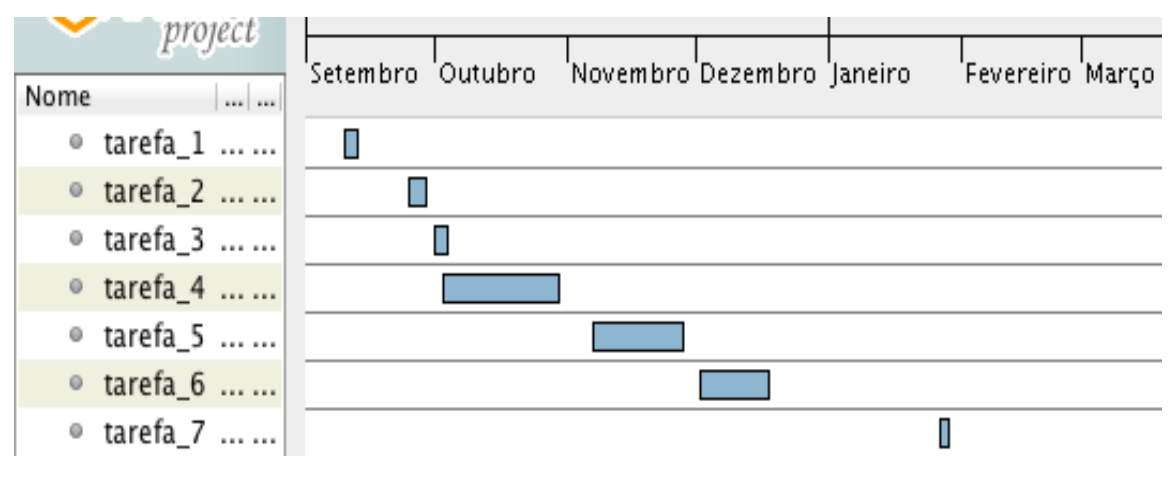

Figura 33. Diagrama de *Gantt* (1º Semestre)

### **6.2 Planeamento do 2º semestre**

Neste trimestre traçou-se inicialmente o plano geral de tarefas a desenvolver conforme consta na tabela 15.

### v **Desenvolvimento do protótipo**

Feito o plano geral seguiu-se o desenvolvimento do protótipo. A sua construção teve praticamente dois momentos, um que teve que ver com configuração de serviços e a segunda que consistiu na instalação física do equipamento nos locais de testes. A execução dos testes teve alguns desvios em relação ao programado devido à necessidade de aquisição dos equipamentos necessários aos testes e também do aval para uso do espaço onde foram realizados os testes. Os desvios tiveram uma duração aproximada de um mês e meio. Enquanto isso, o estagiário procurou avançar com algumas tarefas de aprimoramento na *HAproxy*, no código *HTLM* para as páginas *Web,* no *Captive portal* e no servidor *Radius.*

### v **Testes e validação**

Os testes e validação levaram mais tempo do que o definido dado que a cada serviço configurado implicava sua respectiva verificação.

### v **Escrita do relatório**

Tal como feito no primeiro semestre achou-se conveniente proceder a escrita do relatório em paralelo com outras atividades desde o inicio do segundo semestre ficando a primeira semana de Julho reservada para acertos necessários.

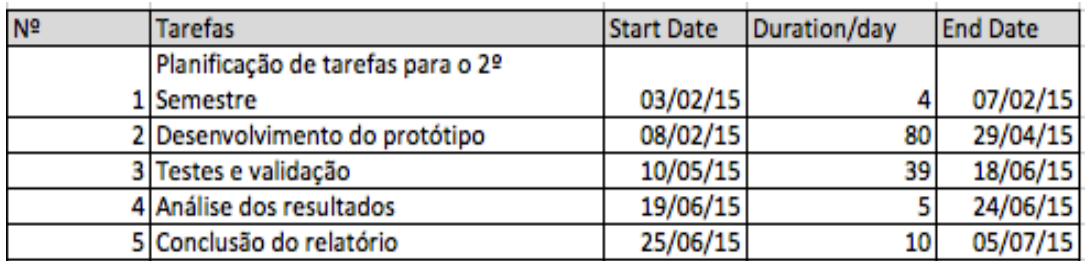

Tabela 15. Planeamento do segundo semestre

project l<br>Abril I<br>Maio '<br>Março 'Junho 'Julho 'Fevereiro Nome  $m/m$ · Tarefa-1 ... ...  $\mathcal{L}_{\mathcal{A}}$ · Tarefa-2 ... ... · Tarefa-3 ... ... · Tarefa-4 ... ... **I** · Tarefa-5 ... ...

Na figura 34 consta o diagrama resultante desta tabela.

Figura 34. Diagrama de *Gantt* (2º Semestre)

# **7. Conclusão e Trabalho Futuro**

# **7.1 Conclusões**

Ao longo deste relatório procurámos abordar diversos temas de acordo com os objectivos do projeto. Inicialmente fez-se a análise ao estado da arte com intuito de proceder o estudo das soluções tecnológicas ligadas ao fornecimento de Internet. Neste estudo podemos perceber que a implementação de uma tecnologia é dependente da especificidade de cada projeto. Ficou claro que a tecnologia *Wi-Fi* tem sido a mais usual no fornecimento de Internet, principalmente por operar em bandas não licenciadas.

Detalharam-se os requisitos necessários à implementação da rede e tal como pretendido nos objectivos do projeto desenvolveu-se o protótipo funcional de rede de baixo custo. A redução de custo desse protótipo reflete-se essencialmente no sistema de *Hotspot* proposto e também no sistema centralizado de gestão da rede por meio do *pfSense.*

Pensamos que os objectivos propostos foram alcançados e o protótipo pode ser adaptado a um cenário real com um custo reduzido tanto a nível montagem bem como de gestão dado a facilidade que o *pfSense* proporciona. Assim e por ser um sistema de baixo custo ponderamos na seleção dos equipamentos.

O protótipo de rede mostrou-se operacional dentro dos limites de largura de banda. Porém sugerimos que no cenário real seja acrescido mais débito ou em alternativa poderá ser utilizada a segunda linha de Internet do Centro Santa Cruz para que haja uma distribuição de carga a nível da rede.

Não nos foi possível testar a componente energética do protótipo devido a falta de material elétrico (placa solar e bateria). Porém, podemos testar os restantes parâmetros essenciais de desempenho da rede com os principais protocolos de transporte (TCP e UDP) e o impacto das aplicações sobre a largura de banda.

A nossa contribuição para este projeto recai na metodologia encontrada para a definição do protótipo de rede o que deverá facilitar o fornecimento de Internet na local pretendido.

# **7.2 Trabalho Futuro**

Os próximos passos a serem realizados resumem-se essencialmente nas seguintes tarefas:

- ⇒ Implementação do protótipo no local pretendido;
- ⇒ Melhorias no sistema da *HAproxy*, pensamos que o mais adequado passa pela existência de uma máquina dedicada com mais espaço em disco para armazenamento das páginas acedidas, isso irá reduzir também a sobrecarga no *router* principal;
- ⇒ A página após a autenticação do utilizador (figura 17) deverá ser aprimorada com informações mais precisas sobre o Centro de forma a que o utilizador tenha uma ideia geral sobre o funcionamentos do Centro Santa Cruz.

# **Referências**

1- Inforcelellar. Computer Technology & Network Communications.

Disponível em http://www.infocellar.com/networks/dsl.htm. Consultado dia 20-10-2014 as 02:07

2- GroundControl.(2015). How Does Satellite Internet Work?.

Disponível: http://www.groundcontrol.com/How\_Does\_Satellite\_Internet\_Work.html. Consultado dia 21-10-2014 as 15:26

3-Agrawal Varsha (2014). Satelite Remote Sensing. Disponível em: http://www.angelfire.com/electronic/vikram/tech/vsattut.html. Consultado dia 21-10- 2014 as 19:45

4- International Telecommunication Union. (2014). Cellular Standards for 1G and 2G. Disponível em:

https://www.itu.int/osg/spu/ni/3G/technology/index.html. Consultado dia 22-10-2014 as 22:36

5- International Televommunication Union.(2006). Guidelines on the smooth transition of existing mobile networks to IMT-2000 for developing. Disponível em:

http://www.itu.int/dms\_pub/itu-d/opb/stg/D-STG-SG02.18-1-2006-PDF-E.pdf .. Consultado dia 22-10-2014 as 23:08

6- Cico.(2012) Cisco 3G GSM Based High-Speed WAN Interface Card. Disponível em: http://www.cisco.com/c/en/us/td/docs/routers/access/1800/1861/software/guide/3g\_s ol\_dg/3Gchapter2.html. Consultado dia 23-10-2014 as 12:06

7- International Journal of Electronics and Communication Engineering.(2013). Comparision of 3G Wireless Networks and 4G Wireless Networks. Disponível em: http://www.ripublication.com/irph/ijece/ijecev6n1\_01.pdf. Consultado dia 22-10-2014 as 14:04

8 - International Televommunication Union.(2010). ITU paves way for next-generation 4G mobile technologies. disponível em:

http://www.itu.int/net/pressoffice/press\_releases/2010/40.aspx#.VEep3YfTg5w. Consultado dia 22-10-2014 as 14:08

9 - International Journal of Electronics and Communication Engineering.(2013). Comparision of 3G Wireless Networks and 4G Wireless Networks. Disponível em: http://www.ripublication.com/irph/ijece/ijecev6n1\_01.pdf. Consultado dia 22-10-2014 as 15:42

10 - Difference Between WiMAX and Wi-Fi. Disponível em:

http://www.differencebetween.net/technology/communication-echnology/differencebetween-wimax-and-wi-fi/. Consultado dia 22-10-2014 as 22:13

11 - WiMAX Forum.(2010). Architecture, detailed Protocols and Procedures. Disponível em:http://resources.wimaxforum.org/sites/wimaxforum.org/files/technical\_document/20 10/12/WMF-T37-011-R016v01\_SR-IWK.pdf. Consultado dia 22-10-2014 as 22:13

12 - WiMAX-enabled devices. Disponível em:

http://pdadb.net/index.php?m=pdacomparer&id=17&c=wimax-enabled\_devices pdf. Consultado dia 24-10-2014 as 11:11. Consultado dia 24-10-2014 as 11:11

13 – Webopedia.(2014).802.11 IEEE wireless LAN standards Start article share widget. Disponível: http://www.webopedia.com/TERM/8/802\_11.html

Consultado dia 24-10-2014 as 14:20

14 – Wi revolution.(2007). How does 802.11n get to 600Mbps?. Disponível em: http://www.wirevolution.com/2007/09/07/how-does-80211n-get-to-600mbps/ . Consultado dia 24-10-2014 as 18:20

15 – Bilaye.P. Low Cost Wireless Internet Access for Rural Areas using Tethered Aerostats. Diponivel: http://www.aero.iitb.ac.in/~ltasys/WEBPAGES/PDFs/egift-ieee-paper.pdf. Consultado dia 25-10-2014 as 20:59

16 - EURASIP Journal on Wireless Communications and Networking (2012). Disponível: http://jwcn.eurasipjournals.com/content/2012/1/112 Consultado dia 25-10-2014 as 00:46 17 – Projecto Loon (2013).Internet para todos fornecida por balões. Disponível: http://www.google.com/loon/. Consultado em 25-10-2014 as 02:59

18 – ABC.(2013).Google unveils Project Loon, aims to use balloons to provide internet to the world. Disponível em: http://www.abc.net.au/news/2013-06-15/google-launchesballoon-powered-internet-trial/4756480 . Consultado em 28-10-2014 as 12:59

19 – IEEE.(2013). Stars Standard to Tap Open Regionns in the TV Spectrum for Wireless Broadband Service. Disponível em:

http://web.archive.org/web/20090207021748/http://standards.ieee.org/

announcements/pr\_80222.html Consultado dia 26-10-2014 as 22:52

20 – Subramainian.L, et al.(n.d) .Rethinking Wireless for the Developing World. Disponível em: http://cs.nyu.edu/~lakshmi/large\_wild.pdf [Consultado em 26-10-2014 as 00:05] 21 – Sigcomm.(2008).Whorkshops. Disponível em:

http://conferences.sigcomm.org/sigcomm/2008/workshops/presto/papers/p69.pdf Consultado dia 26-10-2014 as 02:05

22 – Blumrosem.A.(2009).The fure of Wimax. Disponível em:

http://thefutureofthings.com/3898-the-future-of-wimax. Consultado dia 27-10-2014 as 11:34

23 – Gall.R. Internet acces via ADSL. Homepage.(n.d).Consultado em:

http://www.fim.uni-linz.ac.at/research/telework/seminar/T2/adsl.html. Consultado dia 27-10-2014 as 12:12

24 – Codr.J.(2008, Abril 21).Homepage. Consultado dia 27-10-2014 as 12:32

25-Linktionary.com.(n.d).Cable (CATV) Data Networks. Disponível em:

http://www.linktionary.com/c/cabledata.html. Consultado dia 20/10/2014 as 12:41

26 – atrexx.(n.d). Internet Access and Backbone Connection. Disponível em: http://www.atrexx.com/satellite-networks/IP-based-Satellite-Networks/ Consultado dia 3/11/2014 as 12:58

27 – Gunn.A (2014,Novembro). How much does it cost to build a Commotion network?. Disponível em:

https://commotionwireless.net/blog/2014/04/14/how-much-does-it-cost/. Consultado dia 27-10-2014 as 12:32

28 – Inacom.(n.d).Taxa e rendas. Disponível em:

http://portalinacom.tecangol.com/Mercado/Taxas/TaxasdeRenda.aspx . Consultado dia 4/11/2014 as 15:58

29 – Angola Telecom.(2014).Fale e navegue. Disponível:

http://www.falenavegue.com. Consultado dia 4/11/2014 as 15:00

30 - tvcabo.(2014).net. Disponível em:

http://www.tvcabo.co.ao/residencial/pacotes/net. Consultado dia 4/11/2014 as 18:09

31 – netone.(2014).Planos e recargas. Disponível em:

http://www.netone.co.ao/netone/servicos/yahclick---satelite/planos-e-

recargas.html%20%20ne. Consultado dia 4/11/2014 as 22:35

32 – Unilte.(2014).particulares. Disponível em:

http://www.unitel.ao/particulares/internet/internet-no-computador-e-tablet/net . Consultado dia 4/11/2014 as 23:31

33 – Zennaro,P et al.(2013.) *Wireless Networking in the Developing World*. Disponível em: http:/wndw.net/

34 – USENIX.(2007, Março 20). WiLDNet: Design and Implementation of High Performance WiFi Based Long Distance Networks. Disponível em:

https://www.usenix.org/legacy/event/nsdi07/tech/. Consultado dia /11/2014 as 11:54 35 – Aruba networks. (2013). Using Wi-Fi and WiMAX to Deliver Broadband Wireless Services. Disponível em:

http://www.arubanetworks.com/pdf/technology/whitepapers/wp\_FIMAX.pdf. Consultado dia 28/11/2014 as 11:46

36 – Motorola, Intel(2007). WiMAX and WiFi Together: Deployment Models and User Scenarios. Disponível em:

http://files.shareholder.com/downloads/INTC/0x0x195859/40AB6084-0A42-4E87-

9AD3-B08BADAA987F/wimax\_and\_Wi-Fi\_together.pdf. Consultado dia 28/11/2014 as 11:55

37 – M9system.(2014).Disponível em http://www.m9sys.com: Consultado dia 28/11/2014 as 11:55

38 – ars techica.(2013 Marco 26). Solar power, white spaces bring 16Mbps broadband to towns without electricity. Disponível em: http://arstechnica.com/informationtechnology/2013/03/solar-power-and-white-spaces-bring-internet-to-towns-withoutelectricity/. Consultado dia 4/12/2014 as 16:33

39 – Google Africa Blog(2013 Novembro 8).T.rial in Cape Town shows that TV White Spaces can deliver broadband access without interference. Consultado dia 4/12/2014 as 16:39

40 – Arms,W(n.d). Requirements Analysis. Disponível em :

http://www.cs.cornell.edu/Courses/cs5150/2013fa/slides/D1-require-analysis.pdf. Consultado dia 18/12/2014 as 12:48

41 - Edmundo Monteiro, Fernando Boavida. "Engenharia de Redes Informáticas", FCA Editora de Informática, ISBN 978-972-722-694-8, 10ª Edição Atualizada e Aumentada Agosto 2000

42 – Info-Angola.(n.d) .Uíge. Disponível em:

http://infoangola.ao/index.php?option=com\_content&view=section&layout=blog&id=24 &Itemid=1664. Consultado dia 22/12/2014 as 19:21

43 – PV Education (n.d).Avarage Solar Radiation. Disponível em:

http://pveducation.org/pvcdrom/properties-of-sunlight/average-solar-radiation#.

Consultado dia 22/12/2014 as 19:31

44 – portal angola. (n.d).Uíge. Disponível em :

http://www.portalangop.co.ao/angola/pt\_pt/noticias/provincias/uige.html. Consultado dia 26/01/2014 as 19:40

45 – Info-Angola.(n.d). Características geográficas da província do Uíge. Disponível em: http://infoangola.ao/index.php?option=com\_content&view=section&layout=blog&id=24 &Itemid=1664. Consultado dia 26/01/2014 as 19:52

47 – IJMER.(2012 Agosto 4). Effective routing protocols for delay tolerant network.Diponivel em: http://www.ijmer.com/papers/Vol2\_Issue4/Z02417321735.pdf. Consultado dia 5/03/2015 as 13:15

48 –Abbas,M (2014 Abril 2). Trends and Challenges in Delay Tolerant Network (DTN) or Mobile Opportunistic Network (OppNet). Disponível em :

http://www.slideshare.net/mazlan1/trends-and-challenges-in-delay-tolerant-network-dtnor-mobile-opportunistic-network-oppnet. Consultado dia 5/03/2015 as 22:51

49 – Freedman,M.(2009). Delay Tolerant Networks (and email). Disponível em: http://www.cs.princeton.edu/courses/archive/spr09/cos461/docs/lec22-dtns.pdf . Consultado dia 5/03/2015 as 22:00

50 - Lindgren,A.(n.d). The Quest for a Killer App for Opportunistic and Delay Tolerant Networks. Disponível em:

http://www.ibr.cs.tu-bs.de/courses/ws1011/advnet1/paper/chants2009/chants25itlindgren.pdf. Consultado dia 5/03/2015 as 23:00

51 - ITU (2015 Janeiro 1).Statistic. Disponível em :

http://www.itu.int/en/ITU-D/Statistics/Pages/stat/default.aspx. Consultado dia 9/03/2015 as 14:10

52 - pfSense. pfSense Overview. Disponível em https://www.pfsense.org/about-pfsense/. Consultado dia 6/05/2015 as 14:40

53 - Chandrasekaran, B.(n.d). Survey of Network Traffic Models. Diponivel em: http://www.cse.wustl.edu/~jain/cse567-06/ftp/traffic\_models3.pdf. Consultado dia 14/05/2015 as 22:57

54 - NIELSEN.J.(2010 Junho 21). Website Response Times. Disponível em: http://www.nngroup.com/articles/website-response-times/. Consultado dia 18/05/2015 as 12:25

*Desenvolvimento de um sistema Low cost para acesso à Internet em zonas desfavorecidas* 

*Desenvolvimento de um sistema Low cost para acesso à Internet em zonas desfavorecidas* 

**Anexos**